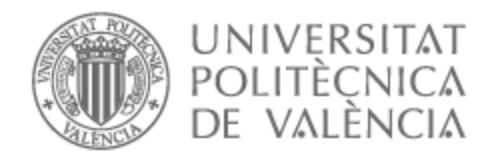

# UNIVERSITAT POLITÈCNICA DE VALÈNCIA

### Escuela Técnica Superior de Ingeniería de Telecomunicación

Diseño de Filtros con Acoplos Resonantes en Tecnología Planar Microstrip

Trabajo Fin de Grado

Grado en Ingeniería de Tecnologías y Servicios de Telecomunicación

> AUTOR/A: Pons Carrasco, Carlos Tutor/a: Cogollos Borras, Santiago Cotutor/a: Boria Esbert, Vicente Enrique CURSO ACADÉMICO: 2022/2023

### **Resumen**

El objetivo del presente Trabajo de Fin de Grado es el estudio teórico y desarrollo práctico de nuevas técnicas de diseño que permitan obtener nuevas topologías de filtros de microondas con un elevado ancho de banda mediante la utilización de acoplos resonantes en tecnología planar microstrip.

En contraposición con la solución tradicional, basada en  $N+1$  líneas acopladas de media longitud de onda, que permite obtener filtros de orden *N*, los filtros diseñados contienen resonadores como elementos de acoplo entre los distintos tramos de línea de transmisión que conforman el filtro. Con esta técnica se pueden conseguir con *N* líneas de transmisión filtros de orden 2*N* + 1. En consecuencia, las nuevas estructuras aquí presentadas consiguen reducir la superficie del diseño respecto de la solución tradicional entorno a un 50 % manteniendo la selectividad del filtro.

Se empezará con el estudio teórico de los modelos circuitales —tanto de los filtros tradicionales como de los propuestos en este trabajo— con el objetivo de contextualizar al lector en la materia y dotarle de las herramientas necesarias para, posteriormente, abordar los principales resultados del estudio, buscando siempre contrastar las ventajas e inconvenientes de las estructuras basadas en acoplos resonantes con los de la solución clásica.

### **Resum**

L'objectiu del present Treball de Fi de Grau és l'estudi teòric i desenvolupament pràctic de noves tècniques de disseny que permeten obtindre noves topologies de filtres de microones amb un elevat ample de banda mitjançant la utilització d'acoblaments ressonants en tecnologia planar microstrip.

En contraposició amb la solució tradicional, basada en  $N + 1$  línies acoblades de mitja longitud d'ona, que permet obtindre filtres d'ordre *N*, els filtres dissenyats contenen ressonadors com a elements d'acoblament entre els distints trams de línia de transmissió que conformen el filtre. Amb aquesta tècnica es poden aconseguir amb *N* línies de transmissió filtres d'ordre 2*N* + 1. En conseqüència, les noves estructures ací presentades aconsegueixen reduir la superfície del disseny respecte de la solució tradicional al voltant d'un 50 % mantenint la selectivitat del filtre.

Es començarà amb l'estudi teòric dels models circuitals —tant dels filtres tradicionals com dels proposats en aquest treball— amb l'objectiu de contextualitzar al lector en la matèria i proporcionar-li les ferramentes necessàries per a, posteriorment, abordar els principals resultats de l'estudi, buscant sempre contrastar els avantatges i els inconvenients de les estructures basades en acoblaments ressonants amb els de la solució clàssica.

### **Abstract**

The main objective of this Bachelor's Degree Thesis is the theoretical study and development of new design techniques that provide new microwave filter topologies with a high bandwidth, all using coupling resonators in microstrip technology.

As opposed to the classic solution, based on  $N + 1$  coupled half-wavelength transmission lines, that provides filters of order *N*, the designed filters contain resonators as the coupling elements between the different transmission lines that compose the filter. With this technique, it is possible to obtain with only *N* transmission lines filters of order  $2N + 1$ . Therefore, the new structures attain to reduce the total area of the layout approximately to 50 % —in comparison with the classic solutions— maintaining the filter's selectivity altogether.

The initial theoretical study of the circuit models —of both the classic solution and the structures proposed in this document— will provide the reader the necessary knowledge in the field of this study in order to later be able to understand the main results. With this knowledge in hand, the reader will be able to compare the advantages and disadvantages of the proposed structures compared with the classical ones.

*Als meus pares, Pilar i Antonio, per la seua paciència, comprensió i suport constant, no només durant aquesta etapa acadèmica, sinó al llarg de tota la meua vida.*

*Als meus germans, Andrea i Alejandro, per ser el millor exemple a seguir que ningú pot tindre.*

*A tots els amics i amigues, companys i companyes que dia a dia em permeten aprendre d'ells i ser una millor persona.*

*A Santiago i Vicente, pels seus consells i ajuda durant la realització d'aquest treball i a tots els professionals de la Universitat Politècnica de València per la riquesa incalculable de l'aprenentatge rebut.*

*A tots vosaltres, gràcies, per ajudar-me a alcançar els meus somnis i objectius.*

# **Índice general**

### **I Memoria**

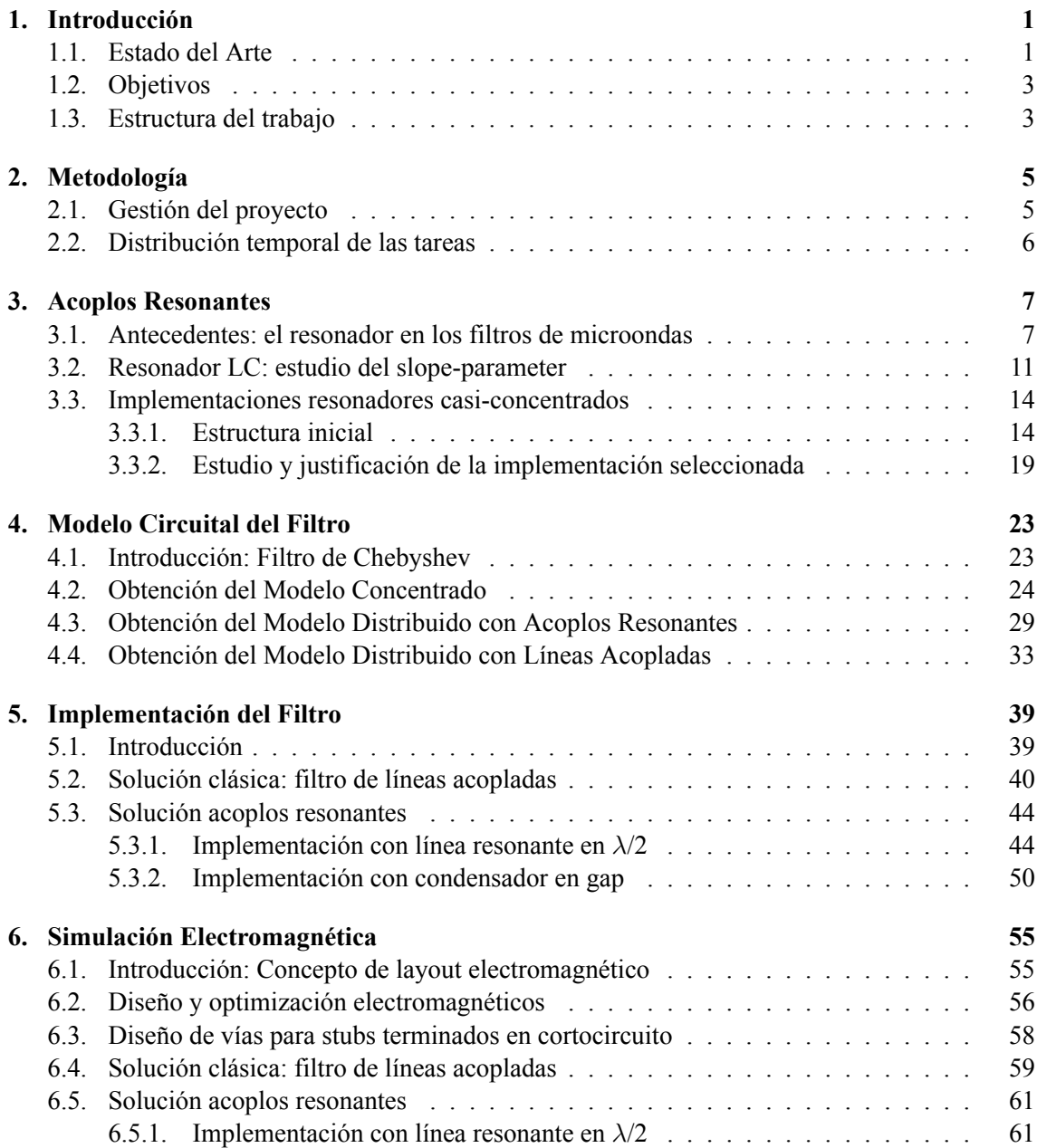

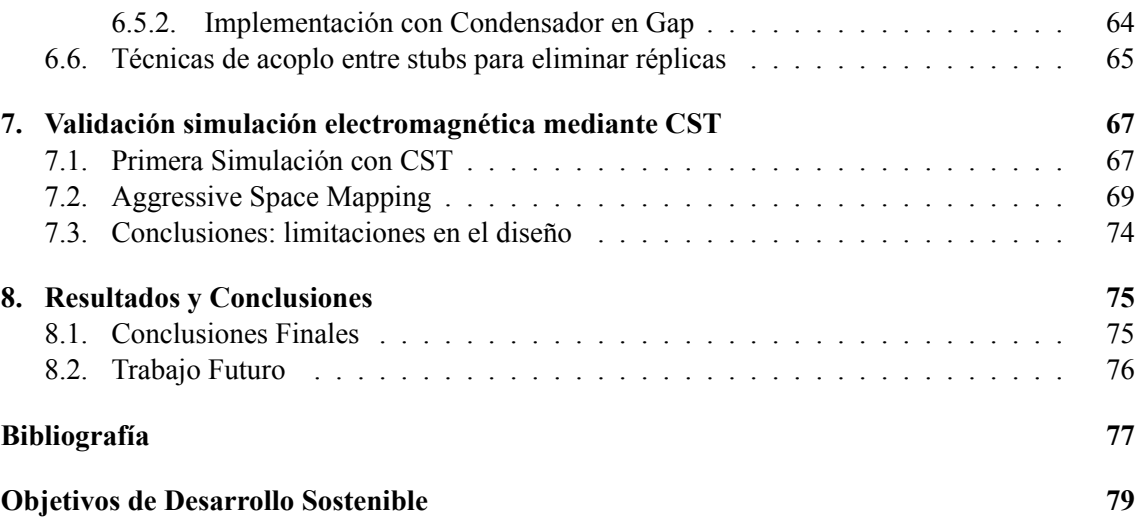

### **II Anexos**

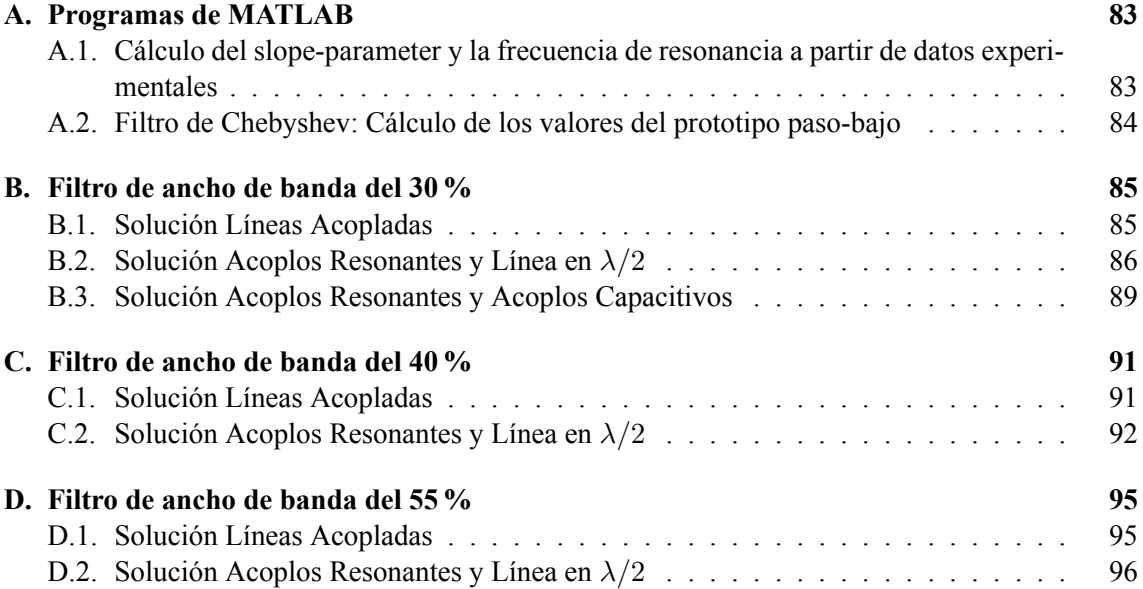

**Parte I**

**Memoria**

### **Capítulo 1**

# **Introducción**

### **1.1. Estado del Arte**

Las comunicaciones contemporáneas —desde la radio y la televisión hasta los dispositivos de redes inalámbricas— deben su existencia al trabajo teórico de James Clerk Maxwell que, a finales del siglo XIX, logró formular una teoría que unificaba por primera vez la electricidad, el magnetismo y la luz como diferentes expresiones de un mismo fenómeno: la radiación electromagnética. Aunque hoy en día el electromagnetismo se considera una disciplina madura, los inicios fueron lentos con pequeños avances graduales condicionados por la falta de fuentes de tecnología.

A principios del siglo XX, la inexistencia de equipos en la banda de las microondas (300 MHz – 30 GHz) incentivó que los principales hallazgos se dieran en el rango de frecuencias de HF y VHF (3 MHz – 30 MHz y 30 MHz – 300 MHz, respectivamente) propiciando un ágil desarrollo de los equipos de radiofrecuencia.

No obstante, con la llegada de los años 40 y el inicio de la Segunda Guerra Mundial, la búsqueda de la superioridad bélica fomentó la inversión tanto de los aliados como del eje en investigación en materias relacionadas con el electromagnetismo. Fruto de ello, nació la tecnología radar, primera gran aplicación práctica de la ingeniería de microondas.

Con la conclusión de la Segunda Guerra Mundial y la llegada de la carrera espacial se comenzaron a desarrollar los sistemas de comunicaciones en tecnología de microondas, apoyándose en los avances hechos durante el desarrollo del radar. En EEUU, el laboratorio de radiación del MIT (Massachusetts Institute of Technology) profundizó en el campo de las microondas, abordando el tratamiento de los componentes en guía de ondas, el diseño y fabricación de las primeras antenas de microondas y los inicios de la teoría de redes.

El estudio de la Teoría de Filtros fue clave en el desarrollo de los sistemas de comunicaciones en microondas tanto terrestres como espaciales. Filtrar una señal es fundamental para eliminar todo el ruido y las interferencias que están fuera de la banda de interés. Mediante el filtrado se consiguen grandes ventajas en el receptor: al amplificar se aprovecha mejor la potencia pues ésta no se pierde amplificando las señales no deseadas y, por consiguiente, la calidad de la señal recibida se ve notablemente mejorada.

Entre las principales tecnologías empleadas para el diseño y fabricación de filtros de microondas destacan la tecnología planar *microstrip*, la coaxial y la basada en guías de onda. Este trabajo se centrará únicamente en el diseño de filtros de microondas empleando tecnología planar *microstrip*, pero es fundamental conocer las principales ventajas e inconvenientes de cada una de ellas y entender como éstas determinan qué tecnología es más adecuada para cada aplicación.

Por ejemplo, una característica propia de la tecnología coaxial es la implementación de filtros en cavidades resonantes coaxiales que destacan por ofrecer una respuesta sintonizable en frecuencia y de banda estrecha, con gran rechazo de espúreos [1].

El uso de guías de onda permite obtener filtros con pérdidas muy reducidas (las pérdidas más notables son las pérdidas óhmicas producidas por las corrientes inducidas en las paredes conductoras de la estructura), con gran selectividad y con buena respuesta en potencia. Por todo ello, este tipo de filtros se han convertido en los más empleados en las comunicaciones espaciales donde, las grandes distancias de los enlaces radioeléctricos satelitales, obliga a operar con potencias muy elevadas. No obstante, los filtros en guía de onda tienen un gran tamaño y son caros de manera que, cuando las características del sistema de comunicaciones a implementar lo permiten, se emplean filtros en tecnología planar *microstrip*.

Se conoce como *microstrip* a un tipo de estructura en tecnología planar, formada por un conductor que está separado del plano de masa por un sustrato dieléctrico. Este tipo de estructura, implementable en una PCB (placa de circuito impreso), permite diseñar componentes de microondas —entre ellos, filtros— sencillamente como una metalización sobre el sustrato. En la actualidad, el uso de *microstrip* permite obtener componentes de microondas más baratos, compactos y ligeros que sus contrapartes en tecnología tradicional de guía de onda.

Los filtros más empleados en los sistemas de comunicaciones son los filtros paso-banda. Este tipo de filtro permite seleccionar la banda de interés de la señal modulada, eliminando el ruido y los espúreos que quedan fuera de banda, limpiando la señal recibida. Así pues, el gran reto a superar durante el diseño de filtros es la aparición de espúreos y réplicas fuera de la banda de paso. Estos problemas empeoran cuando el filtro a diseñar es un filtro de banda ancha (la banda de paso es grande en comparación con la frecuencia central, típicamente a partir de un 10 %).

Existen numerosas técnicas de diseño de filtros paso-banda basadas en tecnología planar *microstrip*, destacando entre todas ellas el filtro de líneas acopladas. Este filtro se ha convertido en la solución más empleada porque su método de diseño destaca por ser muy sistemático: consiste en identificar como tramos de líneas acopladas los inversores y los tramos de línea que aparecen a partir de la transformación en frecuencia del prototipo paso bajo de Chebyshev.

No obstante, los filtros de líneas acopladas dan lugar a topologías inherentemente largas: para obtener un filtro de orden *N* necesitamos  $N + 1$  líneas acopladas, es decir *N* resonadores de  $\lambda/2$ , de manera que la dimensión longitudinal del filtro será del orden de (*N*+1) 4 *λ*. Además, como el diseño se basa en elementos distribuidos —como lo son las líneas de transmisión— , la aparición de réplicas es inevitable, de modo que, aunque estos filtros tengan una excelente respuesta en banda, se ven seriamente limitados fuera de la banda de paso.

Por las razones expuestas anteriormente resulta evidente la necesidad de miniaturización de los filtros paso-banda, así como la mejora de su respuesta fuera de banda. En este estudio se proponen técnicas de diseño alternativas que tratan de obtener estructuras con un tamaño reducido y que, a su vez, cumplan las especificaciones dentro de la banda de paso del filtro y sean capaces de mejorar la respuesta fuera de la misma. La principal innovación, respecto a la soluciones ya existentes en la literatura de la Teoría de Filtros, consiste en el uso de acoplos resonantes casi-concentrados para unir los distintos tramos de línea, también resonantes, que constituyen el filtro, lo cual permite reducir la superficie del diseño a la vez que se suavizan las réplicas.

### **1.2. Objetivos**

La principal motivación detrás de este proyecto es disminuir las dimensiones de los filtros pasobanda en tecnología planar *microstrip* mientras se eliminan las réplicas de la respuesta del filtro para así conseguir evitar los espúreos y el ruido fuera de banda de la señal recibida.

Con estos dos objetivos de diseño presentes, se explorarán nuevos métodos de síntesis de filtros paso-banda que permitan lograr nuevas estructuras con las características deseadas, buscando siempre una solución sistemática y generalizable.

Conseguir un filtro compacto y con una buena respuesta dentro y fuera de banda no es trivial y, por ello, es fundamental partir de una hipótesis sencilla pero bien fundamentada: todas las soluciones aquí propuestas se basarán en el uso de acoplos resonantes casi-concentrados que permitan compactar la estructura del filtro —sustituyendo tramos de línea de transmisión— sin afectar al orden del filtro.

### **1.3. Estructura del trabajo**

El presente trabajo se ha dividido en capítulos, secciones y subsecciones para organizar la información y garantizar la correcta exposición de todos los desarrollos llevados a cabo durante la investigación realizada, así como la correcta enunciación de los principales resultados y conclusiones.

En este primer capítulo se ha introducido al lector en el contexto histórico del campo de las microondas para posteriormente realizar un análisis cualitativo del estado actual de los filtros pasobanda y pasar a enunciar los objetivos clave a conseguir durante el estudio.

A continuación, el segundo capítulo servirá para presentar la metodología empleada durante el desarrollo del estudio y enumerar las principales tareas realizadas y su distribución temporal mediante el uso de un diagrama de Gantt.

En el tercer capítulo se abordará el estudio del resonador paralelo, clave en todas las topologías de filtro paso-banda propuestas en este trabajo. Se presentará el método de diseño empleado para lograr obtener un acoplo resonante casi-concentrado en tecnología planar *microstrip* que se corresponda con la respuesta del modelo teórico del resonador LC paralelo. La implementación inicial del acoplo resonante presentará problemas en la respuesta de la bobina que dará lugar a

#### CAPÍTULO 1. INTRODUCCIÓN

un filtro paso-banda que no cumplirá las especificaciones de diseño. Por ello, para terminar este capítulo, se presentará al lector el método de análisis empleado para determinar la implementación del resonador paralelo con el mejor comportamiento en frecuencia, que será la utilizada en el resto de capítulos.

En el cuarto capítulo se enunciará el modelo de elementos concentrados del filto de Chebyshev, punto de partida de todas las estructuras diseñadas en el proyecto para posteriormente abordar los modelos de elementos concentrados y distribuidos que servirán de base para las distintas implementaciones.

En el quinto capítulo, se mostrarán las implementaciones de las distintas estructuras de los filtros paso-banda, empleando para ello los componentes *microstrip* de las librerías de AWR que permitirán crear esquemáticos circuitales a partir de los cuales obtener las primeras respuestas de los distintos filtros. El análisis de estas primeras respuestas en frecuencia hará posible tomar las primeras decisiones de diseño, descartando estructuras inapropiadas e introduciendo ligeros cambios que mejoren el comportamiento de los filtros paso-banda.

En el sexto capítulo, una vez la respuesta de los esquemáticos circuitales ha sido optimizada, se procederá a simular las estructuras diseñadas mediante el simulador electromagnético AXIEM en el entorno AWR. El capítulo presentará inicialmente los principales conceptos de la simulación electromagnética (EM) para, posteriormente, proceder a exponer las dificultades más importantes enfrentadas durante el proceso. Finalmente se presentarán las estrucutras EM finales para todos los filtros paso-banda diseñados así como sus respuestas en frecuencia.

En el séptimo capítulo, se simulará electromagnéticamente uno de los filtros con CST—simulador de mayor precisión que AXIEM de AWR— con el objetivo de validar la respuesta obtenida (si ambas simulaciones coinciden) o de recuperar la respuesta del filtro paso banda mediante el empleo de la técnica de *Aggressive Space Mapping* (ASM).

En el octavo y último capítulo, se expondrán los principales resultados y conclusiones junto con las valoraciones finales del proyecto.

### **Capítulo 2**

## **Metodología**

El presente capítulo tiene como objetivo exponer la metodología empleada durante el desarrollo de este proyecto y presentar la distribución temporal de las principales tareas realizadas.

### **2.1. Gestión del proyecto**

En este proyecto, como en cualquier otro trabajo técnico de investigación, se sigue el método científico para alcanzar los objetivos planteados de la forma más fiable posible, garantizando siempre la reproducibilidad de los procedimientos planteados y la integridad de los resultados.

Una vez los objetivos del proyecto han sido determinados —en este caso, conseguir filtros paso-banda de dimensiones reducidas— es fundamental plantear una hipótesis o idea inicial que, teóricamente, permitiría alcanzar dichos objetivos. En el marco de este trabajo, la hipótesis sería que el uso de acoplos resonantes entre los distintos tramos de línea de transmisión que conforman la estructura de un filtro reduce el tamaño del filtro y mejora la respuesta fuera de banda.

El estudio de la literatura existente es fundamental para formarse en la materia y discernir si la hipótesis planteada tiene realmente sentido científico o carece de él. Una vez se ha verificado que la hipótesis es consistente con la teoría existente, se debe constatar si el filtro se puede construir y, de ser así, plantear las distintas técnicas o configuraciones.

Gran parte del proceso de diseño se realiza mediante el software MWO de Cadence. Por ello, una vez se tienen las estructuras EM finales con sus respectivas respuestas en frecuencia, es necesario realizar simulaciones con otro software. Esto permite comparar la respuesta en frecuencia obtenida para un mismo diseño con dos simuladores distintos. La correlación entre ambas respuestas reafirma la validez de los resultados obtenidos en cualquiera de ellos y es una buena comprobación a realizar antes de proceder a la impresión de los layouts diseñados.

### **2.2. Distribución temporal de las tareas**

En la figura 2.1 se presentan cronológicamente las tareas que constituyen este proyecto, distribuidas a lo largo de los meses.

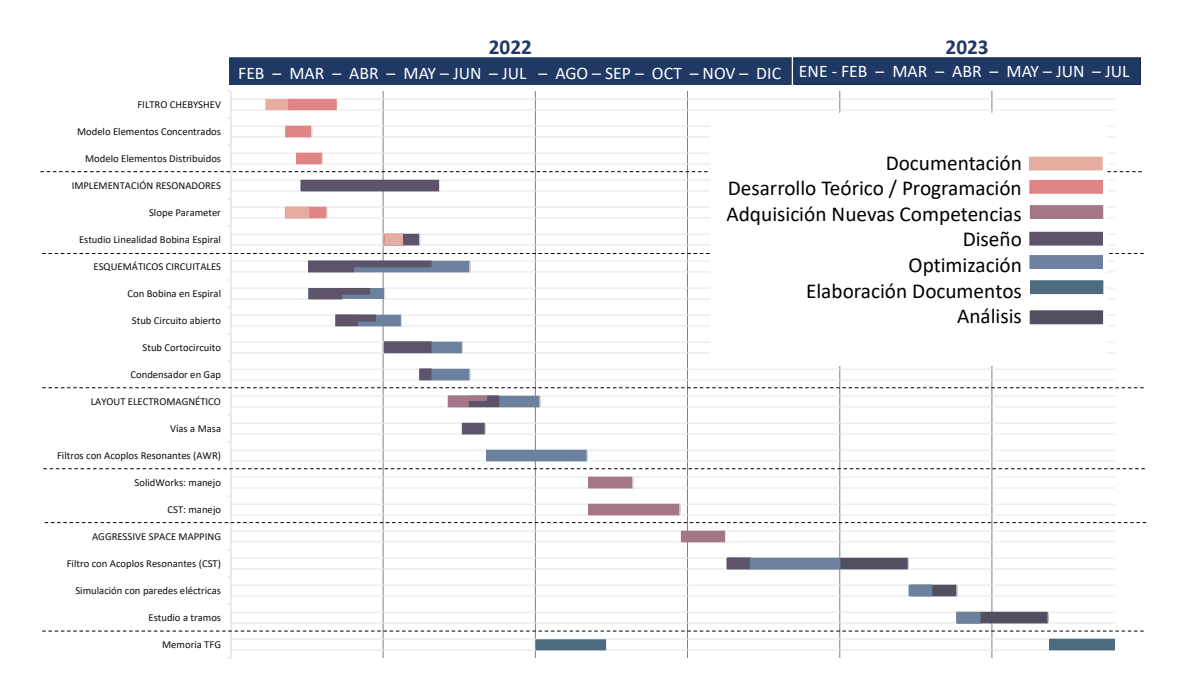

**Figura 2.1:** Diagrama de Gantt: distribución temporal de las principales tareas.

### **Capítulo 3**

### **Acoplos Resonantes**

Inicialmente, este capítulo se centrará en el análisis de los resonadores, abordando su importancia en los filtros de microondas y describiendo su función en las soluciones tradicionales de filtros paso-banda para, posteriormente, introducir la principal novedad propuesta en este trabajo: la síntesis de acoplos resonantes casi-concentrados en tecnología planar *microstrip*.

En las siguientes secciones, se estudiará el modelo teórico LC de un resonador paralelo mediante el análisis del slope-parameter que permitirá, finalmente, lograr varias implementaciones de acoplos resonantes.

Entre todas las soluciones logradas, se escogerá aquella cuyo comportamiento en frecuencia se acerque más al esperado teórico.

#### **3.1. Antecedentes: el resonador en los filtros de microondas**

Como ya se ha propuesto en la Introducción, una parte fundamental de cualquier sistema de comunicaciones que se precie es el filtro del receptor. Por ello, la Teoría de Filtros es una disciplina madura donde grandes investigadores han centrado sus carreras.

Los primeros métodos de diseño de filtros paso-banda, junto con las expresiones matemáticas para su síntesis, datan de inicios del siglo pasado. Los primeros libros clásicos de diseño de filtros [2] constituyeron una auténtica revolución en el campo de la Ingeniería de Telecomunicaciones.

En la actualidad, es habitual diseñar los filtros paso-banda empleando el conocido como método de las pérdidas de inserción [3]. Este método basa el diseño del filtro en una aproximación polinómica muy precisa obtenida a partir de unas especificaciones de partida: la máscara del filtro, que define las zonas de exclusión de las pérdidas de inserción en función de la frecuencia. En primer lugar, se obtiene un prototipo paso-bajo normalizado (figura 3.1) —hay dos familias de soluciones: con condensadores en paralelo e inversores de admitancias o con bobinas en serie e inversores de impedancias— y, tras aplicar las transformaciones en frecuencia e impedancia adecuadas, se obtiene un modelo de elementos concentrados: bobinas y condensadores formando un resonador serie o paralelo según la familia seleccionada, junto con el tipo de inversor correspondiente (figura 3.2).

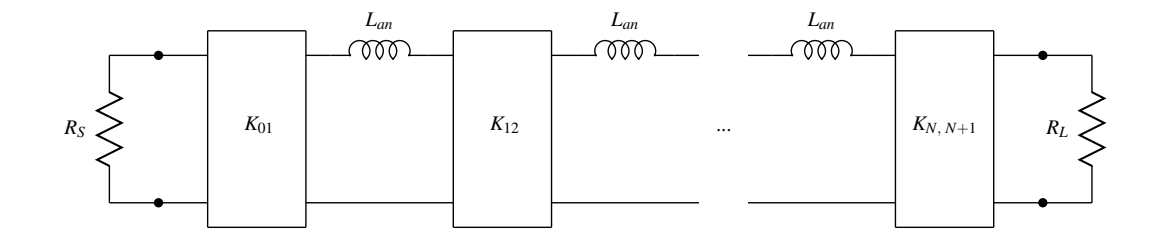

**Figura 3.1:** Prototipo paso-bajo con bobinas serie e inversores de impedancia.

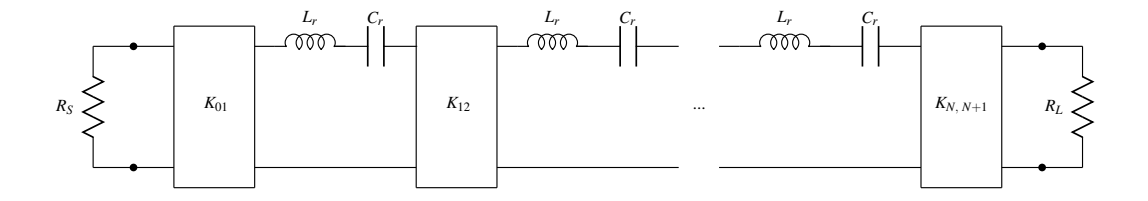

**Figura 3.2:** Prototipo paso-banda con resonadores serie e inversores de impedancia.

Teóricamente, el modelo de elementos concentrados obtenido permitiría lograr la respuesta paso-banda deseada. No obstante es fundamental recordar que, en el rango de frecuencias de las microondas (300 MHz – 30 GHz), los condensadores y las bobinas convencionales no tienen un buen comportamiento, pues la frecuencia es demasiado elevada [4]. Además, sería necesario sintetizar los inversores. Por ello, el modelo de elementos concentrados ha sido tradicionalmente sustituido por un modelo de elementos distribuidos formado únicamente por líneas de transmisión *microstrip*.

Los resonadores —serie o paralelo— se pueden sustituir por líneas de transmisión de longitud *λ*/2, obteniendo el circuito de la figura 3.3.

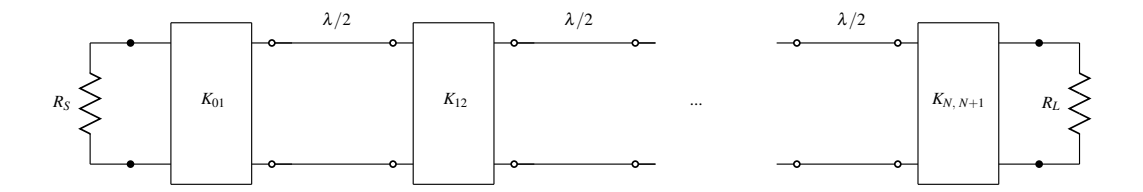

**Figura 3.3:** Prototipo paso-banda con líneas e inversores de impedancia.

Teniendo en cuenta que el conjunto formado por la unión de un inversor con tramos de líneas de longitud *λ*/4 a la entrada y a la salida del mismo es equivalente a un tramo de líneas acopladas de longitud *λ*/4, el modelo distribuido final sería el mostrado en la figura 3.4

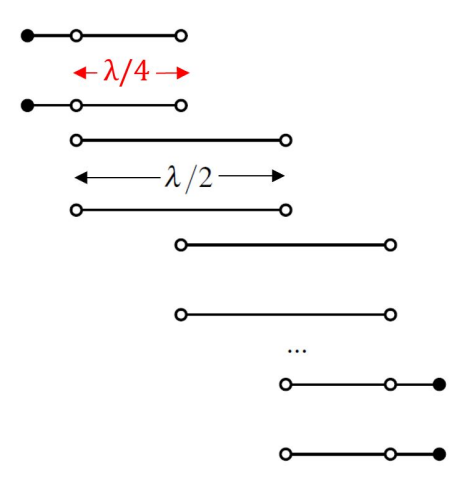

**Figura 3.4:** Filtro paso-banda líneas acopladas.

Es evidente que los resonadores son fundamentales a la hora de sintetizar cualquier filtro pues son los que dotan a la respuesta en frecuencia de sus ceros de reflexión característicos. No obstante, la dificultad para sintetizar bobinas y condensadores cuyo comportamiento sea bueno en el rango de frecuencias de las microondas ha provocado que, tradicionalmente, el diseño de filtros paso-banda se base en el uso de líneas de transmisión.

El hecho de emplear líneas de transmisión en el diseño de filtros lleva a la síntesis de estructuras inevitablemente alargadas. Con el objetivo de lograr topologías que aprovechen mejor la superficie del layout, varios autores han centrado sus esfuerzos en modificar ligeramente el clásico filtro paso-banda de líneas acopladas para miniaturizarlo [5]. El principal inconveniente de estas técnicas de diseño es que, por el simple hecho de basarse única y exclusivamente en líneas de transmisión, las réplicas son inevitables. Cuando el filtro a diseñar es además un filtro de banda ancha, las réplicas aparecen peligrosamente cerca de la banda de paso.

En las siguientes secciones se presentará la estructura de acoplo resonante en tecnología planar *microstrip* diseñada a lo largo de este estudio. De los dos tipos de resonadores que conforman un filtro paso-banda —serie y paralelo, figura 3.5—, se ha conseguido implementar un acoplo resonante paralelo casi-concentrado mientras que los resonadores serie del filtro deberán seguir siendo implementados mediante una línea de transmisión de longitud *λ*/2.

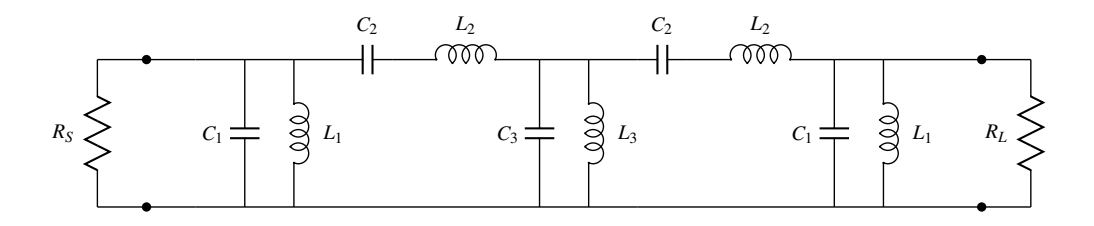

**Figura 3.5:** Filtro paso-banda tras aplicar la transformación en frecuencia a un prototipo paso-bajo (red en escalera).

Teniendo en cuenta el equivalente circuital de una línea de longitud *λ*/2 (figura 3.6), es necesario separar los valores de *L*1, *C*1, *L*<sup>3</sup> y *C*<sup>3</sup> de manera que, parte de las inductancias y capacidades paralelo ( $L_p$  y  $C_p$ ) sean sintetizadas por las líneas de longitud  $\lambda/2$ , y las partes restantes ( $L_A$  y  $C_A$ para el primer resonador paralelo y *L<sup>B</sup>* y *C<sup>B</sup>* para el segundo) sean sintetizadas por los acoplos resonantes, como se muestra en la figura 3.7. Las expresiones analíticas y los valores numéricos serán presentados en el siguiente capítulo.

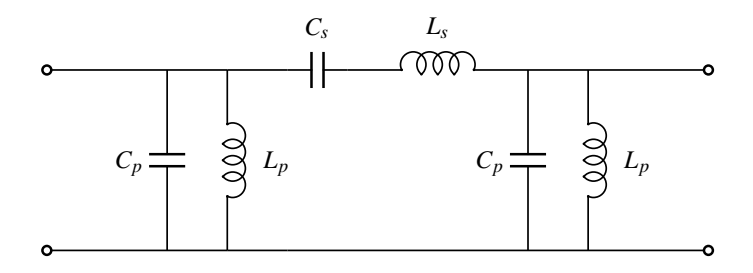

**Figura 3.6:** Modelo circuital de una línea de transmisión de media longitud de onda.

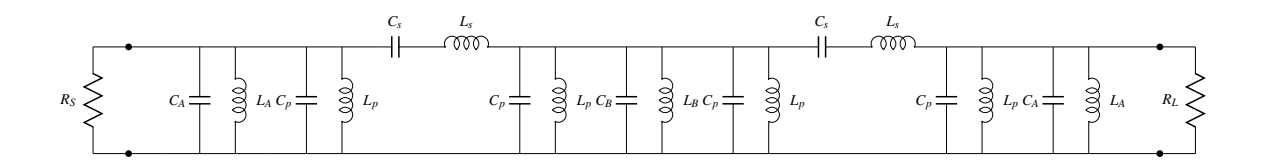

**Figura 3.7:** Filtro paso-banda tras disociar los resonadores paralelos.

Así pues, este trabajo propone sustituir el modelo distribuido clásico, combinando el uso de acoplos resonantes paralelos con distintos tramos de línea de transmisión de longitud *λ*/2. De esta manera, con el mismo número de líneas de transmisión que la solución clásica de líneas acopladas, pero añadiendo los acoplos resonantes, se lograría duplicar el orden del filtro sin aumentar excesivamente la superficie del mismo.Además, si el objetivo es miniaturizar el filtro, se puede inferir del razonamiento anterior que, el uso de acoplos resonantes en un filtro paso-banda permite obtener un filtro del mismo orden pero con la mitad de líneas de transmisión que la solución clásica. Esto supone, aproximadamente, un ahorro del 50 % de la superficie.

### **3.2. Resonador LC: estudio del slope-parameter**

En esta sección, se repasará brevemente el concepto de circuito resonante, poniendo enfásis en el caso del circuito resonante paralelo, para posteriormente proceder a su caracterización mediante el estudio del slope-parameter.

La resonancia eléctrica es un suceso que tiene lugar en un circuito eléctrico (modelado como un circuito LC) por el cual, a una determina frecuencia, conocida como frecuencia de resonancia, las reactancias o las susceptancias —según si se trata de una resonancia serie o paralelo, respectivamente— de todos los elementos del circuito se cancelan entre sí en el plano de entrada del circuito. Esto se debe al hecho de que las energías medias magnética y eléctrica almacenadas en el circuito a dicha frecuencia son iguales y de signo contrario, por lo que desde la entrada del circuito se ve una energía nula: la inductancia y la capacidad intercambian sus energías entre sí sin que exista energía sobrante.

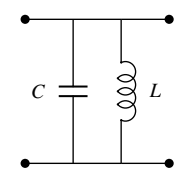

**Figura 3.8:** Circuito resonante LC paralelo.

En el caso de un circuito LC paralelo, como el de la figura 3.8, la admitancia de entrada viene definida por la suma de las admitancias de la bobina y del condensador, ambas imaginarias puras:

$$
Y_{in} = j\omega C + \frac{1}{j\omega L} \tag{3.1}
$$

A la frecuencia de resonancia, la susceptancia será nula:

$$
B_{in} = \omega_{res}C - \frac{1}{\omega_{res}L} = 0 \longrightarrow \omega_{res}C = \frac{1}{\omega_{res}L}
$$
 (3.2)

Así pues, la frecuencia de resonancia de un circuito resonante paralelo es aquella frecuencia a la que la parte imaginaria de la admitancia de entrada se anula, o lo que es lo mismo, la parte imaginaria de la impedancia de entrada del circuito tiende a infinito:

$$
\omega_{res} = \sqrt{\frac{1}{LC}}\tag{3.3}
$$

Aclarados los conceptos fundamentales de un circuito resonante paralelo, queda el que sea tal vez el paso más importante de este estudio: lograr sintetizar dicho circuito resonante mediante una estructura casi-concentrada en tecnología planar *microstrip*.

Sin entrar en detalles específicos de la implementación —pues ésta será presentada formalmente en la siguiente sección— es necesario entender las implicaciones del proceso de diseño que aquí acontece: se parte de los valores teóricos de la inductancia (L) y la capacitancia (C) del resonador paralelo, a partir de los cuales se puede calcular la frecuencia de resonancia como se ha indicado en (3.3). No obstante, no es posible seguir un proceso de diseño directo y calcular los parámetros que definen la estructura *microstrip* del acoplo resonante pues no existen expresiones analíticas. De hecho, de partida, se desconoce la validez de la propia estructura. Por ello, es necesario realizar un proceso de síntesis inversa: analizar las estructuras candidatas hasta encontrar aquella que mejor se corresponde con el modelo teórico de partida.

Por suerte, la condición de diseño no podría resultar ser más evidente: el modelo LC paralelo y la estructura *microstrip* deberán resonar a la misma frecuencia.

Existe además una segunda condición de diseño: el modelo y la estructura que lo implementa no solo deberán compartir la misma frecuencia de resonancia, sino que la pendiente de su susceptancia en la frecuencia de resonancia deberá ser también la misma.

Los textos clásicos como [2] han utilizado tradicionalmente, no la pendiente de la susceptancia ( *dB dω |ω*=*ω<sup>o</sup>* ), sino un parámetro proporcional a ella conocido como slope-parameter:

$$
\mathfrak{B} \equiv \frac{\omega_o}{2} \frac{dB}{d\omega} |_{\omega = \omega_o} \tag{3.4}
$$

Antes de aplicar la definición de slope-parameter al modelo del resonador LC paralelo, es necesario expresar la susceptancia de entrada del mismo en términos de la frecuencia de resonancia del circuito. A partir de  $(3.1)$  y  $(3.3)$ :

$$
Y_{in} = j\omega C + \frac{1}{j\omega L} = j\omega C \left(1 - \frac{1}{\omega^2 LC}\right) = j\omega C \left(1 - \frac{\omega_o^2}{\omega^2}\right) \Longrightarrow B = \omega C \left(1 - \frac{\omega_o^2}{\omega^2}\right) \tag{3.5}
$$

Finalmente, el slope-parameter de un resonador LC paralelo se puede expresar como:

$$
\mathfrak{B} = \frac{\omega_o}{2} \frac{d\left(\omega C - \frac{\omega_o^2 C}{\omega}\right)}{d\omega}\Big|_{\omega = \omega_o} = \frac{\omega_o}{2} \left(C + \frac{\omega_o^2 C}{\omega^2}\right)\Big|_{\omega = \omega_o} = \omega_o C \tag{3.6}
$$

Conocidos los valores del slope-parameter y de la frecuencia de resonancia del acoplo resonante *microstrip*, se pueden obtener los valores de L y C del modelo teórico correspondiente como:

$$
L = \frac{1}{\omega_o \mathfrak{B}}\tag{3.7}
$$

$$
C = \frac{\mathfrak{B}}{\omega_o} \tag{3.8}
$$

Para obtener los valores del slope-parameter y de la frecuencia de resonancia de la estructura *microstrip* es necesario aplicar sus respectivas definiciones. Mediante AWR se simula la estructura en un determinado rango de frecuencias para obtener los valores de susceptancia de entrada. Tras simular, se exportan los datos como un fichero .xls que puede ser entonces procesado mediante un script de Matlab que calcula el slope-parameter mediante la función "diff" y estima la frecuencia de resonancia buscando la frecuencia para la cual se tenga el valor de susceptancia más cercano a cero. Obtenidos los valores de B y *ωo*, se pueden calcular los valores de L y C según (3.7) y (3.8). El script de Matlab se puede encontrar en la sección A.1 de los anexos del presente documento.

Para llevar a cabo el proceso de síntesis, se toman inicialmente unos valores arbitrarios para los parámetros que definen el acoplo resonante *microstrip* y se simula la estructura obteniendo la admitancia de entrada, como se ha descrito en el párrafo anterior. Evidentemente, los parámetros elegidos en esta primera iteración darán lugar a una frecuencia de resonancia —valor para el que la susceptancia de entrada se anula— distinta a la del modelo LC de partida. Calcular el slope-parameter de la estructura *microstrip* permite obtener los valores de L y C que se están sintetizando, lo que permite saber como de cerca se está de la solución.

A continuación, es necesario sintonizar la frecuencia de resonancia del acoplo resonante hasta lograr que coincida con la del modelo LC. Para ello, hay que observar de forma empírica como afectan las variaciones en los valores de los parámetros que definen el acoplo resonante al valor de la frecuencia de resonancia, teniendo presente que es fundamental mantener el valor del slopeparameter.

En la siguiente sección, una vez presentada la estructura del acoplo resonante en tecnología planar *microstrip*, se describirá el proceso de diseño, paso a paso, para mayor claridad.

### **3.3. Implementaciones resonadores casi-concentrados**

En esta sección se presentan las dos estructuras de acoplos resonantes estudiadas durante el desarrollo de este proyecto: la correspondiente con la idea original y la empleada finalmente debido a su mejor comportamiento en frecuencia.

Durante todo el proyecto se empleará el sustrato RO4003 de Rogers, cuyas características principales son las siguientes:

- Permitividad relativa del dieléctrico: *ϵ<sup>r</sup>* = 3*,*55 *±* 0*,*05
- Tangente de pérdidas: tan *<sup>δ</sup>* = 2*,*<sup>7</sup> *·* <sup>10</sup>*−*<sup>3</sup> a 10 GHz
- Grosor de la metalización:  $t = 17 \mu m$
- Metalización: cobre
- Altura del sustrato:  $H = 1,524$  mm
- Permite el uso de vías

#### **3.3.1. Estructura inicial**

Lograr sintetizar un modelo mediante una nueva topología requiere, en gran parte, de una idea feliz: en este proyecto se propone inicialmente implementar el condensador del resonador paralelo LC mediante un stub radial *microstrip* mientras que la bobina será llevada a cabo mediante un inductor circular en espiral. Así pues, el acoplo resonante quedaría como se puede observar en la figura 3.9:

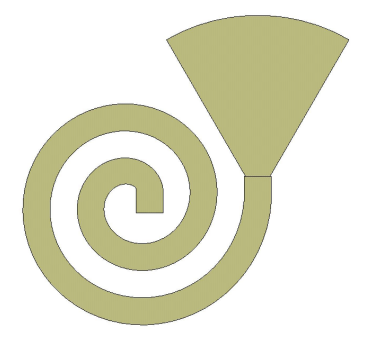

**Figura 3.9:** Acoplo resonante. Elementos MCINDN y MRSTUB2W de AWR.

Los parámetros de diseño del stub radial MRSTUB2W, junto con los valores que dan lugar a implementaciones factibles, son:

*W*: ancho de la línea *microstrip* conectada al stub radial *−→ W ≥* 0*,*2 mm

- *T heta*: angulo de la sección circular descrita por el stub *−→* 9 *◦ ≤ T heta ≤* 160*◦*
- *Ro*: radio del stub radial  $\longrightarrow \frac{R_o \frac{W}{2 \sin(T h e t a/2)}}{R_o} > 0,01$

Por lo que respecta al inductor circular en espiral, sus parámetros de diseño son:

- *W*: ancho de las tiras de conductor *microstrip −→ W ≥* 0*,*2 mm
- *S*: espaciado entre las tiras de conductor *−→ S ≥* 0*,*2 mm
- *NT*: número de vueltas de la espiral *−→ NT ≥* 1
- *R*: radio interno de la vuelta más interna *−→ R ≥* 0*,*2 mm

Aunque el filtro paso-banda a diseñar no ha sido aún presentado formalmente en este trabajo —en el siguiente capítulo se abordará su diseño completo partiendo de las especificaciones— en la figura 3.7 se ha presentado el modelo paso-banda formado por resonandores serie y paralelo que resulta de aplicar la transformación en frecuencia a un prototipo paso-bajo o red en escalera para posteriormente sintetizar el resonador serie —junto con parte del resonador paralelo— mediante líneas de transmisión de longitud *λ*/2. Los valores numéricos de los elementos se obtendrán en el siguiente capítulo.

No obstante, con fines didácticos, se adelantan los valores de *LA*, *CA*, *L<sup>B</sup>* y *C<sup>B</sup>* (figura 3.7) para uno de los filtros que se diseñará en capítulos posteriores pues esto permitirá describir el proceso de síntesis de los acoplos resonantes mediante un ejemplo práctico. Así pues, los valores son:

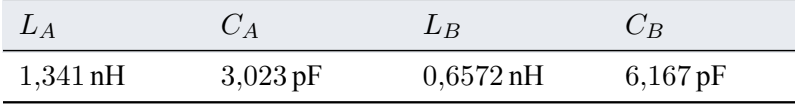

**Tabla 3.1:** Valores modelo LC acoplos resonantes.

Para obtener una estructura *microstrip* equivalente al modelo LC, en primer lugar, se crean dos esquemáticos: uno de ellos contiene el modelo circuital del resonador *L<sup>A</sup>* y *C<sup>A</sup>* y otro contiene la implementación del acoplo resonante mostrada en la figura 3.9. Como valores iniciales para los parámetros de diseño del acoplo resonante se emplean:

- **MCINDN**:  $W = 0.5$  mm  $-S = 0.2$  mm  $-NT = 2 R = 0.2$  mm
- **MRSTUB2W**:  $W = 1,2$  mm  $THETA = 90°$   $Ro = 7.5$  mm

Se obtiene la susceptancia de entrada de la estructura *microstrip* en el rango de frecuencias de 0.5 – 3 GHz (se deben evitar los 0 Hz porque hay un comportamiento asintótico), se exportan los datos y mediante el script de Matlab se obtienen el slope-parameter, la frecuencia de resonancia y, a partir de ellos, los valores de inductancia y capacitancia que está sintetizando la estructura.

Aplicando (3.3) y (3.4) se pueden calcular el slope-parameter y la frecuencia de resonancia del circuito LC.

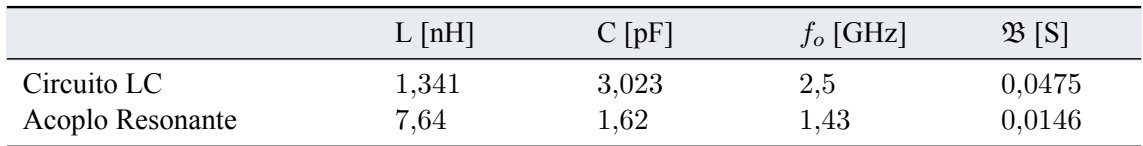

En la siguiente tabla se comparan los valores para ambas estructuras:

**Tabla 3.2:** Comparación modelo LC con estructura inicial acoplo resonante.

El análisis de los datos de la tabla 3.2 muestra que la estructura del acoplo resonante es más inductiva y menos capacitiva de lo que debería realmente ser, lo cual provoca que ni la frecuencia de resonancia ni el slope-parameter se ajusten a los valores teóricos deseados. No obstante, para tratarse de un primer intento arbitrario, los resultados no son desesperanzadores.

El siguiente paso consiste en sintonizar la estructura *microstrip* para lograr la misma frecuencia de resonancia y el mismo slope-parameter que tiene el circuito LC.

Intuitivamente, se puede deducir que, para reducir el carácter inductivo del acoplo resonante, se podría disminuir el número de vueltas (*NT*) de la bobina en espiral. Análogamente, mediante prueba y error, se concluye que para aumentar la capacidad del stub radial es necesario reducir la apertura angular del mismo (THETA). Así pues, manteniendo los valores iniciales del resto de parámetros y considerando *NT* = 1 y THETA = 85*◦* , se obtiene:

| $L$ [nH] | $C$ [pF] | $f_o$ [GHz] | $\mathfrak{B}$  S |
|----------|----------|-------------|-------------------|
| 1,938    | 2,08     | 2,5         | 0.03275           |

**Tabla 3.3:** Resultados primera aproximación acoplo resonante.

Modificando el valor de solo dos de los parámetros de diseño se ha logrado alcanzar la frecuencia de resonancia deseada. No obstante, los valores del slope-parameter de ambos circuitos difieren con un error relativo del 31 %. Para conseguir un ajuste fino del valor del slope-parameter se estudiará por separado la respuesta de cada componente: MRSTUB2W y MCINDN.

En primer lugar, se comparáran la impedancia y la admitancia de entrada del condensador y del stub radial, para ver cómo de bueno es el ajuste. Se obtienen los siguientes resultados:

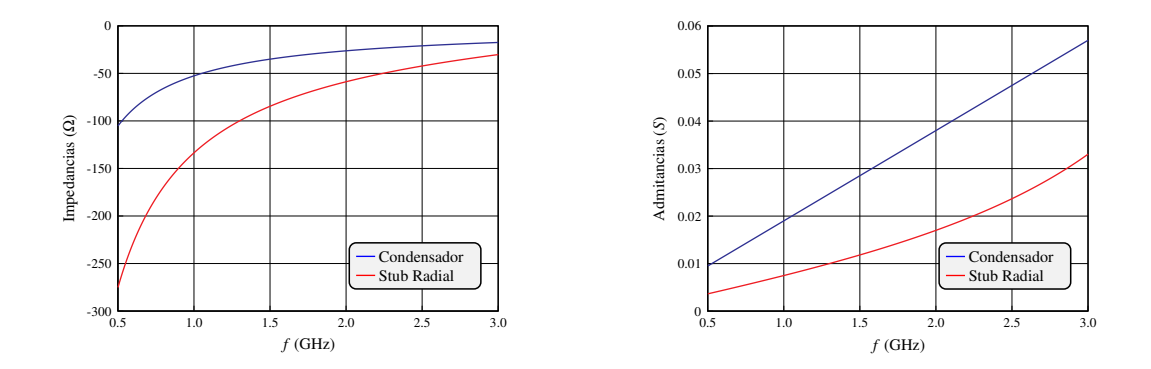

**Figura 3.10:** Comparación comportamiento en frecuencia condensador y stub radial.

En la figura 3.10 –derecha– se observa como la admitancia del stub radial se ajusta muy bien a la admitancia del condensador ideal, sobretodo si se tiene en cuenta que la escala del eje Y tiene un orden de magnitud de centésimas de Siemens. No obstante, el ajuste de la impedancia entre ambos circuitos deja mucho que desear: es necesario realizar un ajuste fino de los parámetros de diseño de MRSTUB2W para mejorarlo. Con  $W = 1.52$  mm,  $R_o = 10.5$  mm y  $Theta = 100^\circ$ , se obtienen los siguientes resultados donde el comportamiento en frecuencia del stub radial se ajusta mejor al del condensador ideal:

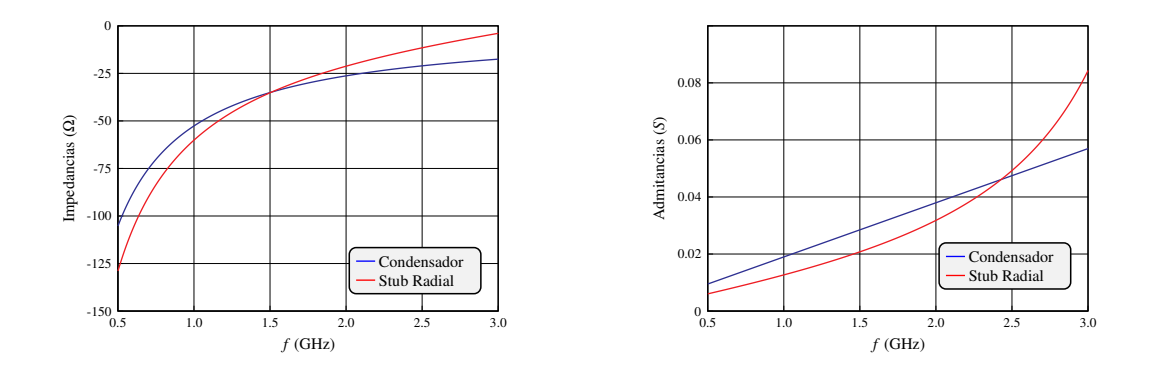

**Figura 3.11:** Comparación comportamiento en frecuencia condensador y stub radial ajustado.

Se puede proceder de forma análoga con la bobina ideal y el inductor en espiral, MCINDN. Inicialmente se obtiene:

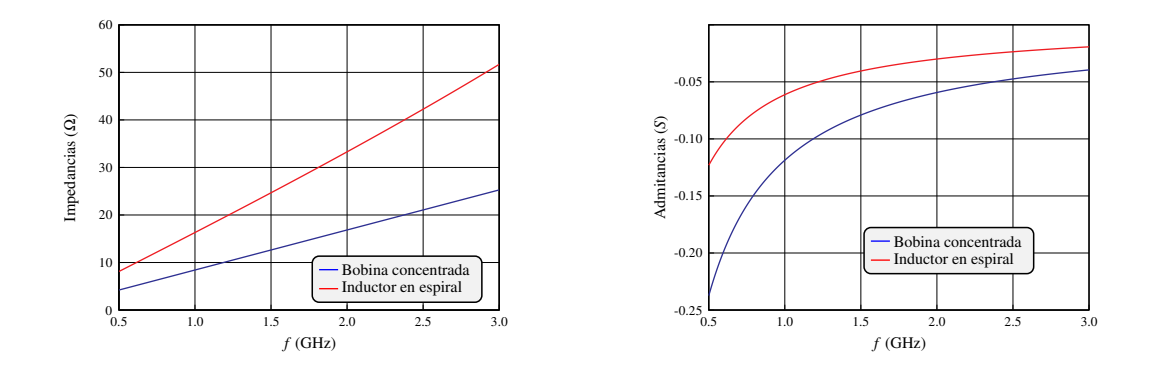

**Figura 3.12:** Comparación comportamiento en frecuencia bobina ideal e inductor en espiral.

Cuando se intenta ajustar el comportamiento en frecuencia del inductor en espiral para que se acerque aún más al de la bobina ideal, se observa que es necesario reducir tanto el valor de NT como de W —los cuales ya estaban muy cercanos a su límite inferior—. El caso límite para la bobina en espiral más pequeña implementable en tecnología planar *microstrip* (*W* = 0*,*2 mm —  $S = 0.2$  mm —  $NT = 1 - R = 0.2$  mm) presenta la siguiente impedancia y admitancia de entrada:

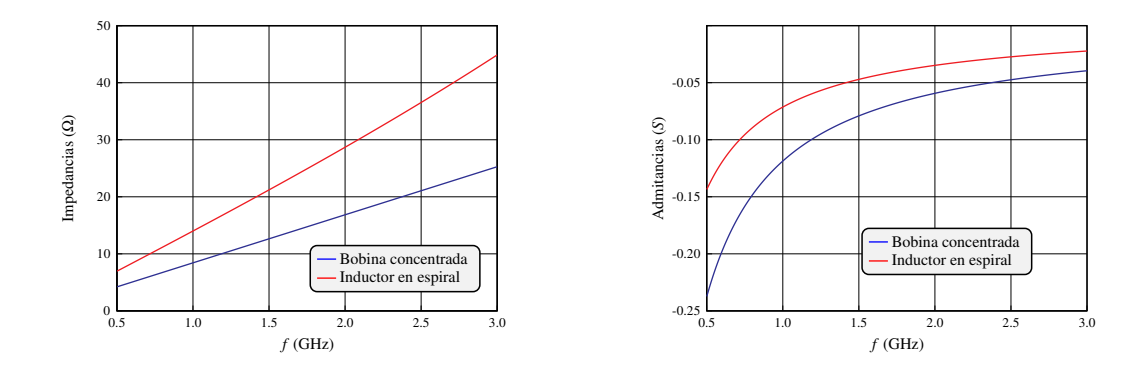

**Figura 3.13:** Comparación comportamiento en frecuencia bobina ideal e inductor en espiral ajustado.

De la figura 3.13 se puede concluir que el uso de una bobina en espiral para implementar el acoplo resonante no es válido pues, el caso límite —la bobina más pequeña implementable— no puede cumplir con los requisitos de diseño.

Durante las fases más tempranas del proyecto no se realizó un estudio exhaustivo del slopeparameter como el que aquí se ha mostrado. A partir de los resultados de la tabla 3.3, como se había conseguido una frecuencia de resonancia de 2.5 GHz, se implementó un filtro utilizando las bobinas en espiral en los acoplos resonantes. Este filtro no llegó a cumplir las especificaciones de diseño y, al tratar de optimizar la estructura mediante el optimizador de AWR, resultó evidente que las bobinas en espiral estaban limitando todo el diseño: el optimizador buscaba reducir las dimensiones de las bobinas pero los límites tecnológicos impedían lograr una solución implementable.

#### **3.3.2. Estudio y justificación de la implementación seleccionada**

Tras descartar el uso de bobinas en espiral debido a la imposibilidad de obtener una bobina implementable que pueda sintetizar la inductancia necesaria, se propone una solución alternativa: sustituir la bobina en espiral (MCINDN) por una línea de transmisión terminada en circuito abierto o en cortocircuito. Se escogerá la solución —línea terminada en corto o en abierto— para la cual la longitud de la línea sea menor, pues así se conseguirá un acoplo resonante —y por tanto un filtro más pequeño.

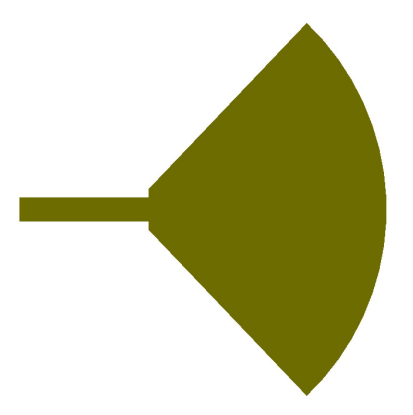

**Figura 3.14:** Acoplo resonante. Elementos MLIN y MRSTUB2W de AWR.

Es preferible emplear una línea de transmisión terminada en cortocircuito porque el objetivo es que la línea sintetice una impedancia inductiva (es decir, una reactancia positiva). En la Carta de Smith de Impedancias, las reactancias positivas están en el semicírculo superior y el cortocircuito del plano de carga está representado en la intersección izquierda. Así pues, como el desplazamiento desde carga hacia generador es en el sentido de las agujas del reloj, es preferible empezar en la izquierda —línea terminada en cortocircuito— que tener que recorrer todo el semicírculo inferior por haber empezado en la derecha de la carta —línea terminada en circuito abierto—. Para conectar a masa la línea de transmisión MLIN será necesario utilizar una vía —cuyo elemento circuital es MVIA1P—.

Los parámetros de diseño de una línea de transmisión *microstrip* son:

- W: ancho de la línea *microstrip −→ W ≥* 0*,*2 mm
- L: longitud de la línea *microstrip*

Por límites tecnológicos del proceso de fabricación, el ancho mínimo de las líneas *microstrip* es de 0*,*2 mm. Dicho ancho se corresponde con la máxima impedancia característica de la línea de transmisión. Para el sustrato RO4003 que se emplea en este proyecto y frecuencias de trabajo cercanas a los 2.5 GHz, la máxima impedancia característica de las líneas de transmisión *microstrip* es de 153.4 Ω (calculado mediante la herramienta TxLine).

En este caso, como valores iniciales para los parámetros de diseño del acoplo resonante se emplean:

- **MRSTUB2W**:  $W = 1,2$  mm  $THETA = 85°$   $Ro = 7,5$  mm
- **MLIN**:  $W = 0.8$  mm  $L = 3$  mm

Se obtiene la susceptancia de entrada de la estructura *microstrip* en el rango de frecuencias de 0.5 – 3 GHz y, de nuevo, se obtienen los valores de la frecuencia de resonancia y del slopeparameter del acoplo resonante, a partir de los cuales se puede calcular la capacidad y la inductancia sintetizadas.

En la siguiente tabla se comparan los valores de la nueva estructura con los del modelo LC ideal:

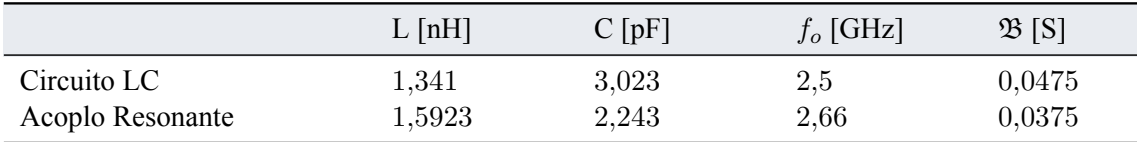

**Tabla 3.4:** Comparación Modelo LC con nueva estructura acoplo resonante.

Tras ajustar los parámetros del stub radial y de la línea de transmisión para que tanto su impedancia como su admitancia de entrada se asemejen a las del condensador y la bobina, respectivamente, se obtienen los siguientes valores óptimos para los parámetros de diseño:

- **MRSTUB2W**:  $W = 1.2$  mm  $THETA = 96°$   $Ro = 7.5$  mm
- **MLIN**:  $W = 0.6$  mm  $L = 2.8$  mm

Tras el ajuste fino, la estructura diseñada consigue acercarse al comportamiento en frecuencia del circuito resonante ideal. En la siguiente gráfica se puede observar una comparación entre la impedancia y la admitancia de entrada del circuito resonante ideal y de la estructura *microstrip*:

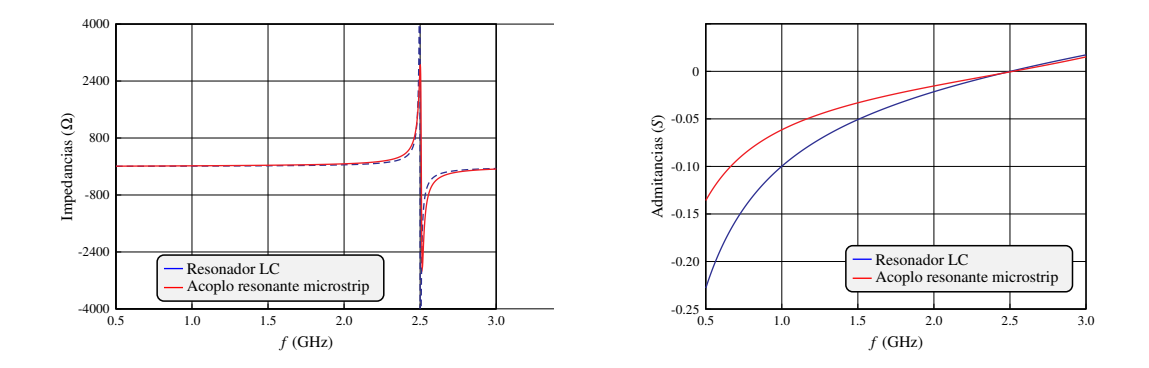

**Figura 3.15:** Comparación comportamiento en frecuencia resonador ideal y acoplo resonante *microstrip* ajustado.

Se ha conseguido sintonizar la frecuencia de resonancia del acoplo resonante —se ha pasado de una frecuencia de resonancia de 2.66 GHz antes del ajuste de los parámetros (tabla 3.4) a una frecuencia de 2.5 GHz— manteniendo un slope-parameter de 0.039, de manera que el error relativo en la medida del slope-parameter se ha reducido hasta el 17.8 %, frente al error del 31 % logrado por la implementación con bobinas en espiral.

El análisis del slope-parameter y la observación del comportamiento en frecuencia —de la impedancia y admitancia de entrada tanto del acoplo resonante en sí como de los elementos capacitivos e inductivos que lo constituyen— permiten concluir que la estructura *microstrip* formada por el stub radial MRSTUB2W y la línea de transmisión terminada en cortocircuito ofrece una mejor síntesis de un acoplo resonante que la solución que incluye una bobina en espiral. Por ello, para el diseño de todos los filtros paso-banda de este proyecto se emplearán acoplos resonantes como el mostrado en la figura 3.14.

CAPÍTULO 3. ACOPLOS RESONANTES

### **Capítulo 4**

# **Modelo Circuital del Filtro**

En este capítulo y en los sucesivos se presentará paso a paso el proceso de diseño de la estructura de filtro paso-banda propuesta en este proyecto. No obstante, como uno de los principales objetivos de este estudio es comparar los resultados del nuevo diseño con los de la solución clásica que emplea líneas acopladas, en paralelo al diseño del nuevo filtro paso-banda con acoplos resonantes —original de este trabajo—, se resumirán las claves del proceso de diseño de la solución clásica.

Por lo que respecta a este capítulo en concreto, se partirá de las especificaciones de diseño de un filtro Chebyshev y, aplicando el método de diseño de las pérdidas de inserción, se obtendrá un modelo paso-banda de elementos concentrados, que deberá ser manipulado de una forma u otra según si el objetivo es obtener un modelo circuital que emplee líneas acopladas o uno que emplee los acoplos resonantes diseñados en el capítulo anterior.

### **4.1. Introducción: Filtro de Chebyshev**

Las dos familias de filtros más empleadas en los sitemas de comunicaciones y más estudiadas en la Teoría de Filtros son los filtros de Butterworth y los filtros de Chebyshev.

Los filtros de Butterworth destacan por ser unos de los filtros más simples que existen. Se conocen como filtros maximalmente planos pues se caracterizan por tener una respuesta muy plana cerca de la frecuencia central. Desgraciadamente, el hecho de forzar una respuesta lo más ideal posible cerca de la frecuencia central provoca de forma inevitable que la respuesta se degrade al alejarse de dicha frecuencia. La desviación es monótona a causa de la función que describe matemáticamente el filtro.

Para superar esta limitación, los filtros de Chebyshev buscan que la desviación disminuya de forma óptima en vez de monótona pues así se consigue mejorar las características del filtro fuera de la banda de paso, entre ellas, la selectividad. Las funciones conocidas como polinomios de Chebyshev consiguen el comportamiento descrito.

Durante este proyecto se han diseñado tres filtros distintos. En la siguiente tabla se resumen sus especificaciones:

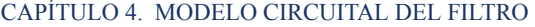

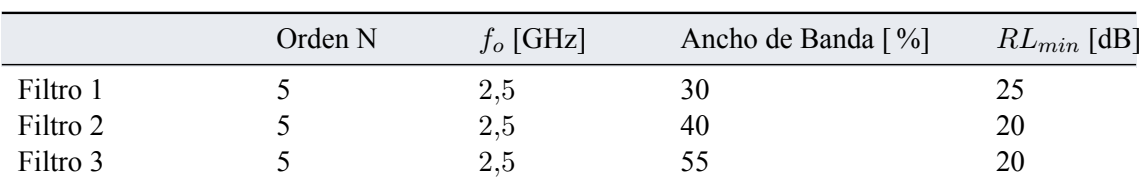

**Tabla 4.1:** Especificaciones de diseño de los filtros.

### **4.2. Obtención del Modelo Concentrado**

A partir de las especificaciones de diseño, el primer paso es obtener los valores de los elementos concentrados del prototipo paso-bajo en escalera. Las expresiones analíticas para la solución de Chebyshev fueron deducidas en [6]. Partiendo del orden del filtro y del valor en unidades logarítmicas de las mínimas pérdidas de retorno exigidas en la banda de paso, se obtienen los siguientes parámetros auxiliares:

$$
\epsilon = \frac{1}{\sqrt{10^{RL/10} - 1}}
$$
  
\n
$$
s = \sqrt{1 + \epsilon^2}
$$
  
\n
$$
\beta = \ln \frac{s + 1}{s - 1}
$$
  
\n
$$
\gamma = \sinh \frac{\beta}{2N}
$$
  
\n
$$
a_k = \sin \frac{(2k - 1)\pi}{2N} \qquad k = 1, ..., N
$$
  
\n
$$
b_k = \gamma^2 + \sin^2(\frac{k\pi}{N}) \qquad k = 1, ..., N
$$
\n(4.1)

A partir de los parámetros auxiliares se pueden obtener los valores de los elementos concentrados del prototipo paso-bajo en escalera: *g<sup>i</sup>* . Las expresiones de los valores de *g<sup>i</sup>* son:

$$
g_0 = 1
$$
  
\n
$$
g_1 = \frac{2a_1}{\gamma}
$$
  
\n
$$
g_k = \frac{4a_{k-1}a_k}{b_{k-1}g_{k-1}} \qquad k = 2, ..., N
$$
  
\n
$$
g_{N+1} = \begin{cases} 1, & \text{N impar} \\ (e+s)^2 & \text{N par} \end{cases}
$$
 (4.2)

Para el cálculo de los valores de los elementos concentrados del prototipo paso-bajo, *g<sup>i</sup>* , se ha programado una función de Matlab (sección A.2 de los anexos del presente documento).

En este capítulo y en los sucesivos se mostrarán los principales pasos del proceso de diseño para el filtro 1 de la tabla 4.1. Carece de interés repetir el proceso de diseño para los filtros 2 y 3 pues es exactamente el mismo que aquí se mostrará, pero con otros valores numéricos.

Los valores de los elementos concentrados del prototipo paso-bajo para el filtro diseñado se recogen en la tabla 4.2

| $g_0$ |        | 92 |                              | 94 | 95 | 96 |
|-------|--------|----|------------------------------|----|----|----|
|       | 0,7960 |    | 1,3248 1,62065 1,3248 0,7960 |    |    |    |

**Tabla 4.2:** Valores numéricos de los elementos concentrados del prototipo paso-bajo.

Es fundamental comprender que se parte de un prototipo paso-bajo que empieza con un elemento en paralelo como el de la figura 4.1 para así poder emplear el modelo circuital de la línea de transmisión (figura 3.6) una vez se aplique la transformación en frecuencia. Los elementos paralelo son condensadores mientras que los elementos serie son bobinas. Además, los filtros son redes simétricas y por ello, los valores de *g*<sup>1</sup> y *g*<sup>5</sup> son iguales entre sí (al igual que los valores de *g*<sup>2</sup> y *g*4).

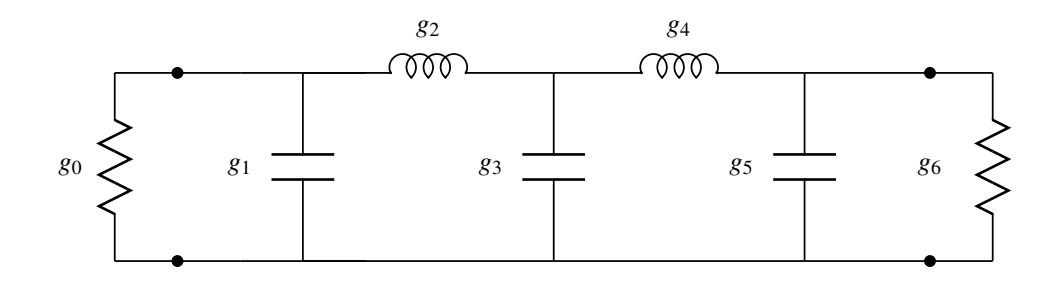

**Figura 4.1:** Prototipo paso-bajo normalizado.

De (4.2) se puede concluir que  $g_0$  siempre vale 1 (tras desnormalizar el modelo en impedancias tomará el valor de *Z*0) y representa el valor de la resistencia de fuente, *RS*. Es muy importante notar que el valor de *gN*+1 depende de la paridad del orden del filtro. En el caso de los filtros que aquí se diseñan (*N* = 5), como el orden es impar, *gN*+1 = 1. Representa el valor de la impedancia de carga,*R<sup>L</sup>* y, tras desnormalizar en impedancias el prototipo, también tomará el valor de *Z*0. Como el objetivo es implementar el filtro en tecnología planar *microstrip*, se puede tomar un valor habitual para  $Z_0$ :  $Z_0 = 50 \Omega$ .

Escogido el valor de impedancia *Z*0, se pueden desnormalizar los elementos concentrados del prototipo paso-bajo. Para ello, es fundamental identificar, como se ha hecho en la figura 4.1, si cada elemento es una resistencia, una bobina o un condensador. Las expresiones para desnormalizar en impedancias cada tipo de elemento concentrado son las siguientes:

$$
R_i = g_i Z_0
$$
  
\n
$$
C_i = \frac{g_i}{Z_0}
$$
  
\n
$$
L_i = g_i Z_0
$$
\n(4.3)

Así pues, a partir de (4.3) y de los valores de la tabla 4.2 se obtiene:

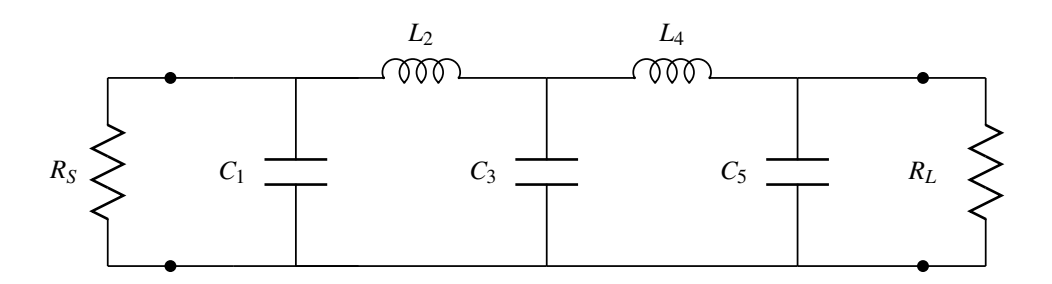

**Figura 4.2:** Prototipo paso-bajo desnormalizado.

| $R_{S}$      |  |                                                     |  |              |
|--------------|--|-----------------------------------------------------|--|--------------|
| $50\,\Omega$ |  | $0.01592 F$ 66.24 H $0.03241 F$ 66.24 H $0.01592 F$ |  | $50\,\Omega$ |

**Tabla 4.3:** Valores numéricos desnormalizados de los elementos concentrados del prototipo pasobajo.

La respuesta del prototipo paso-bajo cumple las especificaciones de atenuación y pérdidas de retorno del diseño pero su frecuencia central es nula y la banda de paso se extiende desde Ω = *−*1 hasta  $\Omega = 1$ .

Por ello, finalmente, es necesario efectuar una transformación en frecuencia que permita obtener un modelo de elementos concentrados del filtro paso-banda a diseñar a partir del prototipo paso-bajo desnormalizado que se tiene en este momento.

La transformación en frecuencia paso-bajo a paso-banda consiste en transformar la pulsación central del prototipo paso-bajo ( $\Omega = 0$ ) en la pulsación central de la banda de paso del filtro a diseñar (*ω*0). Además, los límites de la banda de paso del prototipo paso-bajo Ω = *−*1 y Ω = 1, se transforman en los límites de la banda de paso deseados ( $\omega_{p1}$  y  $\omega_{p2}$ ). Es decir, matemáticamente, la transformación paso-bajo a paso-banda no es más que la combinación de una traslación y una compresión que se puede describir mediante la siguiente expresión:

$$
\Omega \longleftrightarrow \frac{1}{\Delta} \left( \frac{\omega}{\omega_0} - \frac{\omega_0}{\omega} \right) \tag{4.4}
$$
En (4.4), ∆ representa el ancho de banda relativo del filtro que viene dado por:

$$
\Delta = \frac{\omega_{p2} - \omega_{p1}}{\omega_0} \tag{4.5}
$$

Los elementos cuya respuesta es independiente de la frecuencia, es decir cuya impedancia o admitancia no varía en absoluto con la frecuencia, no se ven afectados por la transformación. Por lo tanto, ni la resistencia de fuente, *RS*, ni la resistencia de carga, *RL*, sufren variación alguna al aplicar la transformación en frecuencia.

No obstante, las bobinas y los condensadores tienen un comportamiento lineal con la frecuencia y, por lo tanto, sí se ven afectados por la transformación.

En el caso de la bobina se tiene:

$$
Z_L \equiv j\Omega L = j\frac{1}{\Delta}(\frac{\omega}{\omega_0} - \frac{\omega_0}{\omega})L = j\omega\frac{L}{\Delta\omega_0} - j\omega_0\frac{L}{\Delta\omega}
$$

$$
= j\omega\frac{L}{\Delta\omega_0} + \frac{\omega_0 L}{j\omega\Delta}
$$

$$
= j\omega L' + \frac{1}{j\omega C'} \tag{4.6}
$$

Se puede concluir que la bobina se ha convertido en un circuito resonante serie donde:

$$
L' = \frac{L}{\Delta\omega_0} \tag{4.7}
$$

$$
C' = \frac{\Delta}{L\omega_0} \tag{4.8}
$$

De forma análoga, para el caso del condensador se tiene:

$$
Y_C \equiv j\Omega C = j\frac{1}{\Delta}(\frac{\omega}{\omega_0} - \frac{\omega_0}{\omega})C = j\omega\frac{C}{\Delta\omega_0} - j\omega_0\frac{C}{\Delta\omega}
$$

$$
= j\omega\frac{C}{\Delta\omega_0} + \frac{\omega_0 C}{j\omega\Delta}
$$

$$
= j\omega C' + \frac{1}{j\omega L'}
$$
(4.9)

Se puede concluir que el condensador se ha convertido en un circuito resonante paralelo con los valores:

$$
C' = \frac{C}{\Delta\omega_0} \tag{4.10}
$$

$$
L' = \frac{\Delta}{C\omega_0} \tag{4.11}
$$

#### CAPÍTULO 4. MODELO CIRCUITAL DEL FILTRO

Aplicando la transformación en frecuencia al prototipo paso-bajo de la figura 4.2, se obtiene el modelo paso-banda de elementos concentrados de la figura 4.3, en el cual se ha tenido en cuenta la simetría del filtro —descrita anteriormente— para renombrar las variables.

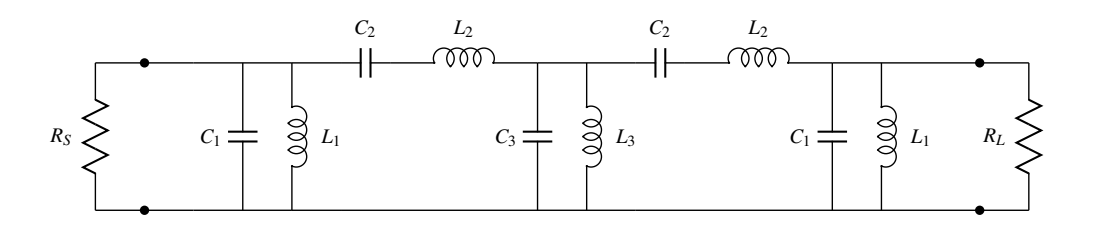

**Figura 4.3:** Modelo elementos concentrados filtro paso-banda.

Aplicando (4.7), (4.8), (4.10) y (4.11), se obtienen los siguientes valores numéricos:

| $C_1$      |                  | $\mathcal{C}_2$ | $L_2$                                 | L٩                  |
|------------|------------------|-----------------|---------------------------------------|---------------------|
| $3,379$ pF | $1.2 \text{ nH}$ |                 | $0,2883 \text{ pF}$ 14,06 nH 6,878 pF | $0,5892 \text{ nH}$ |

**Tabla 4.4:** Valores numéricos modelo elementos concentrados del filtro paso-banda.

El circuito de la figura 4.3 junto con los valores de la tabla 4.4 permiten obtener la respuesta en frecuencia deseada:

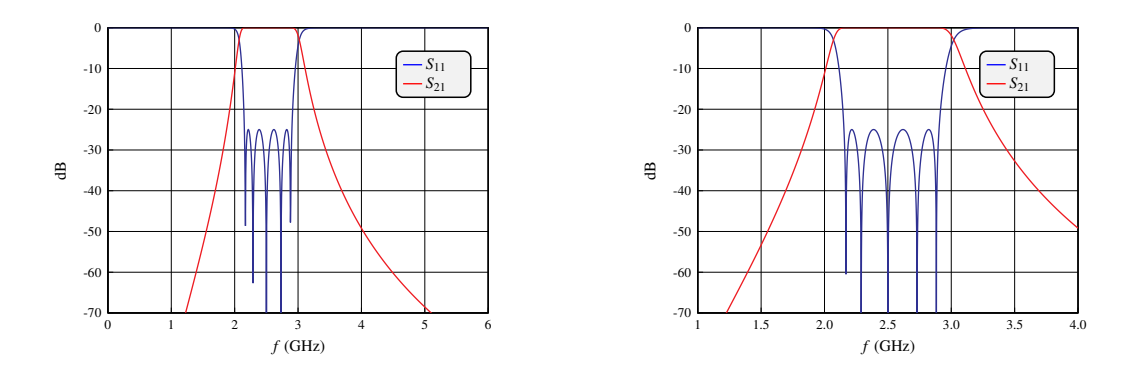

**Figura 4.4:** Respuesta en frecuencia (izquierda: banda ancha – derecha: banda estrecha) del modelo de elementos concentrados del filtro paso-banda.

No obstante, es necesario obtener un modelo implementable en tecnología planar *microstrip*. En las siguientes secciones se presentarán, en primer lugar, los detalles del nuevo modelo distribuido propuesto en este trabajo para, posteriormente, sintetizar las claves del modelo distribuido clásico de líneas acopladas.

## **4.3. Obtención del Modelo Distribuido con Acoplos Resonantes**

El principal objetivo de este trabajo consiste en sintetizar filtros paso-banda alternando el uso de líneas de transmisión de longitud *λ*/2 con acoplos resonantes paralelos. Para obtener un modelo distribuido de la topología descrita, es fundamental tener presente el modelo circuital de una línea de transmisión de impedancia característica *Z<sup>c</sup>* y longitud *λ*/2. En el capítulo anterior (figura 3.6) se presentó de forma cualitativa dicho equivalente circuital.

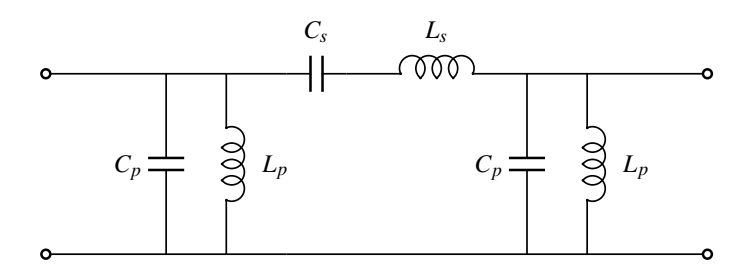

**Figura 4.5:** Modelo circuital de una línea de transmisión de media longitud de onda.

En este punto del trabajo es necesario profundizar en dicho modelo y presentar las expresiones que lo describen [7]:

$$
L_p = \frac{4Z_c}{\pi \omega_0}
$$
  
\n
$$
C_p = \frac{\pi Y_c}{4\omega_0}
$$
  
\n
$$
L_s = \frac{\pi Z_c}{2\omega_0}
$$
  
\n
$$
C_s = \frac{2Y_c}{\pi \omega_0}
$$
\n(4.12)

Las expresiones del resonador serie se pueden obtener considerando que, si la línea se carga con impedancias muy pequeñas —idealmente un cortocircuito— se desprecian los resonadores paralelo mientras que las expresiones de los resonadores paralelo se pueden obtener considerando que, si la línea se carga con impedancias muy grandes —idealmente un circuito abierto— se desprecia el resonador serie.

El primer paso para obtener el modelo distribuido del filtro es identificar la correspondencia de *L<sup>s</sup>* y *L*<sup>2</sup> —también *C<sup>s</sup>* y *C*2— entre el modelo circuital de la línea (figura 4.5) y el modelo de elementos concentrados del filtro paso-banda (figura 4.3). Igualando ambos, podemos calcular la impedancia característica —y la admitancia característica— de la línea de transmisión a sintetizar. Para ello, se despejan en las expresiones correspondientes de (4.12):

$$
Z_c = \frac{2\omega_0}{\pi} L_s = \frac{2\omega_0}{\pi} L_2
$$
\n
$$
(4.13)
$$

$$
Y_c = \frac{\pi \omega_0}{2} C_s = \frac{\pi \omega_0}{2} C_2 \tag{4.14}
$$

Para una frecuencia central de 2.5 GHz y los valores de  $L_2$  y  $C_2$  obtenidos en la tabla 4.4, se obtienen:

$$
Z_c = 4f_0L_2 = 140.6 \Omega
$$
 y  $Y_c = \pi^2 f_0 C_2 = 0.0071135 S$ 

En este punto del diseño, podría darse el caso que la impedancia característica calculada superara el valor máximo impuesto por el ancho mínimo de las líneas *microstrip*, la frecuencia de trabajo y el sustrato escogido. En dicho caso, se debería cambiar el sustrato para conseguir un filtro implementable. En el capítulo 3 se calculó mediante la herramienta TxLine que la máxima impedancia característica es de 153.4  $\Omega$  por lo que el filtro es implementable.

Conocidos los valores de *Z<sup>c</sup>* e *Y<sup>c</sup>* —que evidentemente son uno el inverso del otro— se calculan los valores de *L<sup>p</sup>* y *C<sup>p</sup>* del equivalente circuital de la línea a sintetizar:

$$
L_p = \frac{2Z_c}{\pi^2 f_0} = 11{,}3966 \,\text{nH} \quad \text{y} \quad C_p = \frac{Y_c}{8f_0} = 0{,}355675 \,\text{pF}
$$

A continuación, es necesario separar los valores de *L*1, *C*1, *L*<sup>3</sup> y *C*<sup>3</sup> del circuito de la figura 4.3 de manera que, una parte de dichas inductancias y capacidades paralelo sean sintetizadas por las líneas de longitud *λ*/2 (la correspondiente a los *L<sup>p</sup>* y *C<sup>p</sup>* calculados). Las partes restantes (llamadas *L<sup>A</sup>* y *C<sup>A</sup>* para el primer resonador paralelo y *L<sup>B</sup>* y *C<sup>B</sup>* para el segundo) serán sintetizadas por los acoplos resonantes:

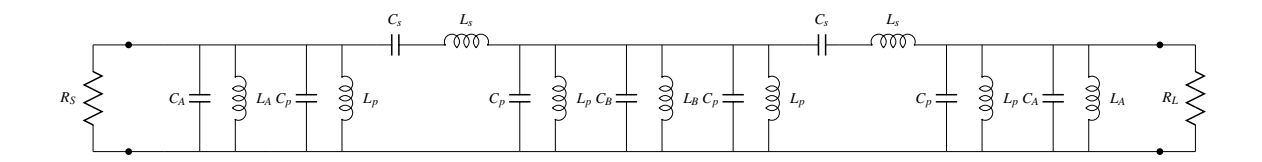

**Figura 4.6:** Filtro paso-banda tras disociar los resonadores paralelos.

Del circuito de la figura 4.6, solo faltan por calcular los valores de los acoplos resonantes (*LA*,  $C_A$ ,  $L_B$  Y  $C_B$ ).

En primer lugar, para calcular *L<sup>A</sup>* y *C<sup>A</sup>* se iguala la admitancia del circuito resonante paralelo formado por *L*<sup>1</sup> y *C*<sup>1</sup> (de la figura 4.3) con la de la unión en paralelo del resonante *L<sup>A</sup>* y *C<sup>A</sup>* con el  $L_p$  y  $C_p$  (de la figura 4.6):

$$
Y_{L_1} + Y_{C_1} = Y_{L_A} + Y_{C_A} + Y_{L_p} + Y_{C_p} \longrightarrow \frac{1}{j\omega L_1} + j\omega C_1 = \frac{1}{j\omega L_A} + j\omega C_A + \frac{1}{j\omega L_p} + j\omega C_p
$$

Igualando las susceptancias capacitivas y las inductivas por separado se puede simplificar la pulsación, de manera que se obtiene:

$$
\frac{1}{L_1} = \frac{1}{L_A} + \frac{1}{L_p} \tag{4.15}
$$

$$
C_1 = C_A + C_p \tag{4.16}
$$

Despejando los valores de *L<sup>A</sup>* y *C<sup>A</sup>* de las expresiones anteriores:

$$
C_A = C_1 - C_p = 3{,}023 \,\text{pF} \quad \text{y} \quad L_A = \frac{1}{\frac{1}{L_1} - \frac{1}{L_p}} = 1{,}341 \,\text{nH}
$$

Se puede proceder de forma análoga para obtener los valores de *L<sup>B</sup>* y *C<sup>B</sup>* pero teniendo en cuenta que la admitancia del circuito resonante paralelo formado por *L*<sup>3</sup> y *C*<sup>3</sup> (de la figura 4.3) se iguala con la de la unión en paralelo de dos resonadores formados por *L<sup>p</sup>* y *C<sup>p</sup>* y un tercero formado por  $L_B$  y  $C_B$  (de la figura 4.6):

$$
Y_{L_3} + Y_{C_3} = Y_{L_B} + Y_{C_B} + 2Y_{L_p} + 2Y_{C_p} \longrightarrow \frac{1}{j\omega L_3} + j\omega C_3 = \frac{1}{j\omega L_B} + j\omega C_B + \frac{2}{j\omega L_p} + j2\omega C_p
$$

En este caso se obtiene:

$$
\frac{1}{L_3} = \frac{1}{L_B} + \frac{2}{L_p} \tag{4.17}
$$

$$
C_3 = C_B + 2C_p \tag{4.18}
$$

De manera que, despejando, se llega a:

$$
C_B = C_3 - 2C_p = 6{,}167 \,\text{pF} \quad \text{y} \quad L_B = \frac{1}{\frac{1}{L_3} - \frac{2}{L_p}} = 0{,}6572 \,\text{nH}
$$

Estos valores de *CA*, *LA*, *C<sup>B</sup>* y *L<sup>B</sup>* son los que fueron adelantados en el capítulo anterior (ver tabla 3.1) para ejemplificar el proceso de síntesis del acoplo resonante en tecnología planar *microstrip*.

Finalmente, solo faltaría introducir las líneas de transmisión en el modelo de la figura 4.6 para obtener el modelo distribuido final:

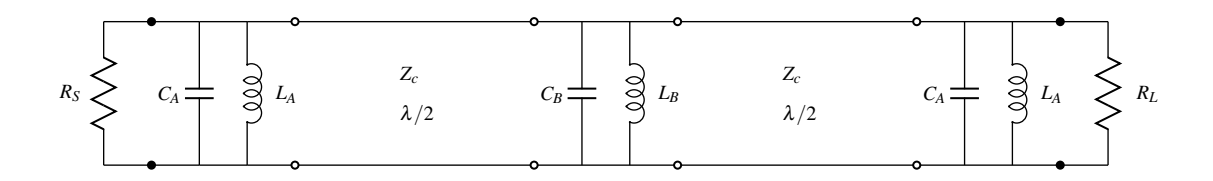

**Figura 4.7:** Modelo distribuido filtro paso-banda (*N* = 5) con acoplos resonantes.

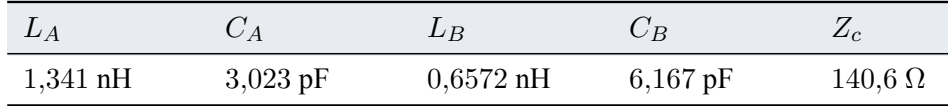

Para mayor claridad los valores numéricos se recogen a continuación:

**Tabla 4.5:** Valores modelo distribuido filtro paso-banda con Acoplos Resonantes.

El modelo distribuido presenta la respuesta en frecuencia que se puede observar en la figura 4.8. Del análisis de la respuesta en frecuencia del modelo distribuido se pueden extraer conclusiones muy interesantes. En primer lugar, se puede observar una réplica fuera de banda: el uso de elementos distribuidos, como lo son las líneas de transmisión, provoca la aparición de réplicas. La primera réplica se sitúa entorno a 2*f*0, es decir, alrededor de los 5 GHz. Además, si se observa el detalle de la respuesta en banda estrecha, resulta evidente que la banda de paso no cumple el objetivo de *S*<sup>11</sup> *≤ −*25 dB. Esto implica que el modelo distribuido del filtro ya no cumpliría una de las condiciones de diseño: la asociada con las mínimas pérdidas de retorno exigidas en la banda de paso. Teniendo en cuenta que el modelo distribuido simulado utiliza elementos ideales —como lo son las bobinas, los condensadores y las líneas TLIN de las librerías de AWR— esto resulta inadmisible pues en los siguientes capítulos se empleará este modelo distribuido para lograr una implementación real en tecnología planar *microstrip*.

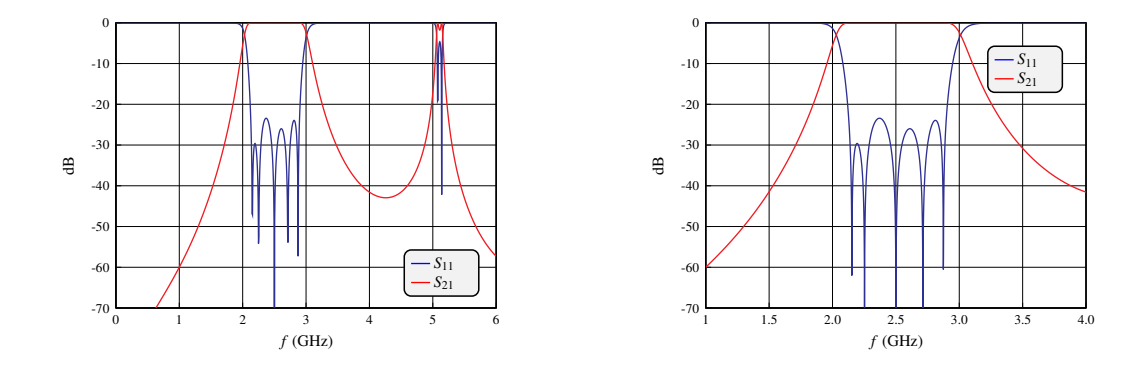

**Figura 4.8:** Respuesta en frecuencia (izquierda: banda ancha – derecha: banda estrecha) del modelo distribuido con Acoplos Resonantes del filtro paso-banda.

Por ello, es fundamental lograr que el modelo distribuido recupere una respuesta en frecuencia similar a la del caso ideal del modelo de elementos concentrados (figura 4.4), que cumpla las especificaciones de diseño. En primer lugar, hay que comprender porqué la respuesta del modelo distribuido se ha degradado si los elementos introducidos no son todavía elementos reales *microstrip*. El desajuste se debe a que el equivalente circuital de la línea de transmisión (figura 4.5) emplea una aproximación de banda estrecha y el filtro paso-banda aquí diseñado tiene un ancho de banda relativo del 30 %, es decir, es un filtro de banda-ancha. Las expresiones de (4.12) dejan de ser exactas cuando el ancho de banda aumenta y, en consecuencia, será necesario optimizar las variables del modelo distribuido para recuperar la respuesta en frecuencia deseada.

Como la respuesta del modelo distribuido está cerca de la solución buscada, se emplea el *Simplex Optimizer Local* como algoritmo de optimización. El objetivo de la optimización será lograr *S*<sup>11</sup> *≤ −*25 dB en el rango de frecuencias de 2.153 – 2.903 GHz (30 % relativo a 2.5 GHz) En la siguiente tabla se comparan los valores teóricos calculados con los valores obtenidos tras optimizar (donde EL es la longitud eléctrica de la línea de transmisión TLIN):

|                | $L_A$  nH | $C_A$ [pF] | $L_B$  nH | $C_B$ [pF] | $Z_c \left[ \Omega \right]$ | $EL$ [°] |
|----------------|-----------|------------|-----------|------------|-----------------------------|----------|
| Teóricos       | 1.341     | 3.023      | 0.6572    | 6.167      | 140.6                       | 180      |
| <b>Optimos</b> | 1,356     | 2.930      | 0.6458    | 6,191      | 141.2                       | 178,37   |

**Tabla 4.6:** Valores modelo distribuido filtro paso-banda tras optimizar.

Con los valores óptimos se obtiene la siguiente respuesta en frecuencia, que ya cumple con el requisito de las mínimas pérdidas de retorno exigidas en la banda de paso.

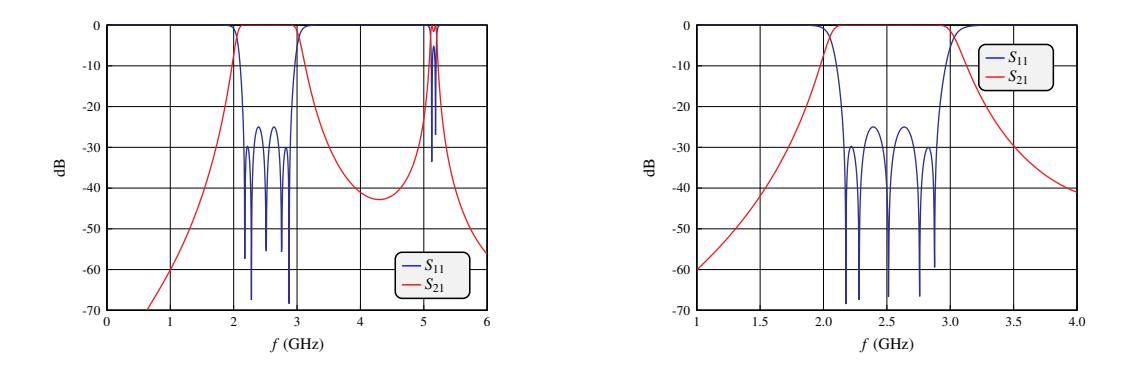

**Figura 4.9:** Respuesta en frecuencia (izquierda: banda ancha – derecha: banda estrecha) del modelo distribuido optimizado del filtro paso-banda.

El modelo distribuido optimizado permitirá seguir trabajando, en el siguiente capítulo, en una implementación real del filtro paso-banda en tecnología planar *microstrip*. En la siguiente sección, no obstante, se obtendrá el modelo distribuido de un filtro paso-banda clásico con líneas acopladas para poder realizar una comparación entre ambas soluciones.

### **4.4. Obtención del Modelo Distribuido con Líneas Acopladas**

La solución tradicional en líneas acopladas parte también del prototipo paso-bajo en escalera (figura 4.1). No obstante, publicaciones clásicas como [8] y [9] proponen el uso de inversores para convertir la red en escalera que describe el prototipo paso-bajo en una red que emplee únicamente inversores de impedancia y bobinas serie o inversores de admitancia y condensadores paralelo. Además, se puede lograr que todas las bobinas —o todos los condensadores— tengan el mismo valor para que, al aplicar la transformación en frecuencia, todos los circuitos resonantes sean iguales.

Así pues, si se escoge la solución que emplea bobinas serie e inversores de impedancia, se tendría la red mostrada en la figura 4.10 donde el valor de todas las bobinas *Lan* se puede escoger con total libertad según sea conveniente. Los valores de las constantes de inversión vienen determinados por el valor de *Lan* que se escoja y los valores *g<sup>i</sup>* de la red en escalera según (4.19).

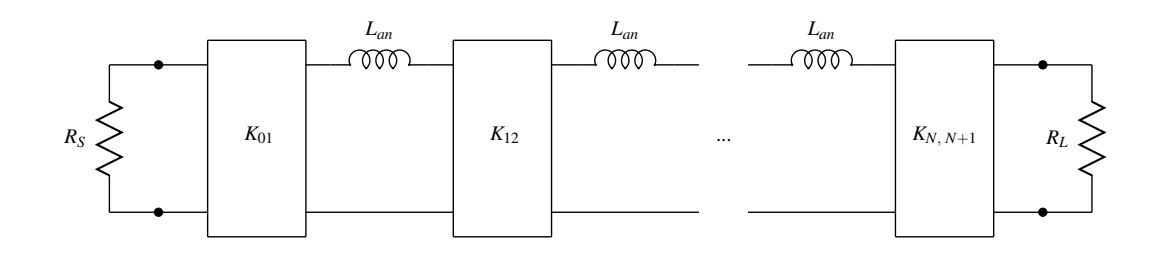

**Figura 4.10:** Prototipo paso-bajo con bobinas serie e inversores de impedancia.

$$
K_{01} = \sqrt{\frac{R_S L_{an}}{g_0 g_1}}
$$
  
\n
$$
K_{i,i+1} = \sqrt{\frac{L_{an}^2}{g_i g_{i+1}}}
$$
  
\n
$$
K_{N,N+1} = \sqrt{\frac{R_L L_{an}}{g_N g_{N+1}}}
$$
\n(4.19)

En este caso, aplicar la transformación en frecuencia es extremadamente sencillo: los inversores de impedancia tienen un comportamiento independiente de la frecuencia y, por lo tanto, no se ven afectados por la transformación. Por lo que respecta a las bobinas, se ha visto en el desarrollo (4.6) que se convierten en circuitos resonantes serie donde los valores de la inductancia y la capacidad vienen dados, respectivamente, por (4.7) y (4.8).

El prototipo paso-banda resultante sería el que se puede observar en la figura 4.11. Las ecuaciones de (4.19) se pueden reescribir para expresar los valores de los inversores en función de uno de los dos elementos que conforman el circuito resonante serie —en este caso, se escoge la bobina *Lr*— teniendo en cuenta la relación de dicho elemento con la bobina del prototipo paso-bajo (4.7).

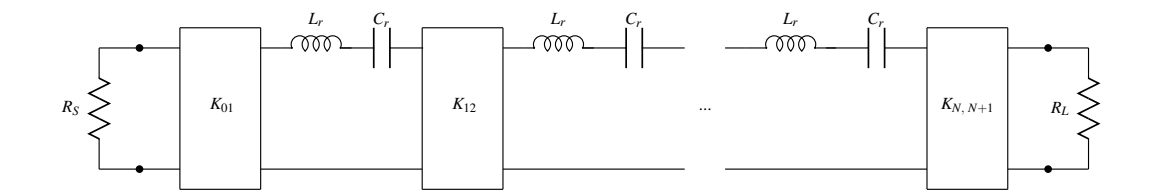

**Figura 4.11:** Prototipo paso-banda con resonadores serie e inversores de impedancia.

$$
K_{01} = \sqrt{\frac{R_S \omega_0 \Delta L_r}{g_0 g_1}}
$$
  
\n
$$
K_{i,i+1} = \frac{\omega_0 \Delta L_r}{\sqrt{g_i g_{i+1}}}
$$
  
\n
$$
K_{N,N+1} = \sqrt{\frac{R_L \omega_0 \Delta L_r}{g_N g_{N+1}}}
$$
\n(4.20)

A priori, el prototipo paso-banda de la figura 4.11 sería perfectamente válido pero, una vez más, es necesario plantearse como se implementaría en tecnología planar *microstrip* y manipularlo de forma conveniente. La solución más sencilla para implementar los resonadores serie es, de nuevo, emplear líneas de transmisión de media longitud de onda. Al tomar esta decisión, se están identificando todas las bobinas *L<sup>r</sup>* de la figura 4.11 como la bobina *L<sup>s</sup>* del equivalente circuital de la línea de transmisión (figura 4.5), cuyo valor venía fijado por (4.12). Así pues, normalizado en impedancias, se tiene que  $L_r \equiv L_s = \frac{\pi}{2\omega}$  $\frac{\pi}{2\omega_0}$ , y las constantes de los inversores quedan determinadas en función de las especificaciones de diseño del filtro y los valores de los elementos concentrados del prototipo paso-bajo (*gi*):

$$
K_{01} = \sqrt{\frac{\pi R_S \Delta}{2g_0 g_1}}
$$
  
\n
$$
K_{i,i+1} = \frac{\pi \Delta}{2\sqrt{g_i g_{i+1}}}
$$
  
\n
$$
K_{N,N+1} = \sqrt{\frac{\pi R_L \Delta}{2g_N g_{N+1}}}
$$
\n(4.21)

Tras susituir los resonadores serie por líneas de transmisión de longitud *λ*/2, se obtiene el circuito de la figura 4.12 y, teniendo en cuenta que el conjunto formado por la unión de un inversor con tramos de longitud *λ*/4 a la entrada y a la salida del mismo es equivalente a un tramo de líneas acopladas de longitud *λ*/4, el modelo distribuido sería finalmente el mostrado en la figura 4.13

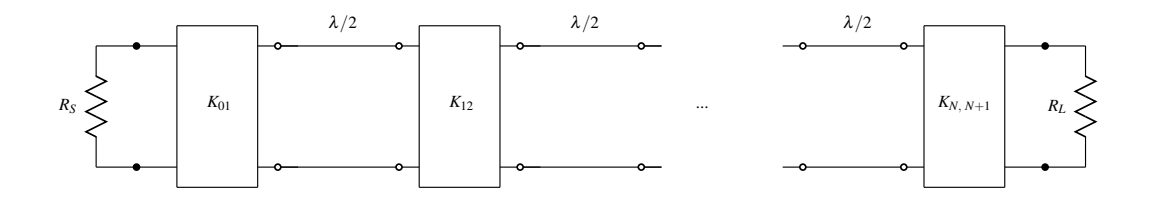

**Figura 4.12:** Prototipo paso-banda con líneas e inversores de impedancia.

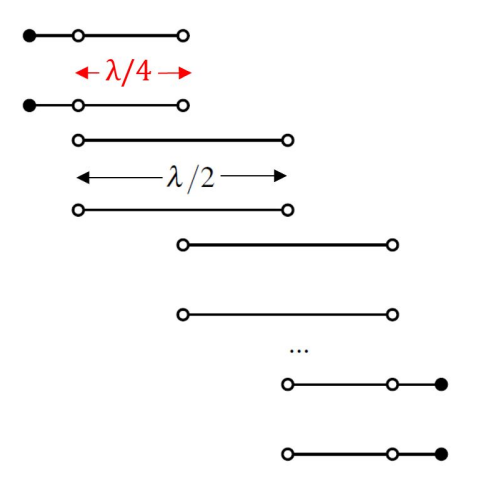

**Figura 4.13:** Filtro paso-banda líneas acopladas.

Las líneas acopladas de longitud *λ*/4 están definidas por su impedancia característica par e impar, que se pueden obtener a partir de la constante de inversión del inversor que sintetizan según las expresiones [7]:

$$
Z_{0_{i,i+1}}^{e} = (\sqrt{1 + K_{i,i+1}^{2}} + K_{i,i+1})Z_{0}
$$
\n(4.22)

$$
Z_{0_{i,i+1}}^{o} = (\sqrt{1 + K_{i,i+1}^{2}} - K_{i,i+1})Z_{0}
$$
\n(4.23)

Para los valores de los elementos concentrados del prototipo paso-bajo de la tabla 4.2, teniendo en cuenta que  $R_S = R_L = 50 \Omega$  y que  $\Delta = 0.3$  y aplicando (4.21) se obtienen las constantes de inversión normalizadas en impedancia de los inversores:

| $K_{01}$ | $K_{12}$ | $K_{23}$ | $K_{34}$ | $K_{45}$ | $K_{56}$ |
|----------|----------|----------|----------|----------|----------|
| 0,7694   | 0,4589   | 0,3216   | 0,3216   | 0,4589   | 0,7694   |

**Tabla 4.7:** Valores numéricos de las constantes de inversión.

En la tabla 4.7 se observa como, a causa de la simetría de los filtros, los inversores que lo conforman son también simétricos. Las impedancias par e impar obtenidas para las líneas acopladas (se muestran solo la mitad de variables pues las otras son iguales a sus simétricas) son:

|       | $Z^e_{0_{01}}[\Omega] \qquad Z^o_{0_{01}}[\Omega]$ | $Z^e_{0_{12}}[\Omega]$ | $Z^o_{0_{12}}[\Omega] \qquad Z^e_{0_{23}}[\Omega]$ |       | $Z^o_{0_{23}}[\Omega]$ |
|-------|----------------------------------------------------|------------------------|----------------------------------------------------|-------|------------------------|
| 118.1 | 41,13                                              | 83,47                  | -37.58                                             | 71,25 | -39.09                 |

**Tabla 4.8:** Valores numéricos de las impedancias par e impar del filtro de líneas acopladas.

Al simular el modelo distribuido de la figura 4.13 con los valores de la tabla 4.8, se obtiene una respuesta en frecuencia que dista mucho de la esperada:

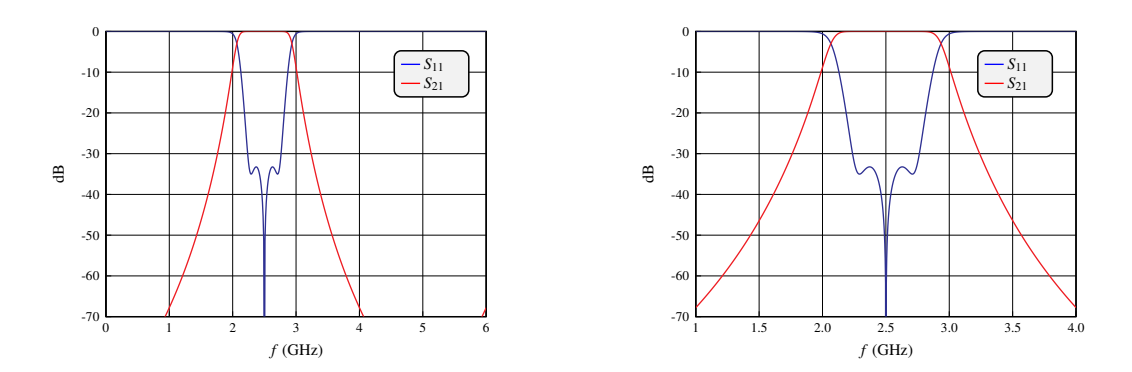

**Figura 4.14:** Respuesta en frecuencia (izquierda: banda ancha – derecha: banda estrecha) del modelo de líneas acopladas del filtro paso-banda.

De nuevo, el desajuste entre el modelo de elementos concentrados y el modelo distribuido se debe al error en la aproximación de banda estrecha del equivalente circuital de la línea de transmisión. En este caso es muy importante no optimizar directamente los valores de las impedancias par e impar, pues éstos están ligados entre sí y el optimizador podría llegar a una solución que teóricamente cumpliera con las especificaciones de diseño pero que careciera de sentido físico. Es por ello que se deben optimizar directamente las constantes de inversión normalizadas y, en cada iteración del optimizador, calcular las impedancias par e impar para, a partir de ellas, obtener la respuesta en frecuencia del modelo distribuido. Empleando de nuevo el *Simplex Optimizer Local* como algoritmo de optimización se obtienen los siguientes valores para las constantes de inversión óptimas:

$$
k_{01} = 0,782077 \quad , \quad k_{12} = 0,5210697 \quad y \quad k_{23} = 0,4057715
$$

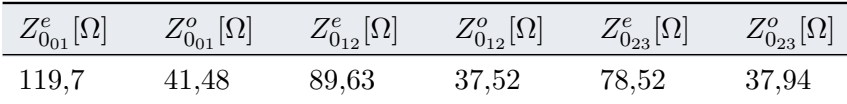

Estos valores dan lugar a las siguientes impedancias par e impar:

**Tabla 4.9:** Valores óptimos de las impedancias par e impar del filtro de líneas acopladas.

Como pasaba con el modelo distribuido con acoplos resonantes, es necesario optimizar los valores teóricos obtenidos durante el diseño porque el filtro que se pretende diseñar es un filtro de banda ancha. La respuesta optimizada cumple con los requisitios del filtro paso-banda a diseñar y, por lo tanto, se puede emplear como modelo para implementar un filtro utilizando líneas acopladas *microstrip*.

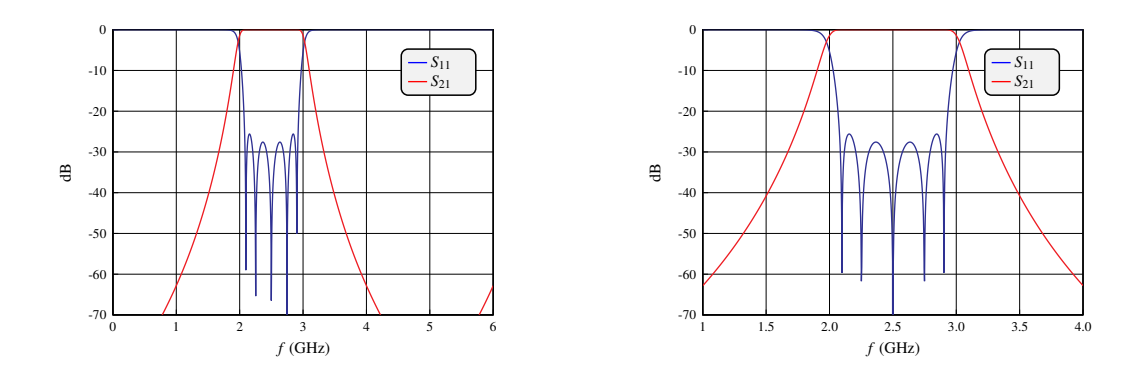

**Figura 4.15:** Respuesta en frecuencia (izquierda: banda ancha – derecha: banda estrecha) del modelo de líneas acopladas optimizado del filtro paso-banda.

# **Capítulo 5**

# **Implementación del Filtro**

En este capítulo, partiendo de los modelos distribuidos obtenidos en el capítulo anterior —para la solución con acoplos resonantes y la solución clásica con líneas acopladas—, se obtendrán las distintas implementaciones del filtro en tecnología planar *microstrip*.

Para ello, se emplearán elementos *microstrip* de las librerías de AWR, en el entorno de simulación MWO. Estos elementos están descritos mediante ecuaciones o soluciones en forma cerrada. Esto significa que la caracterización de los elementos *microstrip* está resuelta en términos de operaciones y funciones matemáticas elegidas de un conjunto previamente aceptado. En [4] se presentan la mayoría de ecuaciones en forma cerrada que describen matemáticamente los elementos *microstrip* más habituales.

# **5.1. Introducción**

El proceso de implementación de una estructura de microondas en tecnología planar *microstrip* a partir de un modelo distribuido formado por elementos ideales es sencillo aunque no trivial: hay que conocer las particularidades de cada elemento que se sintetiza para ser capaces de trasladar cada elemento ideal a uno real.

Por ejemplo, cuando se aborde la implementación del filtro mediante la solución con acoplos resonantes, se utilizará el proceso de diseño basado en el slope-parameter descrito en el capítulo 3. Así se lograrán los acoplos resonantes — cada uno formado por un stub radial MRSTUB2W y una línea de transmisión MLIN terminada con una vía MVIA1P— que sinteticen cada uno de los circuitos resonantes paralelo LC que forman parte del modelo obtenido en el capítulo anterior.

La implementación de otros elementos ideales es más sencilla pues existen expresiones analíticas que permiten calcular de forma directa los parámetros de diseño del elemento real *microstrip* a partir de los parámetros del elemento circuital correspondiente. Este es el caso, por ejemplo, de la implementación de las líneas acopladas. El elemento circuital, CLIN, está definido por los siguientes parámetros: impedancia característica par, impedancia característica impar, longitud eléctrica y frecuencia de trabajo. Existen expresiones que permiten obtener a partir de los parámetros de CLIN, los parámetros que definen al elemento real *microstrip* MCFIL, que son: la longitud y el ancho de las líneas y la separación entre las líneas acopladas.

En cada implementación se irán sustituyendo los elementos ideales por elementos reales de uno en uno pues, con cada cambio, se perderá la respuesta del filtro —ya que las correspondencias entre elementos ideales y elementos reales *microstrip* nunca es perfecta— y, consecuentemente, será necesario optimizar los valores teóricos para recuperar la respuesta.

Además, a medida que los elementos ideales vayan siendo sustituidos por sus equivalentes reales en tecnología *microstrip*, hay que realizar un análisis del layout obtenido para comprobar que éste sea correcto. En este punto del diseño será necesario añadir elementos que faciliten la unión entre los distintos componentes que conforman el filtro como, por ejemplo, saltos, cruces también conocidas como uniones en T—, codos... La introducción de estos elementos modificará la respuesta del filtro, por lo que será necesario optimizar una vez más para recuperar la respuesta deseada.

Finalmente, una vez se tenga un layout correcto que permita implementar la respuesta del filtro, será necesario analizar la superficie del mismo comparando la superficie de la solución con acoplos resonantes con la de la solución clásica. Adicionalmente, se propondrán técnicas e ideas que permitan miniaturizar aún más el filtro diseñado.

### **5.2. Solución clásica: filtro de líneas acopladas**

Partiendo del modelo distribuido del filtro paso-banda clásico que emplea líneas acopladas (figura 4.13), el proceso de síntesis consiste en obtener los valores de *W*/*H* y *S*/*H* de las líneas acopladas microstrip reales (MCFIL) a partir de los valores de  $Z_0^e$  y  $Z_0^o$  del modelo circuital (CLIN). En [10] se propuso utilizar la geometría de una única línea de transmisión como paso intermedio que simplifica el proceso de síntesis.

Empleando la herramienta [11] basada en las fórmulas de [12] se pueden obtener los valores de la relación de aspecto ( $W/H$  y  $S/H$ ) a partir de las impedancias  $Z_0^e$  y  $Z_0^o$  conocida la permitividad relativa del dieléctrico. Para los valores de la tabla 4.9, teniendo en cuenta que el sustrato RO4003 tiene una permitividad relativa  $\epsilon_r = 3.55$  se obtienen las siguientes relaciones:

| $W_{01}/H$ | $S_{01}/H$           | $W_{12}/H$ | $S_{12}/H$ | $W_{23}/H$ | $S_{23}/H$ |  |
|------------|----------------------|------------|------------|------------|------------|--|
| 0,794      | $\hphantom{-}0.0691$ | 1,285      | ${0.0892}$ | 1,551      | 0,1397     |  |

**Tabla 5.1:** Relación aspecto líneas acopladas *microstrip*.

Es necesario desnormalizar las relaciones de aspecto obtenidas multiplicándolas por la altura del sustrato, H, para obtener los anchos de las líneas, W, y las separaciones de acoplo, S. Sabemos que la altura del sustraro RO4003 es de *H* = 1*,*524 mm, por lo que los parámetros de diseño de las líneas acopladas —sabiendo que su longitud es de *λ*/4— es:

| $L$ [mm] | $W_{01}$ [mm] | $S_{01}$ [mm]        | $W_{12}$ [mm] | $S_{12}$ [mm] | $W_{23}$ [mm] | $S_{23}$ [mm] |
|----------|---------------|----------------------|---------------|---------------|---------------|---------------|
| 17,88    | 1,21          | $\hphantom{-}0.1053$ | 1.959         | ${0.136}$     | 2,363         | 0,2129        |

**Tabla 5.2:** Parámetros de diseño líneas acopladas *microstrip*.

Teniendo en cuenta que el ancho mínimo y la separación mínima en tecnología *microstrip* es de 0*,*2 mm, es evidente que, a priori, la solución obtenida no es implementable pues las separaciones de acoplo *S*<sup>01</sup> y *S*<sup>12</sup> son inferiores a 0*,*2 mm. Es fundamental comprender el significado físico de la separación S para encontrar una solución que permita implementar el filtro.

El valor de S representa el ancho de separación entre las dos líneas acopladas. Por tanto, valores pequeños de S representan acoplos muy fuertes entre las líneas de transmisión mientras que valores más grandes de S representan acoplos más débiles. Cuando en un diseño se obtiene un valor de S por debajo del límite tecnológico, es necesario separar las líneas de transmisión para cumplir con dicho límite de 0*,*2 mm y, posteriormente, conseguir de alguna forma alternativa dicho acoplo fuerte. La forma más sencilla es aumentar la superficie a lo largo de la cual se produce el acoplo, es decir, alargar la longitud de las líneas acopladas.

Tras fijar *S*<sup>01</sup> y *S*<sup>12</sup> a 0*,*2 mm la respuesta del filtro no cumple las especificaciones.

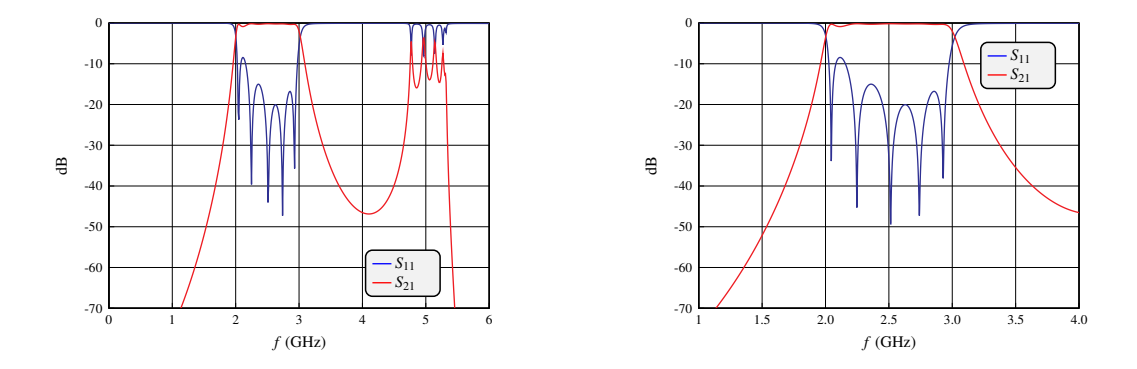

**Figura 5.1:** Respuesta en frecuencia (izquierda: banda ancha – derecha: banda estrecha) de la implementación en líneas acopladas del filtro paso-banda.

El desajuste en la respuesta del filtro de la figura 5.1 se debe, en primer lugar, a que los resultados de la tabla 5.2 obtenidos a partir de [11] no sintetizan exactamente la misma respuesta que el modelo teórico. Pero además, al fijar *S*<sup>01</sup> y *S*<sup>12</sup> a 0.2 mm el acoplo ha bajado. Es necesario optimizar las longitudes *L*<sup>01</sup> y *L*<sup>12</sup> para recuperar el acoplo necesario. También se optimizarán los anchos *W* y las separaciones *S*. El optimizador empleado es, una vez más, el *Simple Optimizer Local*. Los valores obtenidos tras la optimización son:

|         | $L$ [mm] | $W$ [mm] | $S$ [mm] |
|---------|----------|----------|----------|
| Línea 1 | 18.77    | 0.8251   | 0.3163   |
| Línea 2 | 179      | 1.5371   | 0.26878  |
| Línea 3 | 17.88    | 18517    | 0.39623  |

**Tabla 5.3:** Parámetros optimizados líneas acopladas *microstrip*.

Los parámetros óptimos dan lugar a la siguiente respuesta en frecuencia:

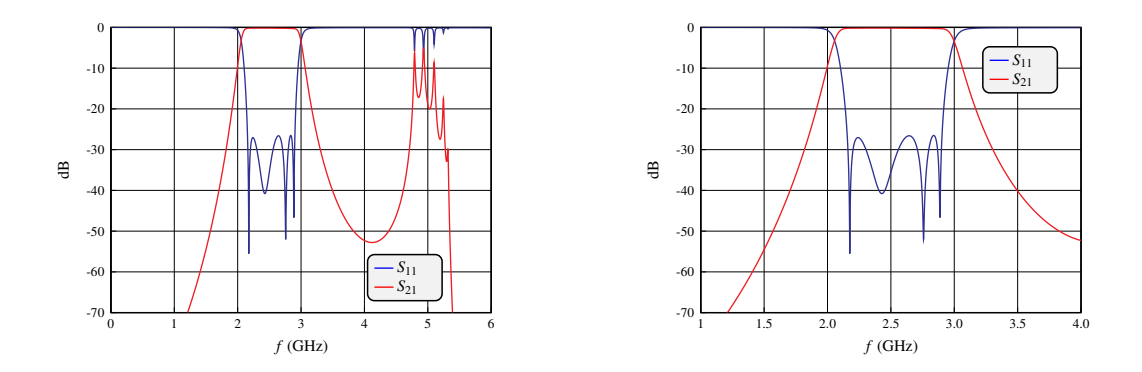

**Figura 5.2:** Respuesta en frecuencia (izquierda: banda ancha – derecha: banda estrecha) de la implementación optimizada en líneas acopladas del filtro paso-banda.

La respuesta de la figura 5.2 cumple las especificaciones de diseño del filtro. No obstante, se puede observar como, entorno a 2*f*<sup>0</sup> existe una réplica que, aunque está fuera de banda, en la práctica queda peligrosamente cerca de la banda de paso del filtro diseñado. Este comportamiento fuera de banda es el que tratará de mejorar la solución basada en acoplos resonantes.

Para terminar con esta implementación en líneas acopladas es necesario resaltar algunos detalles a tener en cuenta en el layout.

En primer lugar, en todos los circuitos *microstrip* es necesario introducir, a la entrada y a la salida, un tramo de línea de cierta longitud arbitraria —por ejemplo 5 mm— cuyo ancho W se correponda con *Z<sup>c</sup>* = *Z*0. Estos tramos de línea representan los puertos de la red. Para el filtro diseñado, como  $Z_c = Z_0 = 50 \Omega$ , los puertos tendrán un ancho de  $W_{50} = 3.38918$  mm.

Además, en el caso particular de la implementación en líneas acopladas es necesario introducir *steps* —se emplea el elemento MSTEPX— para unir tramos de línea con distintos anchos. Por defecto, cuando se unen tramos de línea, éstas se conectan de manera que los centros de sus anchos queden alineados. Pero cuando se están uniendo tramos de líneas acopladas es muy importante garantizar que sólo existe contacto entre la segunda de las dos líneas acoplados del tramo enésimo con la primera línea acoplada del siguiente tramo. En caso contrario, si ambas líneas acopladas del tramo enésimo tienen contacto con la línea del siguiente tramo, se producirá un cortocircuito y la respuesta obtenida no será la esperada.

Para superar esta limitación, el elemento MSTEPX permite definir un offset que desplaza las líneas de manera que no se conecten alineando los centros de sus anchos, sino teniendo en cuenta el offset indicado. Para garantizar que no haya ningún cortocircuito, se empleará como offset:

$$
\text{Off}_n = \frac{W_n - W_{n+1}}{2} \tag{5.1}
$$

De esta manera, la primera línea del tramo n+1 empezará donde empieza la segunda línea del tramo n y no podrá, jamás, cortocircuitar a la primera línea de dicho tramo n. En la siguiente figura se comparan dos conexiones —sin offset y con offset— para ejemplificar el problema y la solución descritos.

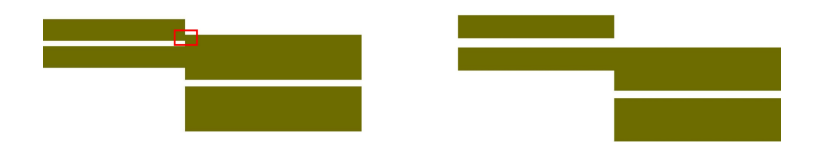

**Figura 5.3:** Ejemplo Offset. Izquierda: unión cortocircuitada. Derecha: corrección con offset.

El elemento MSTEPX se basa en una simulación EM para poder modelar el efecto del offset e introducirlo en una simulación circuital. Las librerías de AWR incluyen la simulación EM para una serie de valores de *ϵr*. Si se utiliza un sustrato cuya permitividad relativa sea distinta, se debe simular electromagnéticamente el elemento MSTEPX para dicho sustrato. La documentación de MWO indica que, si el valor de permitividad relativa del sustrato empleado en el diseño difiere menos de un 10 % con alguno de los valores de la librería de AWR, se puede emplear dicho valor proporcionado por AWR sin ser necesario realizar la simulación —que tarda varias horas— pues los resultados serán prácticamente idénticos.

Para el sustrato empleado en este trabajo ( $\epsilon_r = 3.55$ ) se puede utilizar el valor de  $\epsilon_r = 3.48$ incluido en las librerías de AWR.

Así pues, el layout del filtro paso-banda implementado con líneas acopladas quedaría como se muestra en la siguiente figura:

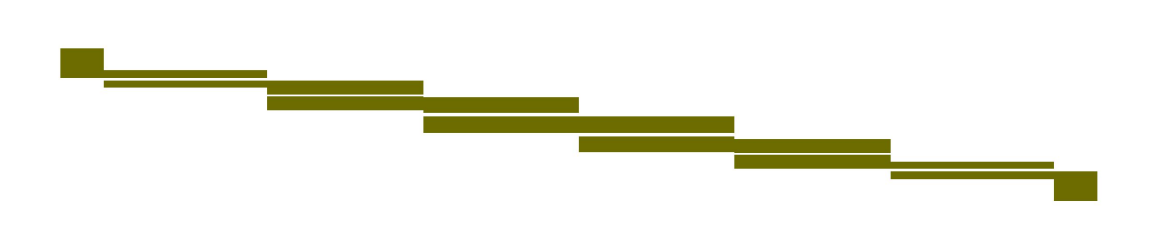

**Figura 5.4:** Layout implementación filtro paso-banda en líneas acopladas.

Las dimensiones del filtro serían 119*,*032 mm de largo y 17*,*532 mm de ancho, de manera que la superficie ocupada por el layout del circuito sería de 2086.86 mm<sup>2</sup>

## **5.3. Solución acoplos resonantes**

A continuación se presentan las dos topologías de filtros paso-banda con acoplos resonantes diseñadas. La primera de ellas, presentada formalmente en el capítulo anterior, emplea líneas de transmisión y los acoplos resonantes casi-concentrados diseñados en el capítulo 3. La segunda se basa en el uso de condensadores en gap.

#### **5.3.1. Implementación con línea resonante en** *λ***/2**

En esta sección se partirá del modelo distribuido de la figura 4.7. En primer lugar, se cambiarán las líneas de transmisión ideales (TLIN) por líneas de transmisión *microstrip* reales (MLIN). A continuación, se implementará el resonador paralelo central mediante un acoplo resonante, utilizando el método de diseño presentado en el capítulo 3. Será necesario introducir ciertos elementos de unión que permitan obtener un layout funcional. Por último, se introducirán los acoplos resonantes de los extremos (iguales entre sí). Obtenida una primera solución se comparará su respuesta y su superficie con las de la implementación en líneas acopladas para, finalmente, terminar la sección introduciendo técnicas de miniaturización adicionales.

Con cada cambio de un elemento ideal por su correspondiente real, se perderá la respuesta del filtro y, en consecuencia, será necesario optimizar las variables de diseño para obtener los valores óptimos. Carece de interés mostrar a continuación todos los valores iniciales, con sus correspondientes respuestas desajustadas, así como los valores óptimos —con la respuesta recuperada para cada paso del proceso de diseño. En su lugar, se describirá el proceso de diseño de forma cualitativa y se resaltarán los resultados de mayor interés.

En primer lugar, empleando la herramienta TxLine, conocidas las características del sustrato dieléctrico RO4003 y la frecuencia de trabajo (2.5 GHz) se pueden obtener el ancho y el largo de la línea *microstrip* a partir de la longitud eléctrica y la impedancia característica de la línea ideal TLIN. Durante las distintas optimizaciones que tengan lugar a lo largo del diseño, es fundamental recordar que las líneas de transmisión que forman parte del filtro paso-banda tienen una longitud de *λ*/2, pues a la frecuencia de trabajo deben estar resonando. Por ello, la longitud de la línea deberá optimizarse fijando unos márgenes de constricción muy estrechos que impidan que el optimizador converja a una solución donde las líneas no resuenen —se pasaría a tener un filtro de orden 3 en vez de uno de orden 5— o resuenen en un múltiplo de *λ*/2 —el filtro ocuparía más superficie de la necesaria—.

Para sintetizar el acoplo resonante central se sigue el proceso de diseño del capítulo 3: partiendo de unos valores arbitrarios para los parámetros que definen el stub radial MRSTUB2W y la línea de transmisión MLIN se calculan la frecuencia de resonancia y el slope parameter, los cuales permiten obtener los valores de L y C que se están sintetizando. A continuación, se varían los parámetros de la estructura resonante *microstrip* hasta lograr que tanto la frecuencia de resonancia como el slope-parameter coincidan con los del modelo LC paralelo a implementar. Dada la importancia de los acoplos resonantes, en la siguiente tabla se recogen las características del acoplo resonante central sintetizado:

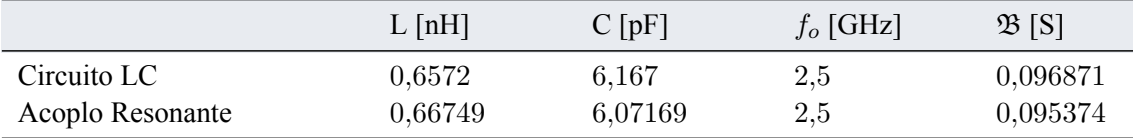

**Tabla 5.4:** Comparación modelo LC con estructura acoplo resonante central.

La correspondencia entre el acoplo resonante en tecnología planar *microstrip* y el circuito resonante paralelo LC ideal es muy buena, con un error relativo en el slope-parameter del 1.5 %.

En este punto del diseño es necesario plantearse cómo se va a unir el acoplo resonante central con las líneas de transmisión que lo rodean. Para llevar a cabo dicha unión, es necesario emplear una unión en T (MCROSS\$). Las uniones en T son elementos muy útiles, necesarios en cualquier estructura medianamente compleja. No obstante, su uso es delicado pues, aunque las expresiones de forma cerrada que las caracterizan describen con gran precisión el efecto de las uniones en T en la fase de la señal, no revelan los posibles problemas de interacción electromagnética que existen por el mero hecho de tener tantos elementos tan cercanos en el layout. Estos fenómenos solo se harán presentes al realizar una simulación electromagnética.

Por suerte, existen reglas empíricas que permiten minimizar los efectos de la unión en T. Siempre es deseable que la unión en T sea lo más uniforme posible —es decir que los anchos de las cuatro líneas que conecta en sus nodos sean del mismo orden de magnitud—, así se evita que la unión presente entrantes. Además, en la medida de lo posible, se deben conectar solo tramos de línea de transmisión en sus extremos, pues así el comportamiento real electromagnético será más parecido al simulado mediante el esquemático circuital de MWO.

Por todo ello, se deberá añadir un tramo de línea —de longitud muy pequeña, por ejemplo 1 mm— que permita conectar el stub radial MRSTUB2W a la unión en T. En la figura 5.5 se puede observar el acoplo resonante central diseñado, conectado mediante la unión en T a las líneas de transmisión resonantes que conforman el filtro. Se ha remarcado en color rojo la unión en T, mientras que en color amarillo se ha indicado la presencia del tramo de línea de transmisión que facilita la unión del stub radial. Se intentará que todas las uniones se asemejen a la del ejemplo pues así se consiguen minimizar los efectos de interacción electromagnética.

Para sustituir los acoplos resonantes laterales se procede de forma análoga. Dichos acoplos fueron sintetizados durante el capítulo 3 a modo de ejemplo. Los resultados que se obtuvieron fueron:

|                  | $L$ [nH] | $C$ [pF] | $f_o$ [GHz] | $\mathfrak{B}$ [S] |
|------------------|----------|----------|-------------|--------------------|
| Circuito LC      | 1.341    | 3.023    | $2.5\,$     | 0,0475             |
| Acoplo Resonante | 1,632    | 2,4828   | 2,5         | 0,039              |

**Tabla 5.5:** Comparación modelo LC con estructura acoplo resonante lateral.

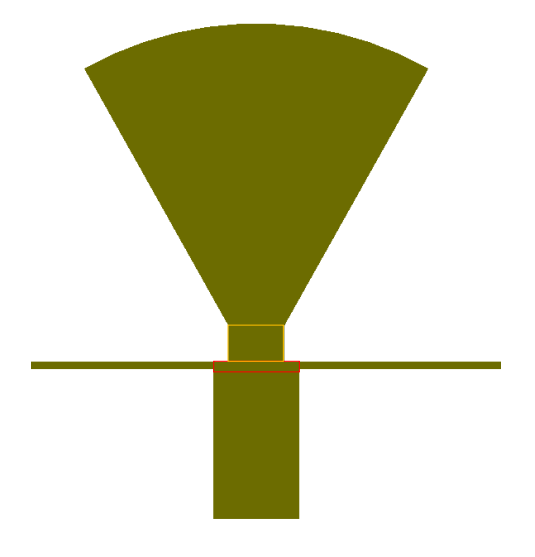

**Figura 5.5:** Acoplo Resonante central. Detalle unión en T.

Para conectar los acoplos resonantes laterales se usa también una unión en T. Los criterios de diseño de la unión son los mismos que para el resonador central: lograr que sea lo más uniforme posible. Cuando se introduce inicialmente el elemento MCROSS\$, la geometría del diseño y el orden de mangitud de las variables, lleva al software de MWO a crear una unión que, lejos de ser cuadrada, tiene un entrante. Esta topología es muy susceptible a las interacciones electromagnéticas no previstas en la simulación circuital, por lo que es preferible emplear uniones "completas". Para lograrlo, se debe forzar que MCROSS emplee como ancho para cada nodo el valor de W más grande entre el de la línea que conecta al propio nodo y el de la línea que conecta al nodo opuesto. En la siguiente figura se presenta una comparación entre una T incompleta y una uniforme.

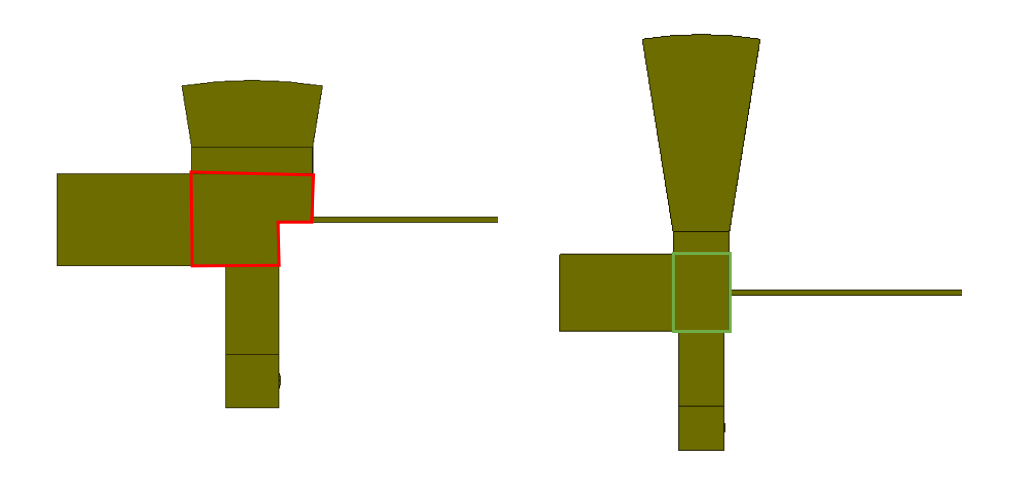

**Figura 5.6:** Comparación unión en T completa e incompleta.

Teniendo en cuenta el proceso de implementación aquí descrito y, recordando una vez más, que se ha optimizado en cada paso del diseño para lograr mantener la respuesta del filtro, se llega a la siguiente estructura de filtro paso-banda con acoplos resonantes:

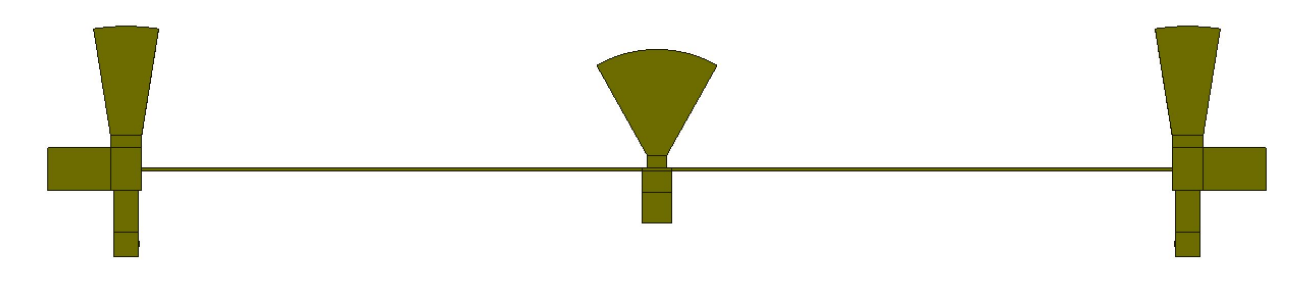

**Figura 5.7:** Filtro paso-banda con Acoplos Resonantes.

El filtro de la figura 5.7 da lugar a la siguiente respuesta en frecuencia:

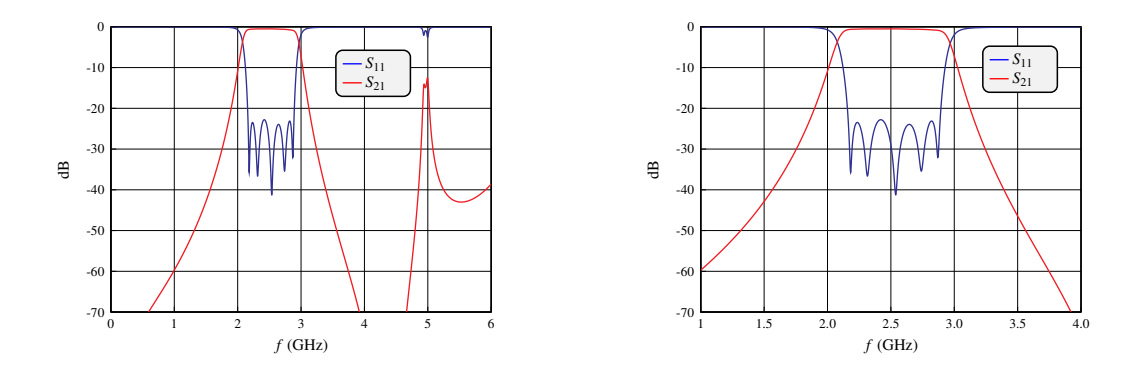

**Figura 5.8:** Respuesta en frecuencia (izquierda: banda ancha – derecha: banda estrecha) de la implementación con acoplos resonantes del filtro paso-banda.

Si comparamos la respuesta de la nueva solución propuesta en esta sección con la respuesta de la topología clásica de filtro paso-banda obtenida en la figura 5.2 observamos como la respuesta dentro de banda es prácticamente idéntica: en ambos casos se cumple el objetivo de *S*<sup>11</sup> *≤ −*25 dB en la banda de paso con 5 ceros de reflexión. Es decir, el orden de los filtros es el mismo: *N* = 5 (en la figura 5.2 uno de los ceros de reflexión es doble y por ello a simple vista se podría caer en el error de pensar que el filtro tiene un orden 4). El comportamiento fuera de la banda de paso es mejor en la topología que emplea acoplos resonantes pues la réplica a 2*f*0, aunque sigue estando presente, es mucho más localizada, menos disruptiva y se mantiene por debajo de los -10 dB.

Por lo que respecta a la superficie del diseño, el layout tiene unas dimensiones de 97*,*352 mm de largo por 18*,*377 mm de ancho. Por lo tanto el layout ocupa una superficie de 1789 mm<sup>2</sup> .

Si se compara la superficie de la topología con acoplos resonantes con la estructura clásica, podemos concluir que la nueva solución propuesta en este proyecto permite reducir la superficie un 14.27 %. Aunque la mejora es buena, está lejos del objetivo de reducir la superficie en un 50 %. El desajuste entre la reducción esperada (planteada en la hipótesis de partida de este estudio) y la reducción realmente lograda se debe al hecho de que, finalmente, los acoplos resonantes casiconcentrados tienen una superficie no despreciable frente a la superficie de las líneas.

No obstante, la mejora del comportamiento fuera de banda es lo suficientemente significativa como para seguir buscando técnicas de miniaturización que permitan reducir la superficie del layout.

Observando la estructura de la figura 5.7 resulta evidente que las líneas de transmisión están ocupando la mayoría de la superficie del layout. Para miniaturizar el circuito es necesario reducir la superficie que ocupan las líneas de transmisión. Este problema, lejos de ser nuevo de esta implementación, ha sido un problema recurrente en el diseño de filtros. En muchos trabajos los autores proponen emplear líneas de transmisión en meandro para reducir la superficie total del diseño [13].

Se conoce como línea de transmisión en meandro a la unión en cascada de distintos tramos de línea de transmisión al uso y codos microstrip. Como todos los tramos de línea *microstrip* tienen el mismo ancho W, en la práctica, la respuesta de una línea de transmisión en meandro equivale a la de una línea de transmisión convencional —es decir, recta— pero ofreciendo un mejor aprovechamiento de la superficie, dando lugar a diseños más compactos. En MWO se utiliza el elemento MTRACE2, que ofrece una línea microstrip que puede ser enrutada gráficamente editando el layout del elemento.

Para sustituir la línea MLIN por la línea en meandro MTRACE2 manteniendo la respuesta del filtro, es necesario lograr que la respuesta de la línea en meandro sea similar a la de la línea convencional. Para ello, se crearán dos esquemáticos: uno que contenga la línea MLIN con los parámetros óptimos y otro con la línea MTRACE2. Se deberá ir modificando el enrutado de la línea MTRACE2 para conseguir una solución que minimice la superficie empleada manteniendo —en la medida de lo posible— la respuesta de la línea MLIN. Cuando se tenga un resultado lo suficientemente bueno, se sustituirá la línea MLIN por la línea MTRACE2 en el filtro y se simulará la respuesta en frecuencia. Si fuera necesario optimizar para recuperar la respuesta en frecuencia se optimizaría utilizando el *Simplex Optimizer Local*.

Tras introducir la línea en meandro, las dimensiones del layout pasan a ser de 43*,*995 mm de largo por 20 mm de ancho, de manera que la superficie total es de 879*,*9 mm<sup>2</sup> . El filtro obtenido es un 57.84 % más pequeño que la solución clásica en líneas acopladas. Los valores óptimos que definen el filtro se recogen en el anexo B.2.

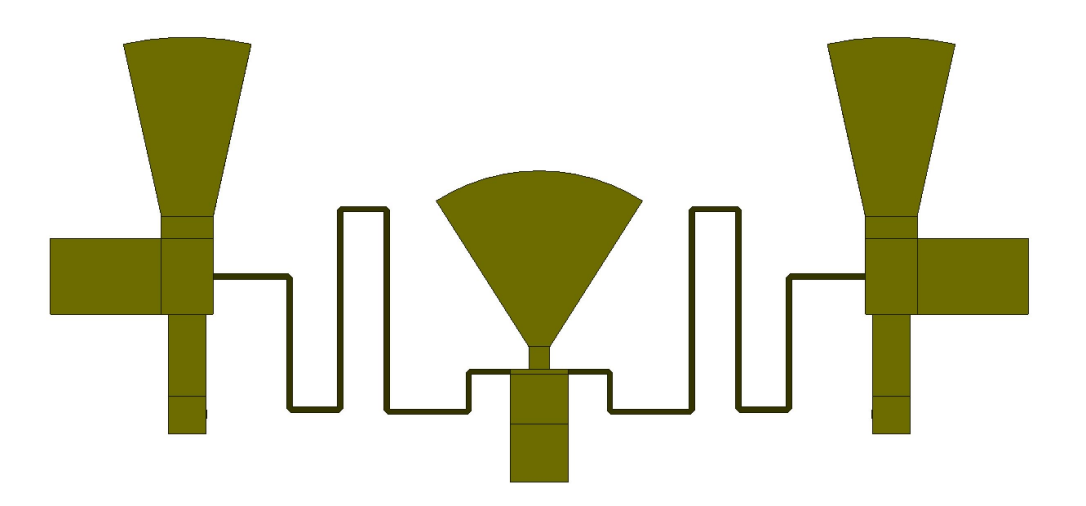

**Figura 5.9:** Implementación filtro paso-banda con línea *microstrip* en meandro.

La respuesta en frecuencia del filtro es prácticamente idéntica a la del filtro que empleaba líneas *microstrip* convencionales.

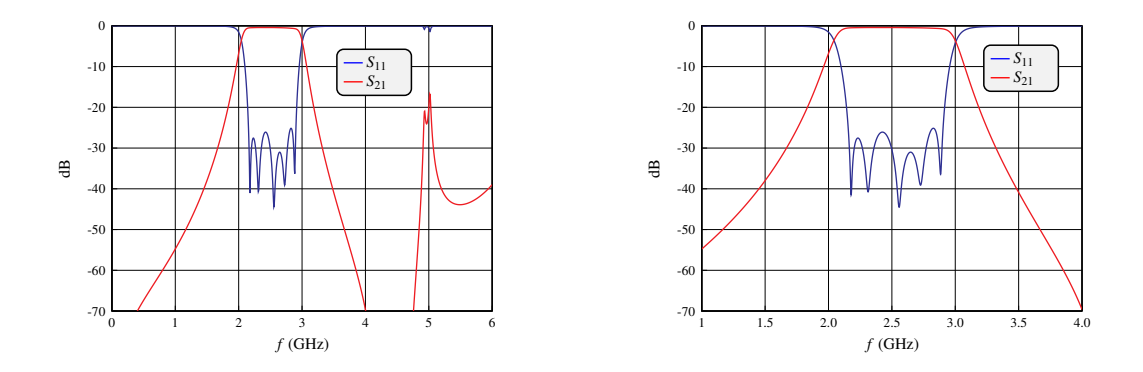

**Figura 5.10:** Respuesta en frecuencia (izquierda: banda ancha – derecha: banda estrecha) de la implementación con acoplos resonantes y línea en meandro del filtro paso-banda.

#### **5.3.2. Implementación con condensador en gap**

En la sección anterior se ha visto como, aunque se consigan filtros de orden 2*N* + 1 con *N* líneas de transmisión, la mayor parte de la superficie del circuito sigue estando ocupada por dichas *N* líneas de transmisión. En esta sección se explorarán nuevas topologías que permitan reducir la longitud de las líneas *microstrip* empleadas. Para ello, será necesario implementar los resonadores serie del modelo de elementos concentrados del filtro de alguna forma alternativa, en vez de usando líneas de longitud *λ*/2.

La solución propuesta consiste en implementar los resonadores serie LC mediante tramos de línea de transmisión que sinteticen la inductancia y la capacidad necesarias.

De la teoría de filtros de saltos de impedancia, es bien conocido que las bobinas se pueden implementar mediante líneas de transmisión de alta impedancia —es decir, líneas estrechas—. No obstante, si se conecta en cascada una línea de transmisión de baja impedancia, se estaría sintetizando un condensador paralelo —en vez de uno serie—. Por ello, los condensadores serie se deberán sintetizar mediante acoplos capacitivos (línea con *Gap*):

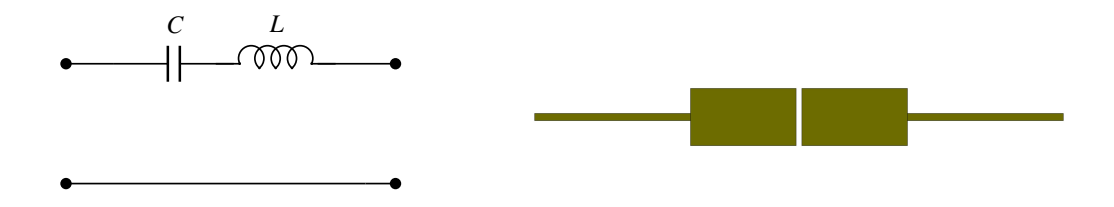

**Figura 5.11:** Circuito resonante serie. Izquierda: modelo LC – Derecha: implementación con línea de alta impedancia y acoplo capacitivo.

Cada tramo de línea de alta impedancia sintetiza *L*/2 de la inductancia del modelo teórico mientras que el acoplo capacitivo sintetiza el valor de capacidad C del modelo circuital.

En este caso, se partirá del modelo de elementos concentrados de la figura 4.3, no siendo necesario separar los valores de las inductancias y capacidades paralelo, pues no se va a emplear el equivalente circuital de la línea de transmisión. Así pues, para el caso del filtro diseñado, deberemos lograr un circuito resonante serie en *microstrip* que sintetice una inductancia  $L = L_2 = 14,06$  nH y una capacidad  $C = C_2 = 0,2883 \text{ pF}.$ 

Para diseñar el circuito resonante serie, se emplea un método muy similar al empleado en el capítulo 3 para diseñar los acoplos resonantes paralelos. No obstante, la correspondencia entre el modelo teórico y la estructura propuesta es menor que en el caso de los acoplos resonantes y, en consecuencia, los resultados obtenidos mediante el proceso de diseño se alejan más del modelo teórico. No obstante, la optimización de la estructura permitirá obtener un buen filtro.

Como punto de partida para los parámetros de diseño de la estructura *microstrip* de la figura 5.11 se emplearán las expresiones de síntesis de filtros en salto de impedancias [3]:

$$
\Phi_L = \frac{2\pi f_0 L}{Z_{\text{High}}}
$$
\n
$$
\Phi_C = Z_{\text{Low}} 2\pi f_0 C \tag{5.2}
$$

Sabiendo que la longitud eléctrica, Φ, se relaciona con la longitud física, *l*, según:

$$
\Phi = \beta l = \frac{2\pi}{\lambda} l = \frac{2\pi f_0}{c} l = \frac{2\pi f_0 \sqrt{\epsilon_{reff}}}{c_0} l \tag{5.3}
$$

Se pueden calcular las longitudes físicas de las líneas como:

$$
l_L = \frac{c_0 L}{Z_{\text{High}} \sqrt{\epsilon_{r_{eff}}}}
$$
  

$$
l_C = Z_{\text{Low}} \frac{c_0}{\sqrt{\epsilon_{r_{eff}}}} C
$$
 (5.4)

Mediante la herramienta TxLine se calcula el valor de la permitividad relativa efectiva del dieléctrico ( $\epsilon_{r_{eff}} = 2{,}424$ ). De forma arbitraria se toman  $Z_{High} = 120 \Omega$  y  $Z_{Low} = 85 \Omega$  y, a partir de estos valores, se calculan las longitudes de las líneas según las expresiones de (5.4). Además, al escoger los valores de *Z*High y *Z*Low quedan determinados los anchos de las líneas. Para conseguir un acoplo capacitivo fuerte se dejará un *gap* de 0*,*2 mm.

Teniendo en cuenta que es necesario dividir las longitudes entre 2 para que cada tramo de línea sintetice la mitad de la inductancia, se obtienen los siguientes parámetros de diseño:

|                       | $1 \, \text{[mm]}$ | $W \, \text{[mm]}$ | $s$ [mm] |
|-----------------------|--------------------|--------------------|----------|
| Línea Alta Impedancia | 11.2               | 0,49175            |          |
| Acoplo Capacitivo     | 2,36               | 1.24161            | 0.2      |

**Tabla 5.6:** Parámetros teóricos del acoplo resonante serie.

Si se comparan las impedancias y las admitancias de entrada del modelo circuital con las de la estructura diseñada, los resultados obtenidos con los valores de partida no son buenos. Evidentemente, esto se debe al hecho de haber empleado las fórmulas de los filtros en salto de impedancias para un diseño que, aunque sea similar en concepto, es distinto en implementación. Tras optimizar, se consiguen los siguientes valores:

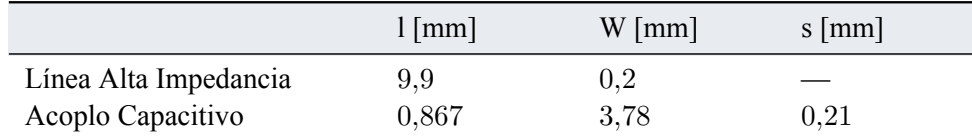

**Tabla 5.7:** Parámetros óptimos del acoplo resonante serie.

Por lo que respecta a los detalles de la implementación mediante MWO, para los acoplos capacitivos se emplea el elemento MGAP2. Además, es necesario introducir un *step* entre las líneas de alta impedancia —que sintetizan la inductancia— y las líneas de baja impedancia —que sintetizan la capacidad— para modelar el cambio en el ancho de la línea.

Los acoplos resonantes se diseñan siguiendo el mismo proceso que se ha empleado en la sección anterior para la estructura con líneas en *λ*/2 y, por tanto, carece de interés reproducirlo una vez más aquí. No obstante, es importante resaltar que esta solución no emplea los mismos acoplos resonantes que la solución con líneas en *λ*/2 pues aquí se implementan mediante acoplos resonantes los circuitos resonantes paralelo del modelo de elementos concentrados del filtro de Chebyshev, mientras que en la solución con líneas en *λ*/2, los acoplos resonantes implementaban solo una parte de dichos circuitos resonantes —la restante era sintetizada por la propia línea—.

Finalmente, se obtiene la siguiente estructura de filtro paso-banda:

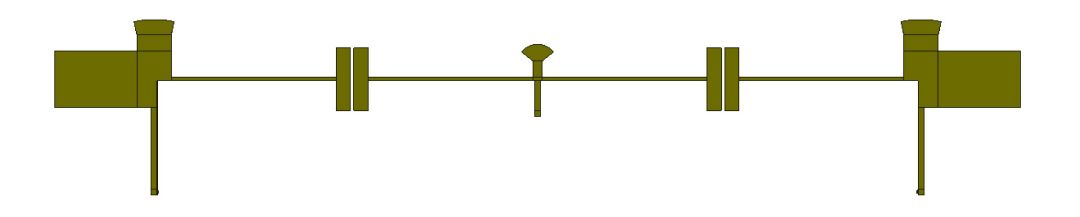

**Figura 5.12:** Implementación filtro paso-banda con acoplo capacitivo.

Las dimensiones del layout son: 58*,*645 mm de largo por 10*,*65 mm de ancho. Por lo tanto, la superficie es de 624*,*56 mm<sup>2</sup> , con lo cual se ha conseguido reducir la superficie del filtro paso-banda

un 70.1 % respecto de la solución clásica con líneas acopladas. Los valores óptimos que definen el filtro se recogen en el anexo B.3.

El objetivo de esta solución era reducir el largo del layout prescindiendo de las líneas de transmisión en *λ*/2 y, finalmente, esto no se ha logrado pues el largo de la implementación del circuito resonante serie es del mismo orden de magnitud. No obstante, las dimensiones del filtro se ven reducidas porque los valores de L y C a implementar mediante acoplos resonantes resultan en estructuras mucho más pequeñas (de manera que el ancho del circuito se reduce prácticamente a la mitad).

Por lo que respecta a la respuesta en frecuencia, el cambio más evidente se produce fuera de la banda de paso: como las líneas de transmisión empleadas tienen una longitud inferior a *λ*/2 no existen réplicas de la respuesta del filtro a 2*f*0. En la banda de paso, se cumplen las especificaciones de diseño, aunque es cierto que se ha perdido un cero de reflexión (en la figura 5.13 solo se observan cuatro ceros de reflexión).

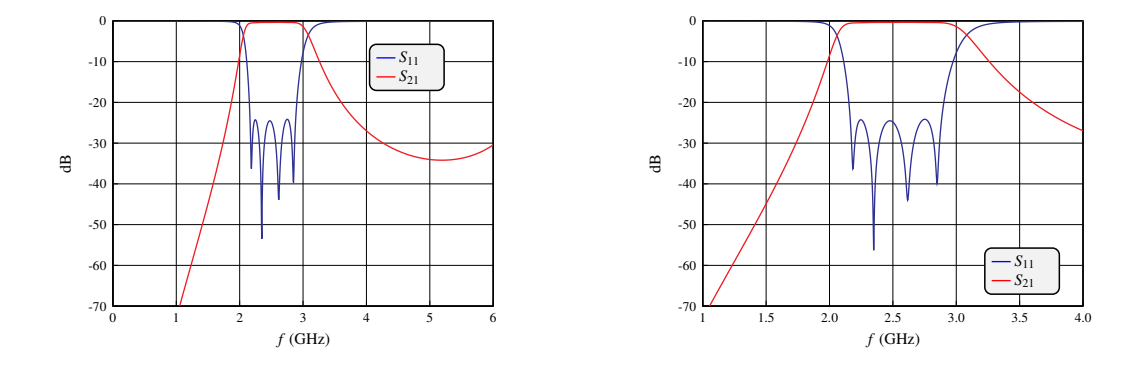

**Figura 5.13:** Respuesta en frecuencia (izquierda: banda ancha – derecha: banda estrecha) de la implementación con acoplos capacitivos.

Recuperar el cero de reflexión perdido sin aumentar las dimensiones del circuito no es tarea fácil. Por ello, si se emplea este método de diseño es necesario saber que es posible —sobretodo en el caso de un filtro de banda ancha— no lograr los *N* ceros de reflexión en la respuesta (se recuerda al lector que esto también ocurría en la respuesta en frecuencia de la solución clásica en líneas acopladas, figura 5.2).

CAPÍTULO 5. IMPLEMENTACIÓN DEL FILTRO

# **Capítulo 6**

# **Simulación Electromagnética**

En este capítulo, partiendo de las tres implementaciones circuitales obtenidas en el capítulo anterior —solución clásica con líneas acopladas, solución con acoplos resonantes más líneas de transmisión en *λ*/2 y solución con acoplos capacitivos—, se obtendrán las correspondientes estructuras electromagnéticas mediante un proceso de extracción EM. La simulación electromagnética permitirá obtener una respuesta en frecuencia que tenga en cuenta los fenómenos de interacción electromagnética que escapan a las simulaciones circuitales —basadas en la simulación del comportamiento de cada componente por separado—.

En primer lugar, se abordarán los conceptos teóricos necesarios para comprender qué es una simulación electromagnética, porqué es necesaria en el proceso de diseño y, evidentemente, los pasos necesarios para llevarla a cabo. En segundo lugar, será necesario abordar el tratamiento de las vías en tecnología planar *microstrip*, haciendo hincapié en como se han introducido en los layouts EM de este trabajo.

Una vez se hayan abordado los conceptos básicos de simulación y optimización EM, el lector estará listo para comprender el proceso de diseño y los resultados obtenidos para las tres estructuras de filtro paso-banda diseñadas.

## **6.1. Introducción: Concepto de layout electromagnético**

En el capítulo anterior se han implementado circuitalmente tres filtros paso-banda. Las respuestas en frecuencia obtenidas hasta este momento se corresponden con simulaciones circuitales y, por tanto, se basan en la simulación de múltiples bloques elementales donde se considera el paso de señal solo a través de los nodos que permiten realizar conexiones entre los distintos bloques. Por lo tanto, las simulaciones circuitales no permiten tener en cuenta los efectos de acoplo o interacción electromagnética que ocurren entre distintos bloques —aunque es cierto que un bloque puede contener cierto modelo de acoplo interno, como es el caso del bloque CLIN que considera el acoplo entre sus dos líneas acopladas—.

En las estructuras electromagnéticas, el concepto de elemento o componente se difumina: una estructura electromagnética está definida por una pila —stack up, en inglés— o conjunto de capas dieléctricas que definen el sustrato donde se imprime el layout del diseño. Sobre el sustrato, empleando un material conductor, se define geométricamente la estructura —o metalización— que forma el diseño.

Así pues, la simulación electromagnética es necesaria cuando los diseños son complejos y se quiere garantizar, antes de proceder a la impresión del circuito, que se están teniendo en cuenta los acoplos y efectos de interacción existentes en el layout.

La metalización se puede dibujar manualmente definiendo geométricamente los polígonos que conforman la estructura. No obstante, la extracción electromagnética permite obtener de forma automática el layout electromagnético asociado al esquemático circuital. Por desgracia, como las vías son elementos tridimensionales, el proceso de extracción electromagnética no será capaz de definirlas de forma automática. En secciones posteriores se abordará la definición manual de las vías que cortocircuitan las líneas de transmisión de los acoplos resonantes.

## **6.2. Diseño y optimización electromagnéticos**

El primer paso para obtener una estructura electromagnética es definir el *stack up* a emplear. En el entorno de trabajo de MWO, se pueden crear las capas de forma sencilla mediante un *process creator*. Tras crear el *process creator* y escoger las unidades de trabajo se deben definir ciertos parámetros básicos, recordando que estamos empleando tecnología planar *microstrip*:

- **DBU**: unidad básica. Determina el tamaño predefinido de celda. 1 nm
- **Top Cover**: indica si hay un plano de masa encima de la capa superior No
- **Bottom Cover**: indica si hay un plano de masa debajo de la capa inferior Sí
- **# Conductor Layers**: indica el número de capas de metalización 1

Tras crear la geometría de las capas mediante el *process creator*, se debe crear un fichero PDK que permita importar el *stack up* al proyecto donde se vaya a definir la estructura EM. Al importar dicho fichero PDK que contiene la geometría de las capas, será necesario definir sus características eléctricas.

En primer lugar, es necesario definir los materiales a emplear. Para el dieléctrico se introducirán la permitividad dieléctrica y la tangente de pérdidas del dieléctrico empleado (RO4003): *ϵ<sup>r</sup>* = 3*,*55 y tan *<sup>δ</sup>* = 2*,*<sup>7</sup> *·* <sup>10</sup>*−*<sup>3</sup> . Como conductor se empleará cobre, de forma que será necesario introducir el valor de la conductividad del cobre y el grosor de la metalización: *<sup>σ</sup>* = 5*,*96*·*10<sup>7</sup> S/m y *<sup>t</sup>* = 17 *<sup>µ</sup>*m.

Además, se deberá comprobar que por encima de la capa del dieléctrico RO4003 y la metalización haya una capa de aire, pues en tecnología *microstrip* no hay sustrato encima de la metalización. Definir la capa de aire es fundamental para que la simulación electromagnética se asemeje a las condiciones reales de operación del circuito.

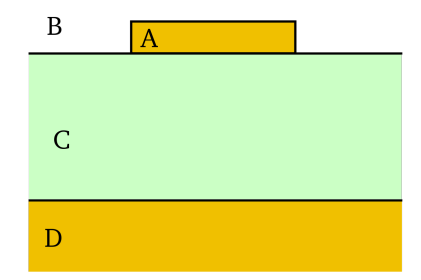

**Figura 6.1:** *Stack up microstrip*. A: metalización, B: aire, C: dieléctrico y D: plano de masa.

La simulación electromagnética requiere además definir un ortoedro donde realizar un mallado para discretizar el proceso de cálculo del campo. Las condiciones de contorno del ortoedro son también fundamentales: el límite inferior es el plano de masa y, por tanto, se corresponde con cobre; el límite superior se modela con una condición de, aproximadamente, circuito abierto.

Una vez se ha definido el *stack up*, se debe añadir un bloque de extracción electromagnética (elemento EXTRACT de AWR) en el esquemático circuital de partida. Los parámetros más importantes del elemento y sus valores son:

- **EM Doc**: nombre de la estructura electromagnética donde se extraerá el layout EM.
- **Simulator**: simulador electromagnético a emplear. AXIEM
- **X Cell Y Cell**: tamaño de celda para el mallado 0*,*2 mm *−→* 0*,*05 mm
- **Stackup**: indicar el nombre del stackup definido

Antes de realizar una extracción EM, es necesario garantizar que en el layout del esquemático circuital todas las conexiones son correctas. Si alguna conexión fuera incorrecta, el layout EM obtenido sería erróneo. En la siguiente sección se explicará paso a paso como dibujar vías en una estructura electromagnética.

La correcta elección del tamaño de la celda es fundamental: si la celda es muy grande los resultados del simulador EM carecerán de precisión y, podrían no estar reflejando el comportamiento real del circuito. Si, en base a unos resultados obtenidos con un mallado muy grande, se decidiera imprimir el circuito y medir su respuesta en el laboratorio mediante un analizador de redes, muy probablemente se observarían grandes diferencias. Por otro lado, si la celda es muy pequeña, el tiempo de cálculo es inasumible.

En este proyecto se ha seguido una regla empírica conocida como algoritmo de convergencia. Se empieza trabajando con el valor más grande de celda que tenga sentido y se realiza todo el proceso de diseño: la optimización será relativamente rápida porque, como el tamaño de celda es grande, en cada iteración la simulación EM no necesitará mucho tiempo de cálculo. Una vez se tenga la respuesta deseada, se realiza una única simulación reduciendo el tamaño de celda un orden de magnitud. Si la respuesta del circuito cambia, hay que optimizar con el nuevo tamaño de celda. Si la respuesta del circuito no cambia, se tiene cierta garantía de que la estructura es estable y la simulación es independiente del mallado (se podría comprobar reduciendo una vez más el tamaño de celda).

En cada iteración del proceso de optimización electromagnética, se calculan los valores de las variables de diseño del esquemático circuital, se extrae el layout EM a partir del layout circuital correspondiente a dicha iteración y se simula electromagnéticamente el layout extraído.

### **6.3. Diseño de vías para stubs terminados en cortocircuito**

Como la extracción EM no es capaz de trabajar de forma correcta con las vías *microstrip*, pues éstas son elementos tridimensionales que cortocircuitan la metalización realizando una conexión con el plano de masa —para lo cual deben atravesar el dieléctrico—, es necesario dibujarlas de forma manual para añadirlas a la estructura EM del filtro paso-banda diseñado.

Los elementos circuitales de las vías *microstrip* (MVIA1P) están definidos por la altura del dieléctrico (*H* = 1*,*524 mm), el grosor de la metalización (*t* = 0*,*017 mm), la resistividad del conductor normalizada respecto de la del oro, el ancho de la línea *microstrip* que cortocircuitan (*W*) y el diámetro de la propia vía (*D* = *W −* 0*,*1 mm).

Para cada una de las vías MVIA1P de los esquemáticos circuitales obtenidos en el capítulo anterior, se deberá calcular la impedancia asociada al ancho de la línea *microstrip* que cortocircuita dicha vía. Esta impedancia será la impedancia del puerto a conectar a la vía en un esquemático donde solo ella esté presente. Por ejemplo, para el acoplo resonante central del filtro de la figura 5.7, el ancho de la línea era de 2*,*6117 mm que se corresponden a una impedancia de 58.40 Ω.

El primer paso es extraer el layout EM de la vía aislada a partir del esquemático acabado de crear. Al visualizar en 3D el layout extraído (figura 6.2) se observa como el proceso de extracción solo ha sido capaz de dibujar la metalización sobre el dieléctrico pero ha ignorado la vía en sí pues no hay nada atravesando el dieléctrico.

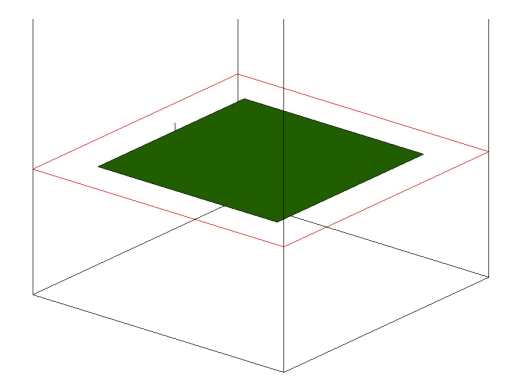

**Figura 6.2:** Detalle layout EM correspondiente a la extracción de la vía MVIA1P.

Para conseguir una vía correcta es necesario, en primer lugar, modificar el archivo DXF de la

librería AWR\_PCB\_VIA, definiendo el radio correcto para la vía. Posteriormente, se puede dibujar la vía mediante la opción *Draw −→ Add Shapes −→ Via Fill* tras seleccionar en el layout EM la metalización extraída de forma automática. El resultado correcto se muestra en la figura 6.3, donde la metalización de la vía se muestra en verde y la vía atravesando el dieléctrico se muestra en azul.

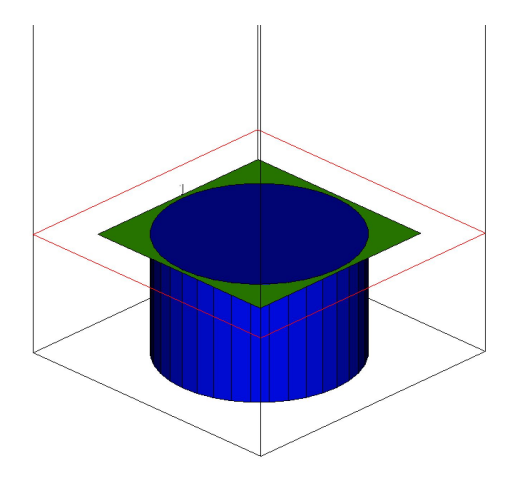

**Figura 6.3:** Detalle layout EM vía corregida.

Finalmente, es necesario evitar que el proceso de extracción electromagnética que tiene lugar en cada iteración del proceso de optimización modifique la vía diseñada, pues volvería a introducir el modelo incorrecto de la figura 6.2. Para ello, en el esquemático circuital del filtro se susituirán las vías MVIA1P por bloques SUBCKT. Los bloques SUBCKT permiten añadir una estructura electromagnética a un esquemático circuital.

No obstante, el hecho de definir las estructuras electromagnéticas de las vías de forma previa a la optimización electromagnética de la estructura es una limitación pues se están fijando los parámetros que definen las vías y, en consecuencia, se fija el valor del ancho de la línea *microstrip* de los acoplos resonantes, que no podrá ser optimizado, de manera que se pierde flexibilidad en el proceso de optimización.

Por suerte, optimizando el resto de parámetros que definen el layout del filtro paso-banda se podrá recuperar la respuesta deseada, como se verá en las siguientes secciones.

# **6.4. Solución clásica: filtro de líneas acopladas**

A partir del layout circuital de la figura 5.4, y mediante el proceso de extracción electromagnética, se obtiene la estructura EM del filtro paso-banda en líneas acopladas. De partida, al simular electromagnéticamente el filtro cuya respuesta estaba optimizada mediante una simulación circuital se observa como la respuesta del filtro ya no cumple las especificaciones de diseño:

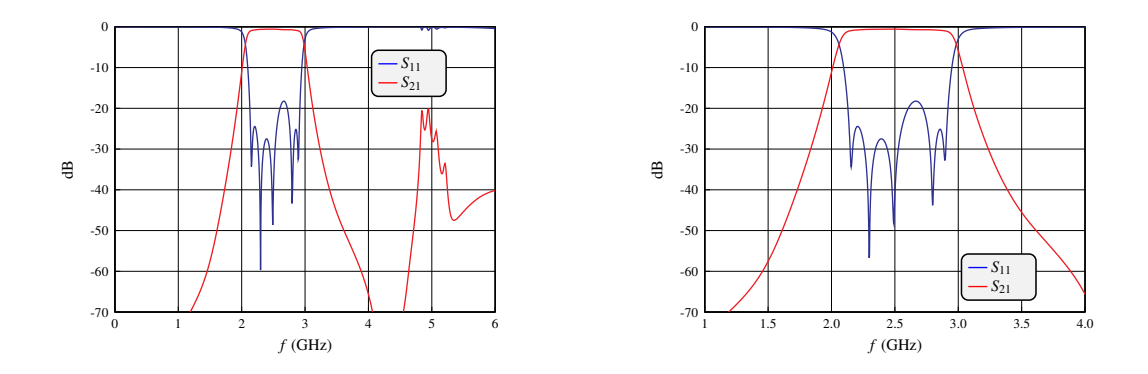

**Figura 6.4:** Respuesta en frecuencia (izquierda: banda ancha – derecha: banda estrecha) tras extraer el layout EM del esquemático circuital.

Se observa como, en la banda de paso, se superan los *−*25 dB. Esto se debe a los múltiples acoplos y otros fenómenos de interacción electromagnética que no había tenido en cuenta la simulación circuital y, por tanto, es necesario optimizar el diseño para recuperar la respuesta del filtro.

Como hay únicamente nueve variables de diseño a optimizar (ancho *W*, separación *S* y longitud *L* para cada línea) se puede optimizar electromagnéticamente toda la estructura sin ser necesario dividir el filtro en subestructuras parciales que optimizar electromagnéticamente por separado.

La respuesta del filtro en líneas acopladas optimizado electromagnéticamente es:

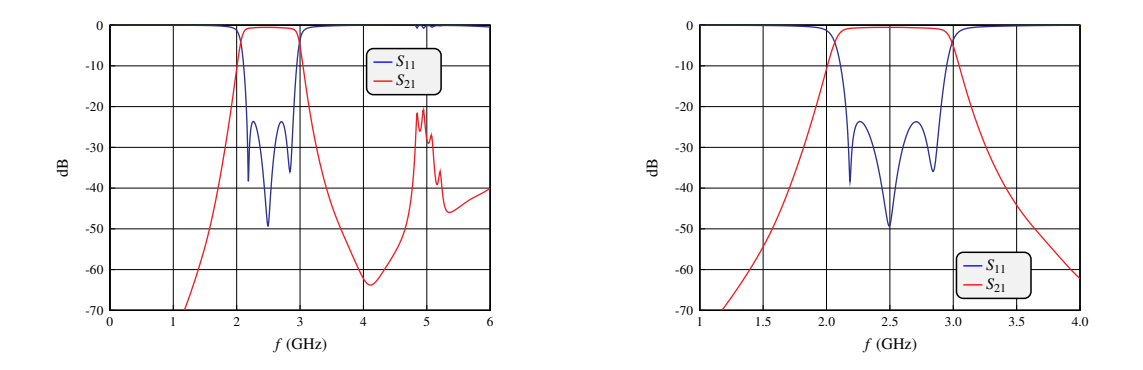

**Figura 6.5:** Respuesta en frecuencia (izquierda: banda ancha – derecha: banda estrecha) tras optimizar el layout EM.

A modo de curiosidad se puede observar como, tras optimizar, se han perdido dos ceros de reflexión. El layout EM del filtro paso-banda con líneas acopladas quedaría como se muestra en la siguiente figura:

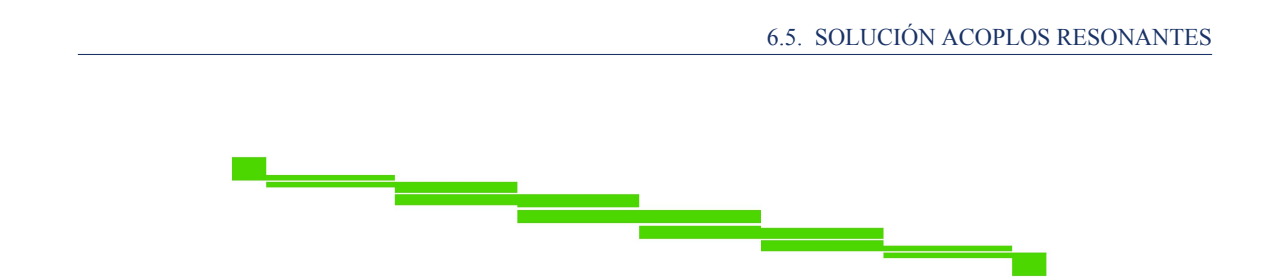

**Figura 6.6:** Layout EM (vista superior) del filtro paso-banda en líneas acopladas.

El diseño final en líneas acopladas tiene unas dimensiones de 119 mm de largo por 17*,*36 mm de ancho, de manera que su superficie es de 2065*,*84 mm<sup>2</sup> . Los valores óptimos que definen el filtro se recogen en el anexo B.1.

# **6.5. Solución acoplos resonantes**

#### **6.5.1. Implementación con línea resonante en** *λ***/2**

Partiendo del layout circuital de la figura 5.9 y empleando el proceso de extracción electromagnética, se obtiene un layout EM que, al ser simulado, da lugar a una respuesta que dista mucho de la deseada. Evidentemente, las vías se han añadido siguiendo el proceso descrito previamente en este capítulo.

Como la respuesta simulada electromagnéticamente se aleja mucho de la respuesta de un filtro y, además, en este caso el diseño consta de un total de 14 variables de diseño más el enrutado gráfico de la línea de transmisión en meandro, una optimización EM del filtro entero es inviable. Por ello, se divide el filtro en 3 subestructuras más pequeñas y sencillas: el acoplo resonante de los extremos del filtro, el acoplo resonante central y la línea de transmisión de longitud *λ*/2.

En primer lugar, se sintonizarán manualmente las 3 estructuras por separado de manera que consigamos recuperar la respuesta de cada subestructura de forma aislada. Una vez este objetivo sea logrado, se unirán las 3 estructuras optimizadas y se simulará EM la respuesta del filtro. La respuesta debería ser más próxima a la del filtro a diseñar que la que se tenía de partida por lo que, ahora sí, será viable optimizar medianta el optimizador *Simplex Optimizer Local* toda la estructura de forma conjunta sin demasiadas complicaciones.

Por ejemplo, para el resonador lateral, inicialmente el módulo y la fase obtenidos eran los siguientes:

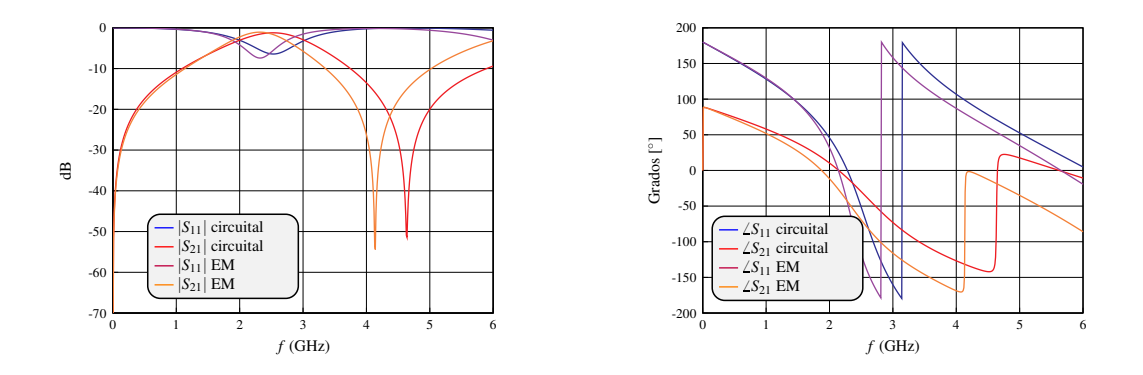

**Figura 6.7:** Respuesta en frecuencia (izquierda: módulo – derecha: fase) resonador lateral preoptimización EM.

Tras observar de forma empírica las relaciones entre los parámetros de diseño del resonador central y el módulo y la fase del mismo, se ha llegado a la siguiente solución donde el módulo y la fase de la estructura EM se pueden asimilar a los de la simulación circuital:

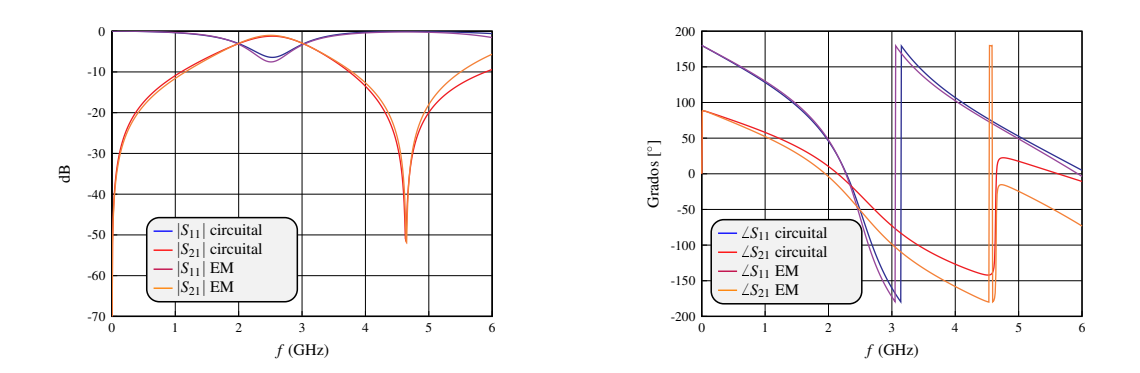

**Figura 6.8:** Respuesta en frecuencia (izquierda: módulo – derecha: fase) resonador lateral EM sintonizado.

Tras repetir este proceso de sintonización manual para la respuesta de la línea de transmisión en meandro y el acoplo resonante central, se obtiene la siguiente respuesta en frecuencia:
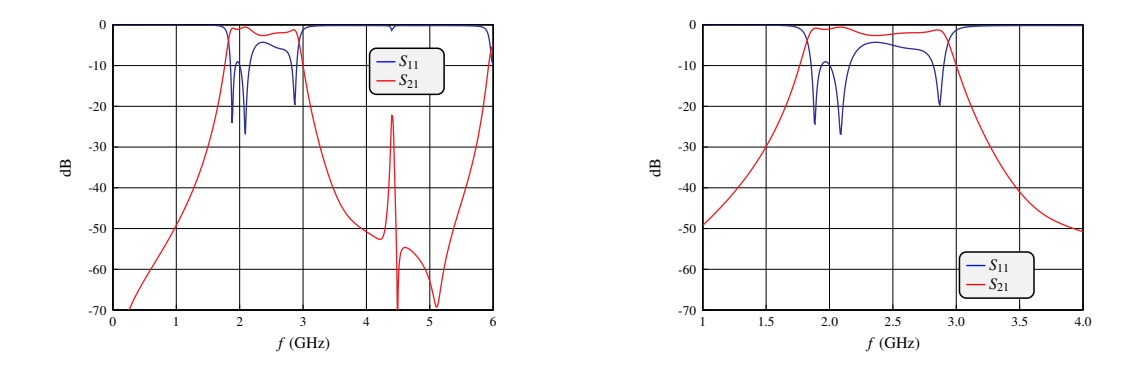

**Figura 6.9:** Respuesta en frecuencia (izquierda: banda ancha – derecha: banda estrecha) filtro EM primer paso de optimización.

Aunque la respuesta en frecuencia se asemeja a la de un filtro paso-banda, ésta no cumple las especificaciones de partida del diseño. Por ello, es necesario optimizar las variables de la estructura EM. Finalmente se obtiene la siguiente respuesta:

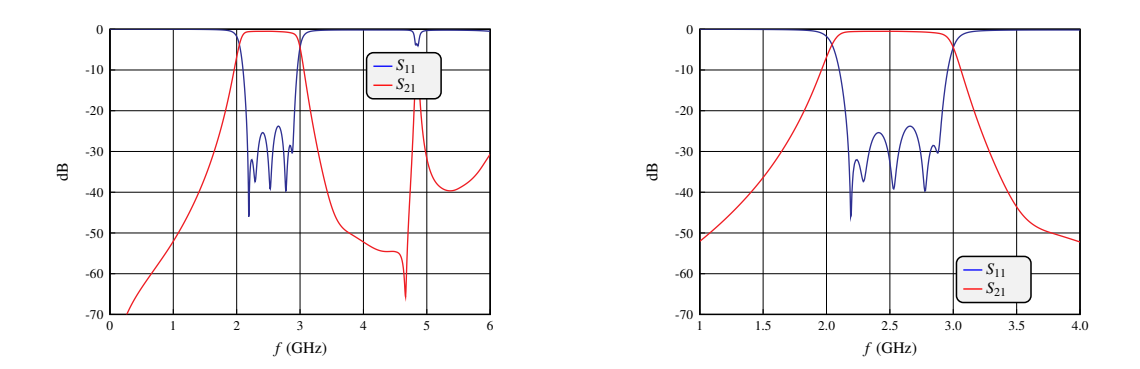

**Figura 6.10:** Respuesta en frecuencia (izquierda: banda ancha – derecha: banda estrecha) filtro EM optimizado.

Se puede observar como el filtro diseñado, a diferencia de lo que ocurría en la figura 6.5 con el filtro en líneas acopladas, mantiene los cinco ceros de reflexión. Por lo que respecta al comportamiento fuera de banda, la réplica a 2*fo*, aunque está presente, es significativamente más estrecha. Los valores óptimos que definen el filtro se recogen en el anexo B.2.

Una de las principales dificultades del proceso de diseño ha sido lograr una transición óptima del ancho del puerto al ancho de la línea en *λ*/2. Para superar esta dificultad se ha empleado una línea MTAPER que permite ir variando el ancho de la línea de forma lineal. La introducción de la línea MTAPER ha sido fundamental para lograr una estructura EM que cumpliera con las especificaciones de diseño del filtro. El layout EM final es:

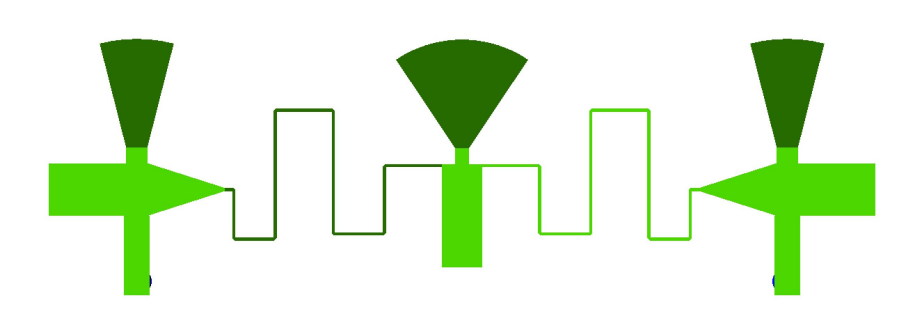

**Figura 6.11:** Layout EM (vista superior) del filtro paso-banda con acoplos resonantes.

El diseño final con acoplos resonantes y líneas de transmisión de longitud *λ*/2 tiene unas dimensiones de 53*,*94 mm de largo por 16*,*417 mm de ancho, de manera que su superficie es de 885*,*533 mm<sup>2</sup> . Por lo tanto, se logra reducir la superficie un 57.14 % respecto de la solución clásica en líneas acopladas.

#### **6.5.2. Implementación con Condensador en Gap**

En esta topología, el elevado número de variables también obliga, como en el caso anterior, a dividir el filtro en tres subestructuras: resonador lateral, resonador central y líneas de alta y baja impedancia para sintonizar manualmente su respuesta antes de proceder con el proceso de optimización.

La respuesta final se muestra a continuación:

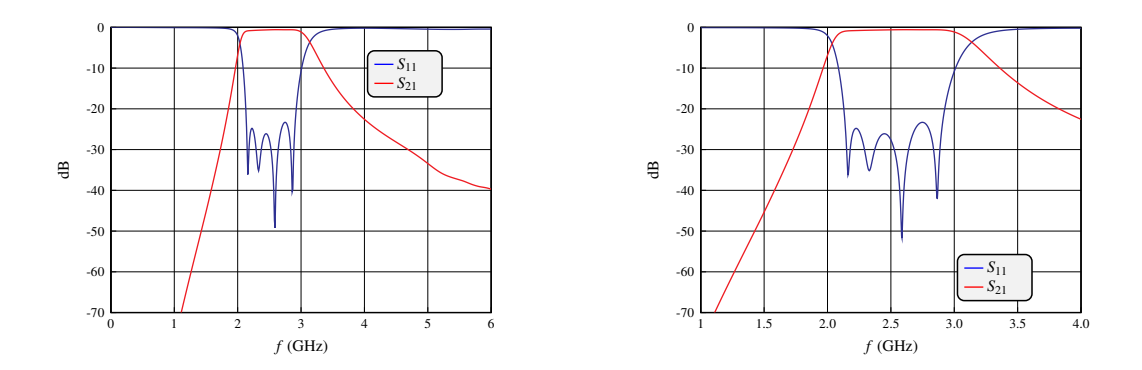

**Figura 6.12:** Respuesta en frecuencia (izquierda: banda ancha – derecha: banda estrecha) filtro con acoplos capacitivos EM optimizado.

En este caso, se ha perdido un cero de reflexión. Como las líneas de transmisión no alcanzan la longitud de *λ*/2, la respuesta fuera de banda no cuenta con la característica réplica a 2*fo*. La estructura final está descrita por los parámetros óptimos del anexo B.3. El layout EM se muestra a continuación:

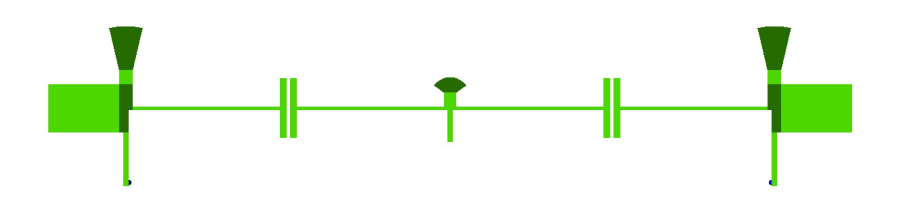

**Figura 6.13:** Layout EM (vista superior) del filtro paso-banda con acoplos capacitivos.

El diseño final con acoplos resonantes y acoplos capacitivos tiene unas dimensiones de 56*,*88 mm de largo por 11*,*23 mm de ancho, de manera que su superficie es de 638*,*7624 mm<sup>2</sup> . Por lo tanto, se logra reducir la superficie un 69.1 % respecto de la solución clásica en líneas acopladas.

#### **6.6. Técnicas de acoplo entre stubs para eliminar réplicas**

Para los filtros con mayor ancho de banda (ancho de banda del 40 % y del 55 %), el diseño que emplea acoplos capacitivos está muy cerca del límite tecnológico impuesto por el ancho de las líneas *microstrip*, por lo que su implementación resulta muy compleja. Por ello, se ha decidido seguir desarrollando la solución que emplea acoplos resonantes y líneas de transmisión de longitud *λ*/2.

La topología de la figura 6.11 permite lograr un filtro con las especificaciones de partida del diseño y una superficie mucho menor que la solución clásica en líneas acopladas. No obstante, presenta una limitación: no consigue mejorar el comportamiento fuera de banda tanto como sería deseable.

Con el objetivo de lograr eliminar la réplica fuera de banda (entorno a 2*fo*) se sustituye la línea en meandro por una línea con dos codos, de manera que se consiga una estructura compacta y rectangular donde los dos acoplos resonantes laterales queden enfrentados en el layout. Así, los stubs terminados con una vía estarán lo suficientemente cerca como para que se produzca un acoplamiento entre ellos.

El acoplo que se produce entre los dos stubs se puede controlar de forma que se consiga eliminar la réplica fuera de banda. En la siguiente figura se muestra la topología descrita en esta sección:

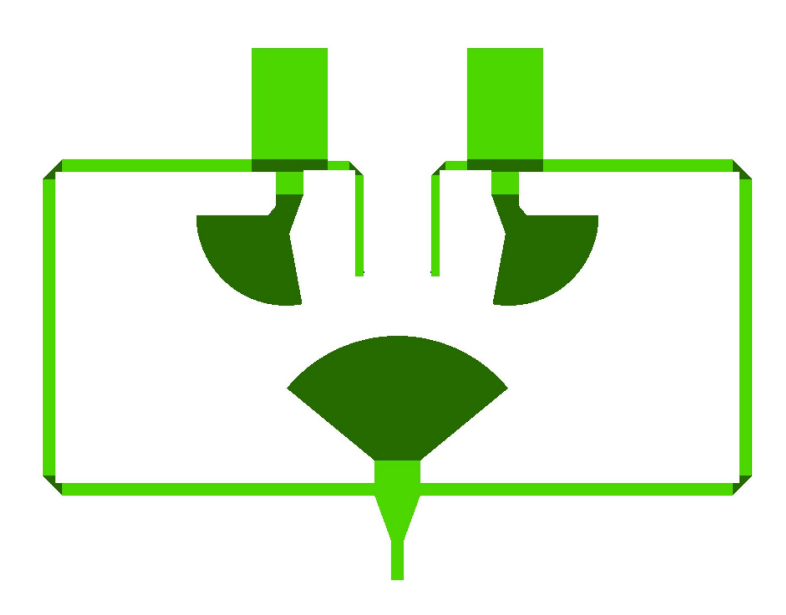

**Figura 6.14:** Layout EM (vista superior) del filtro paso-banda con stubs acoplados.

En la siguiente figura se compara la respuesta de este filtro con el de la solución clásica con líneas acopladas:

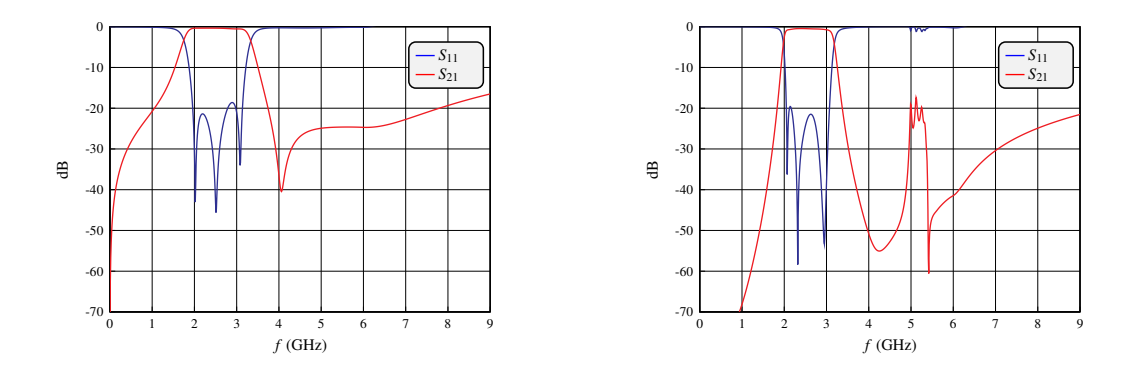

**Figura 6.15:** Respuesta en frecuencia (izquierda: nueva solución – derecha: solución clásica) filtro paso-banda.

Se observan similitudes en ambas respuestas: el elevado ancho de banda dificulta conseguir mantener los cinco ceros de reflexión. En este caso, ninguna de las dos soluciones consigue más de tres ceros de reflexión. No obstante, la respuesta fuera de banda del nuevo filtro no cuenta con la réplica, por lo que se consigue superar una de las grandes limitaciones de los filtros paso-banda de banda ancha: la cercanía en frecuencia entre la primera réplica y la banda de paso del filtro.

### **Capítulo 7**

# **Validación simulación electromagnética mediante CST**

En el capítulo anterior se ha logrado optimizar electromagnéticamente una estructura con acoplos resonantes más líneas de transmisión en *λ*/2 para obtener un filtro paso banda cuya respuesta al simular con AXIEM en el entorno AWR fuera la deseada.

En este capítulo, partiendo de dicha estructura vista en la figura 6.11, se buscará validar los resultados de la simulación electromagnética de AXIEM (simulador EM de baja complejidad y precisión) empleando para ello una simulación en CST Studio Suite (simulador EM de mayor precisión) de manera que, si finalmente se decidiera fabricar el filtro diseñado, se tendrían mayores garantías de que la respuesta real coincidiera con la respuesta simulada.

#### **7.1. Primera Simulación con CST**

Para poder simular la estructura del filtro paso banda en CST es necesario obtener un archivo que defina la geometría y la topología de dicha estructura tridimensional. Para ello, en primer lugar, se exporta la estructura electromagnética obtenida mediante el proceso de extracción EM de AWR (archivo en formato *dxf* ). Con esto se obtiene una traza bidimensional de la metalización del filtro. Trabajando con el software SolidWorks se puede definir la altura de dicha metalización (0*,*017 mm), dibujar el sustrato del filtro e introducir su altura (1*,*524 mm). Además, se deberá realizar un corte en el sustrato donde poder extruir las vías metálicas.

Una vez se ha definido de forma correcta la estructura del filtro paso banda, se puede importar dicho archivo (en formato *STEP AP203*) a CST, donde será necesario definir para cada cuerpo sólido de qué tipo de material se trata: la metalización, el plano de masa y las vías son de cobre (*copper annealed*) mientras que el sustrato escogido es el RO4003.

Adicionalmente, se debe definir la posición de los puertos. Para mayor precisión en la simulación, se introducirán puertos que emulen los conectores reales (*waveguide ports*). Teniendo en cuenta el ancho de la línea de acceso (W = 3*,*38918 mm), la altura del sustrato (h = 1*,*524 mm) y el método de diseño de puertos proporcionado por CST —basado en el concepto del coeficiente de extensión—, se obtienen los siguientes tamaños de puerto:

- Dimensión horizontal,  $X = 3,49656$  mm
- Dimensión vertical,  $Y = 8,72911$  mm

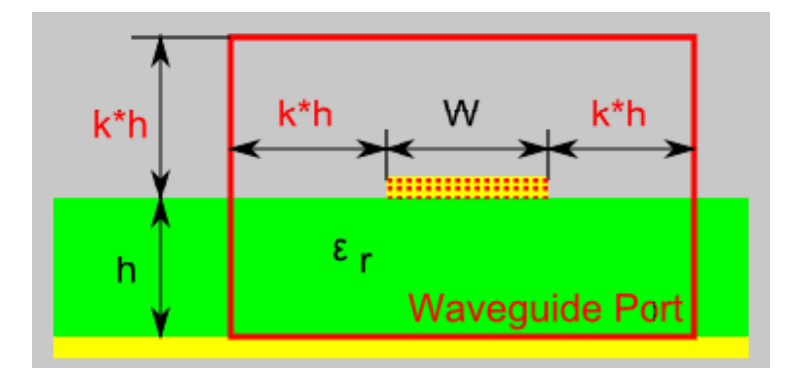

**Figura 7.1:** Modelo de puerto en CST: cálculo basado en el coeficiente de extensión, *k*.

Además, es necesario definir el tamaño de la caja donde se realiza la simulación, así como las condiciones de contorno de sus paredes: las cuatro paredes verticales se corresponden con condiciones de circuito abierto, la pared superior deberá ser un circuito abierto con la peculiaridad de añadir una cierta distancia de espacio o aire y la pared inferior deberá ser un cortocircuito por la presencia del plano de masa de la estructura simulada.

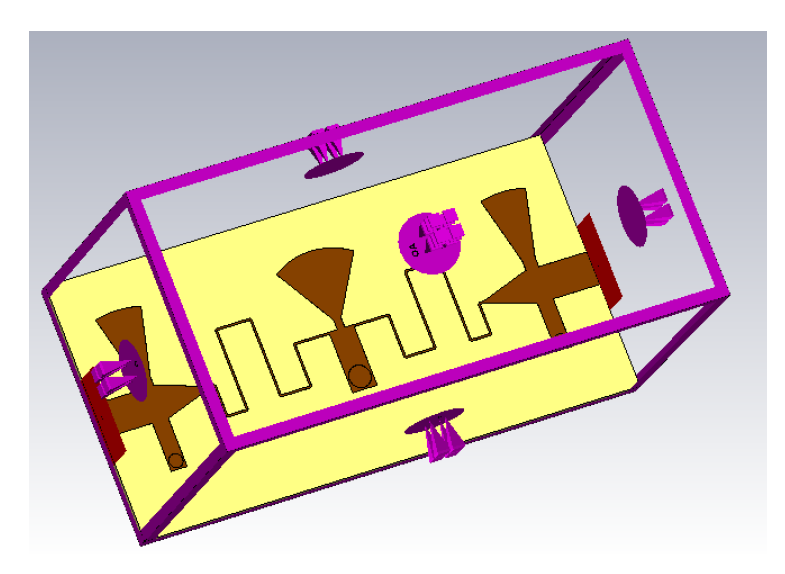

**Figura 7.2:** Captura del filtro en CST con las condiciones de contorno.

Finalmente, es necesario configurar los parámetros de la simulación: se escoge el rango de frecuencias (de 0 GHz a 6 GHz), el número de pasos mínimos, el número de pasos máximos y el error entre iteraciones —que servirá de condición de parada en cualquier otro paso de la simulación—.

Tras simular con CST se obtiene la siguiente respuesta en frecuencia:

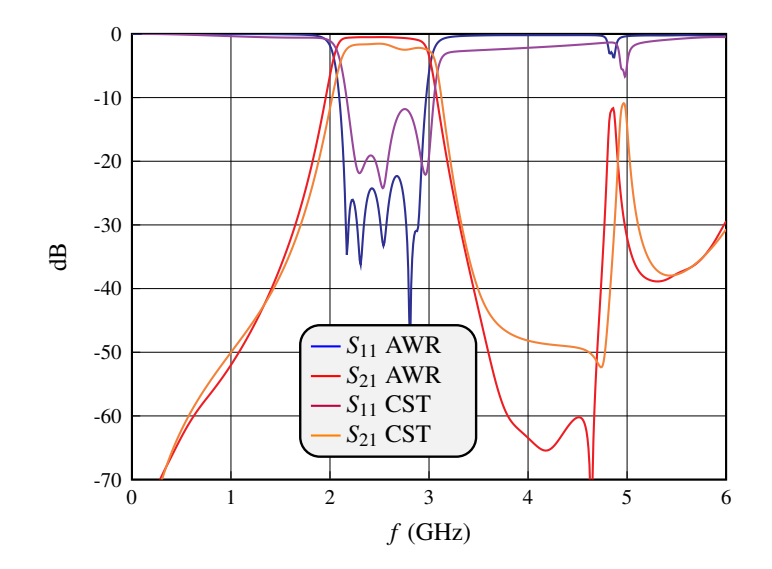

**Figura 7.3:** Comparación de las respuestas del filtro con acoplos resonantes en AWR y en CST.

En la figura anterior se observan similitudes entre ambas simulaciones: tanto la banda de paso como la réplica a 2*f<sup>o</sup>* coinciden en su forma, no obstante hay un claro desplazamiento hacia frecuencias superiores. Además, la simulación realizada con CST presenta mayores pérdidas de inserción en la banda de paso y este hecho provoca que el parámetro de reflexión  $S_{11}$  no alcance los -25 dB en la simulación de CST.

Como las respuestas de ambos simuladores no coinciden, no se puede garantizar el correcto comportamiento en frecuencia de la estructura diseñada. Es necesario optimizar electromagnéticamente el filtro paso banda para conseguir obtener una respuesta óptima en CST. Como el coste computacional de optimizar en el espacio del simulador de alta precisión es demasiado elevado, se empleará la técnica de Space Mapping que permite realizar la optimización en el espacio del simulador de baja precisión (con menor coste) y mapear la solución al espacio de alta precisión.

#### **7.2. Aggressive Space Mapping**

En general, se conoce como *space mapping* al conjunto de técnicas empleadas en el diseño de cualquier sistema de ingeniería que pretenden acelerar los procesos de optimización de un diseño al vincular dos modelos de simulación complementarios: uno de baja precisión y bajo coste computacional (modelo *coarse*) y otro de mayor precisión pero con coste computacional inasumible (modelo *fine*). El mapeo espacial evita la costosa optimización directa del modelo *fine* al sustituirla por una optimización de bajo coste del modelo *coarse*.

Para recuperar la respuesta óptima del filtro con acoplos resonantes en la simulación con CST, se empleará *Aggressive Space Mapping* (ASM). ASM asume que existe una aplicación lineal entre los dos espacios de simulación, de manera que el vector de variables físicas que definen la estructura diseñada en el espacio de simulación *fine* (*X<sup>f</sup>* ) se traslada al espacio de simulación *coarse* según:

$$
X_c = T(X_f) = B \cdot X_f + C \tag{7.1}
$$

Además, la matriz C es irrelevante para el algoritmo de ASM y la matriz B se puede considerar próxima a la matriz unidad [14]. Por ello, al optimizar la respuesta en cualquier espacio de simulación se puede definir el vector de error como aquel que refleja los cambios necesarios en las variables que definen la estructura para lograr el cambio deseado en la respuesta:

$$
\Delta_i = X_c^{(i)} - X_c^* \tag{7.2}
$$

Idealmente, dicho vector de errores convergerá en ambos espacios de manera que el cambio en la respuesta se podrá mapear al otro espacio de simulación aplicando dicho vector de error de la siguiente forma:

$$
X_f^{(i)} = X_f^{(i-1)} - \Delta_i \tag{7.3}
$$

Así pues, partiendo de la estructura de filtro paso banda con acoplos resonantes que proporciona una respuesta óptima en AWR (espacio *coarse*), definida por el vector de variables *X∗ <sup>c</sup>* y que, lamentablemente ha dado lugar a una respuesta no deseada en CST (espacio *fine*), si se optimiza mediante AWR la estructura hasta lograr replicar la respuesta no deseada de CST (obteniendo el vector de variables  $X_c^{(i)}$ ) y se calcula el vector de error  $\Delta_i$  según 7.2, al aplicar la ecuación 7.3 teniendo en cuenta que *X* (*i−*1) *<sup>f</sup>* = *X<sup>∗</sup> c* se puede obtener una nueva estructura que, teóricamente, al ser simulada con CST de la respuesta óptima deseada.

Para reducir aún más el coste computacional se dividirá el filtro en tres subcircuitos y se buscará recuperar la respuesta de cada subcircuito por separado.

Para el primer acoplo resonante, se observa como las diferencias entre ambos simuladores son mínimas pues tanto la resonancia del parámetro  $S_{11}$  como la del parámetro  $S_{21}$  se producen a la misma frecuencia en la simulación de AWR y CST. Por ello, no es necesario aplicar ASM a este primer subcircuito.

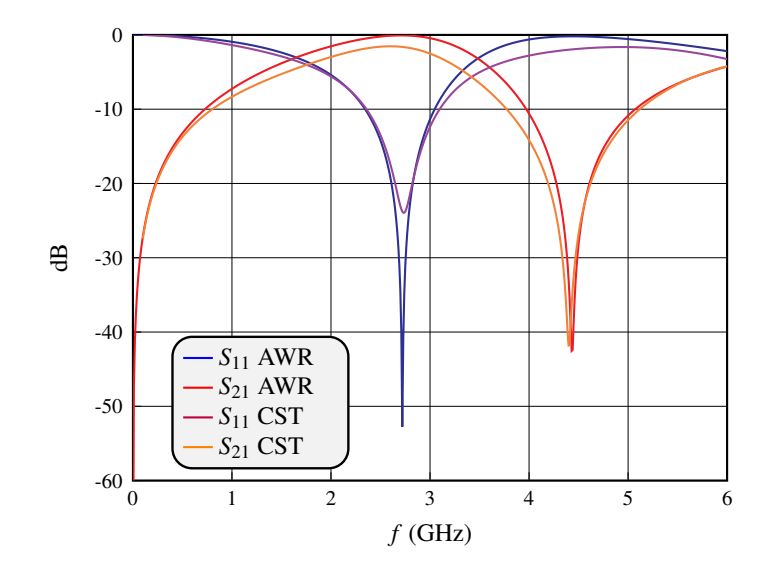

**Figura 7.4:** Comparación de las respuestas del primer acoplo resonante en AWR y en CST.

A continuación, se compara la respuesta en AWR y en CST del segundo acoplo resonante —el central—. En este caso sí se observan pequeñas diferencias en la frecuencia de las resonancias. Por ello, es necesario aplicar ASM.

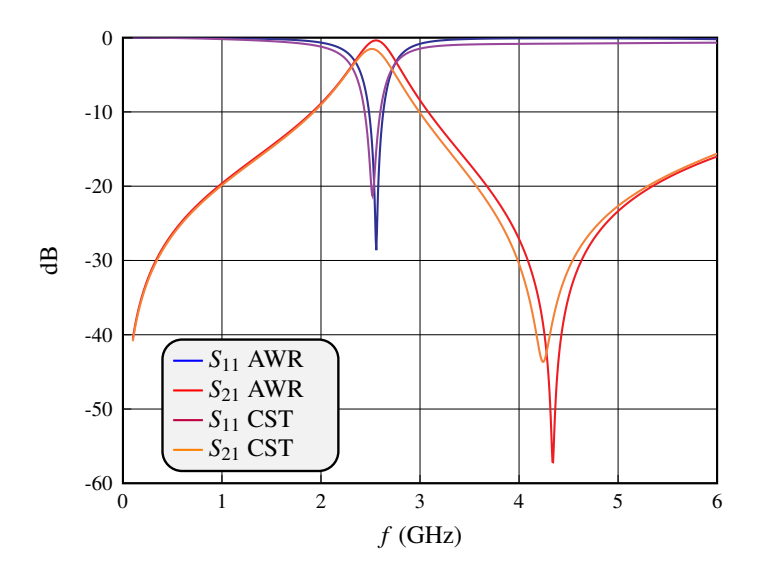

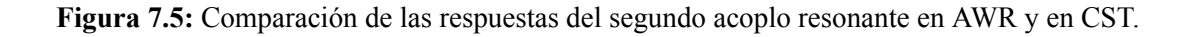

|                    | original $(X_c^*)$ | nuevo $(X_c^{(i)})$ | error $(\Delta_i)$ | corrección $(X_t^{(i)})$ |
|--------------------|--------------------|---------------------|--------------------|--------------------------|
| $W_{stab}$ [mm]    | 0,794835           | 0,794835            |                    | 0,794835                 |
| $R_o$ [mm]         | 7,652879           | 7,652879            |                    | 7,652879                 |
| $Theta [^{\circ}]$ | 64,94019           | 64,94019            |                    | 64,94019                 |
| $L_{ind}$ [mm]     | 3,844086           | 4,244086            | 0.4                | 3,444086                 |

Al aplicar ASM se obtienen los siguientes resultados:

**Tabla 7.1:** Valores del segundo acoplo resonante tras aplicar ASM.

Al simular la nueva estructura en CST, se observa una mejora en el comportamiento en frecuencia del acoplo resonante, habiendo logrado recuperar la frecuencia de resonancia casi a la perfección.

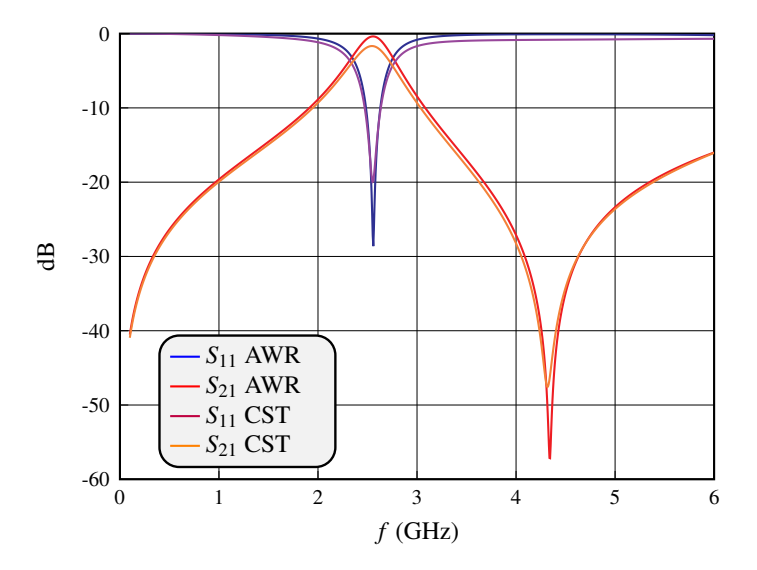

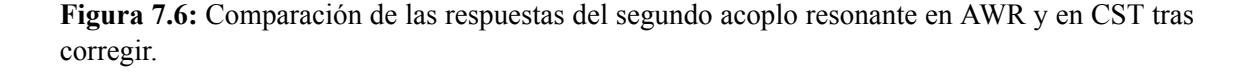

Por último, análogamente, si se compara la respuesta en AWR y en CST para la línea de transmisión de longitud *λ*/2 en meandro se observan diferencias en la frecuencia de resonancia del parámetro S<sub>11</sub>. Tras aplicar ASM se consigue desplazar en frecuencia de forma adecuada la resonancia:

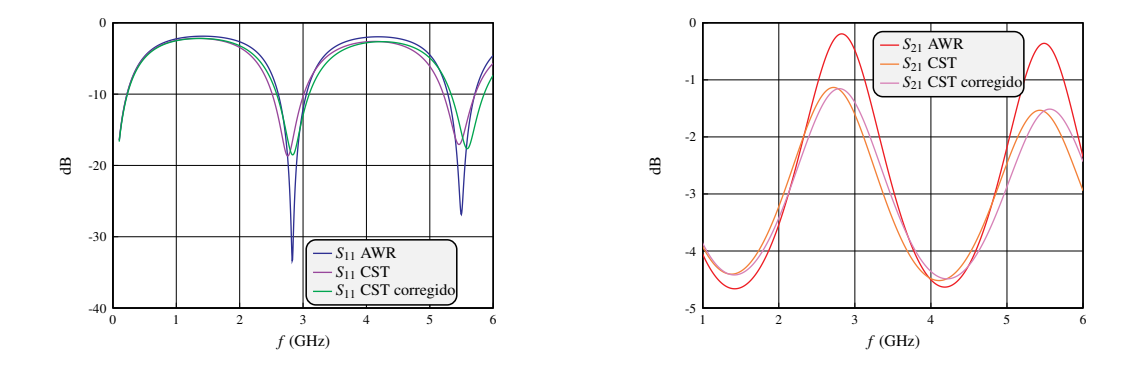

**Figura 7.7:** Comparación de las respuestas en frecuencia de la línea en meandro en AWR y en CST (izquierda:  $S_{11}$  – derecha:  $S_{21}$ ).

No obstante, hay diferencias importantes en las pérdidas de inserción incluso tras recuperar la respuesta de la línea mediante ASM. Este desajuste entre ambos modelos de simulación se convierte en la principal limitación del proceso de diseño seguido y dificulta recuperar la respuesta del filtro paso banda en el simulador electromagnético de CST.

Por ello, cuando se unen todos los subcircuitos con las correcciones obtenidas del proceso de aplicar ASM, no se logra recuperar la respuesta del filtro paso banda:

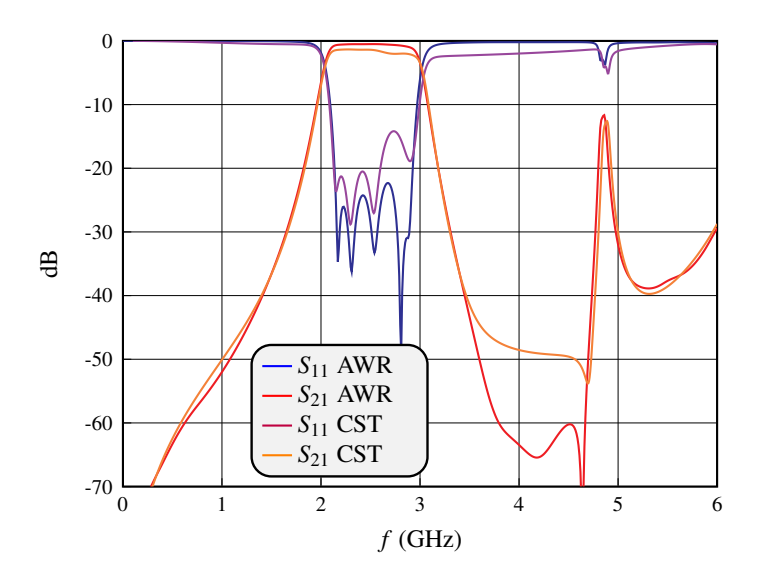

**Figura 7.8:** Comparación de las respuestas del filtro con acoplos resonantes en AWR y en CST tras corregir.

El proceso de optimización mediante ASM ha logrado recuperar la frecuencia central del diseño, corrigiendo el desplazamiento en frecuencia de la banda de paso que se había producido inicialmente. No obstante, existe un desajuste entre las pérdidas consideradas por cada simulador que impide recuperar la respuesta objetivo de S<sup>11</sup> *≤ −*25 dB en la banda de paso.

#### **7.3. Conclusiones: limitaciones en el diseño**

Se puede comprobar que, efectivamente, el desajuste en las pérdidas es el factor limitante del diseño simulando electromagnéticamente una línea de transmisión sencilla en AWR y en CST y comparando su respuesta. En este caso se simulará un tramo de línea con dos codos y se comparará el parámetro  $S_{21}$  para evaluar las diferencias en las pérdidas de inserción:

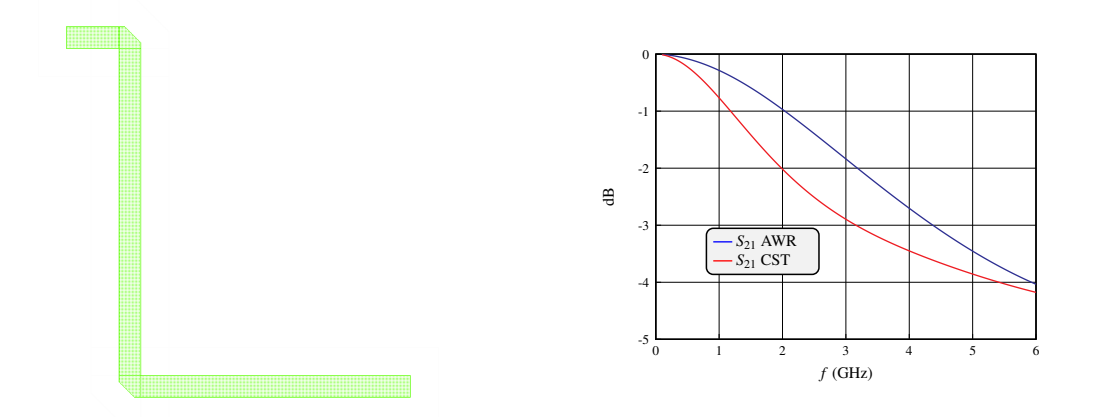

**Figura 7.9:** Estudio comparativo de las pérdidas de AWR y de CST (izquierda:layout – derecha:  $S_{21}$ ).

En las frecuencias que se corresponden con la banda de paso del filtro diseñado (entorno a 2 y 3 GHz) se puede observar como las diferencias en el parámetro  $S_{21}$  entre ambos simuladores es de entorno a 1 dB. Esta diferencia es lo suficientemente grande como para impedir que el uso de ASM permita recuperar la respuesta del filtro.

El desajuste en las pérdidas de inserción se debe al distinto nivel de precisión de cada simulador. Además, se puede concluir que el simulador empleado por CST está considerando que hay más pérdidas porque considera que hay más energía que se esta disipando hacia arriba. Esta hipótesis se comprueba en el anexo B.2 donde se ha conseguido recuperar la respuesta del filtro en CST al simularlo empleando 6 paredes eléctricas (que previenen la disipación de la energía).

## **Capítulo 8**

# **Resultados y Conclusiones**

El presente Trabajo de Fin de Grado ha abordado el estudio teórico y desarrollo práctico de nuevas técnicas de diseño que han permitido obtener nuevas topologías de filtros de microondas con un elevado ancho de banda mediante la utilización de acoplos resonantes en tecnología planar microstrip. El uso de resonadores como elementos de acoplo entre los distintos tramos de línea de transmisión que conforman el filtro ha permitido obtener nuevas estructuras que consiguen reducir la superficie del diseño respecto de la solución tradicional con líneas acopladas de forma significativa. El uso de acoplos resonantes paralelos ha permitido reducir la superficie del filtro un 58 %, mientras que el uso de acoplos capacitivos ha permitido reducir la superficie del filtro un 70.1 %.

En este último capítulo se reúnen las principales conclusiones que se pueden extraer del estudio realizado así como una serie de directrices y futuras líneas de investigación que permitan seguir desarrollando el presente proyecto.

#### **8.1. Conclusiones Finales**

La idea original del presente proyecto consistía en sintetizar acoplos resonantes casi concentrados en tecnología planar microstrip empleando para ello stubs radiales e inductancias en espiral. El estudio del *slope parameter* ha permitido descartar el uso de las inductancias en espiral al no ser su uso adecuado para el rango de frecuencias de las microondas. Por ello, el comportamiento inductivo del acoplo resonante debe sintetizarse mediante una línea de transmisión que, además, deberá estar cortocircuitada en su extremo mediante una vía metálica para minimizar la longitud de dicho stub y, consecuentemente, facilitar la miniaturización del filtro.

La primera de las nuevas implementaciones propuestas, basada en el uso de acoplos resonantes con líneas de transmisión de longitud *λ*/2 en meandro consigue reducir la superficie del filtro un 58 %, manteniendo el orden del filtro y su comportamiento dentro de banda en las simulaciones electromagnéticas en AWR. Además, mejora el comportamiento fuera de banda: la réplica a 2 *f<sup>o</sup>* aunque sigue estando presente —como en la solución clásica con líneas acopladas— es mucho más localizada, menos disruptiva y se mantiene por debajo de los -15 dB, mientras que en la solución clásica la réplica se acerca considerablemente a los 0 dB y tiene un ancho de banda mucho mayor.

Por lo que respecta a la implementación basada en el uso de acoplos capacitivos, se consigue reducir la superficie del filtro un 70.1 % y, además, desaparece la réplica a 2 *f<sup>o</sup>* porque las líneas presentes en la estructura del filtro tienen una longitud ligeramente inferior a *λ*/2. No obstante, no se logra mantener el orden del filtro pues se pierde un cero de reflexión y, además, recuperar este cero resulta extremadamente complicado.

Por todo ello, finalmente, la implementación con acoplos resonantes prevalece sobre la implementación con acoplos capacitivos como alternativa a la solución clásica con líneas acopladas.

#### **8.2. Trabajo Futuro**

Aunque se ha logrado optimizar electromagnéticamente en AWR el filtro paso banda basado en acoplos resonantes con líneas de transmisión de longitud *λ*/2 en meandro hasta recuperar la respuesta objetivo, al tratar de validar dichos resultados en un simulador de mayor precisión como CST, se han observado cambios en la respuesta en frecuencia. Además, el desajuste entre las pérdidas consideradas por AWR y CST ha impedido recuperar la respuesta objetivo pese a emplear técnicas de diseño electromagnético avanzadas como *Aggressive Space Mapping*.

Por otro lado, a lo largo del proceso de diseño, se ha observado en múltiples ocasiones como el criterio de diseño de S<sup>11</sup> *≤ −*25 dB en la banda de paso es demasiado exigente para un diseño realizado en tecnología planar microstrip.

Por ello, en futuras etapas del proyecto, sería aconsejable volver a realizar el proceso de diseño completo relajando el criterio a S<sub>11</sub> ≤ −15 dB en la banda de paso e introducir pérdidas adicionales en las simulaciones realizadas en AWR que se asemejen a las observadas en las simulaciones en CST, de manera que sea factible tratar de recuperar la respuesta en CST en el paso de validación del diseño.

# **Bibliografía**

- [1] Vicente Enrique Boria Esbert y col. "Tecnología de montaje superficial basado en cavidades resonantes coaxiales integradas en substrato". Pat. europea WO/2013/050636. 11 de abr. de 2013.
- [2] G. Matthaei, L. Young y E. M. T. Jones. *Microwave Filters, Impedance-Matching Networks, and Coupling Structures*. Artech House, 1980.
- [3] Santiago Cogollos Borrás. *Fundamentos de la teoría de filtros*. Editorial Universitat Politècnica de València, 2016.
- [4] D. M Pozar. *Microwave Engineering*. 4ª edición. John Wiley & Sons Inc, 2011.
- [5] Rafsan Ahmed, Shpetim Emiri y Ş. Taha İmeci. "Design and analysis of a bandpass hairpin filter". En: *2018 International Applied Computational Electromagnetics Society Symposium (ACES)*. 2018, págs. 1-2. DOI: [10.23919/ROPACES.2018.8364310](https://doi.org/10.23919/ROPACES.2018.8364310).
- [6] V Belevitch. *Chebyshev Filters and Amplifier Networks*. Wireless Engineer, abr. de 1952.
- [7] J. Bará. *Circuitos de Microondas con Líneas de Transmisión*. Ediciones UPC, 1993.
- [8] S.B. Cohn. *Direct-Coupled-Resonator Filters*. Proceedings of the IRE, jun. de 1957, págs. 187-196.
- [9] R. Levy. *A Generalized Design Technique for Practical Distributed Reciprocal Ladder Networks*. IEEE Transactions on Microwave Theory y Techniques, ago. de 1973, págs. 519-526.
- [10] S. Akhtarzad, T.R. Rowbotham y P.B. Johns. *The Design of Coupled Microstrip Lines*. IEEE Transactions on Microwave Theory y Techniques, jun. de 1975, págs. 486-492.
- [11] F. Peñaranda Foix. "Síntesis de líneas microstrip acopladas." En: *RiuNet* (2008). DOI: [http:](https://doi.org/http://hdl.handle.net/10251/673) [//hdl.handle.net/10251/673](https://doi.org/http://hdl.handle.net/10251/673).
- [12] K.C. Gupta y K.C. Gupta. *Microstrip Lines and Slotlines*. Artech House microwave library. Artech House, 1996.
- [13] Muhammad Ali y Tahir Abbas. "Compact, meandered-line microstrip bandpass filter". En: *17th IEEE International Multi Topic Conference*. 2014, págs. 67-72. DOI: [10.1109/INMIC.](https://doi.org/10.1109/INMIC.2014.7097313) [2014.7097313](https://doi.org/10.1109/INMIC.2014.7097313).
- [14] J.C. Melgarejo y col. "Recent Advances on Aggressive Space Mapping Techniques for Waveguide Filters Design and Tuning". En: *2022 IEEE/MTT-S International Microwave Symposium - IMS 2022*. 2022, págs. 121-124. DOI: [10.1109/IMS37962.2022.9865299](https://doi.org/10.1109/IMS37962.2022.9865299).

# **Objetivos de Desarrollo Sostenible**

| <b>Objetivos de Desarrollo Sostenible</b>        | <b>Alto</b> | <b>Medio</b> | <b>Bajo</b> | No procede |
|--------------------------------------------------|-------------|--------------|-------------|------------|
| ODS 1. Fin de la pobreza.                        |             |              |             | X          |
| ODS 2. Hambre cero.                              |             |              |             | X          |
| ODS 3. Salud y bienestar.                        |             |              |             | X          |
| ODS 4. Educación de calidad.                     |             |              |             | X          |
| ODS 5. Igualdad de género.                       |             |              |             | X          |
| ODS 6. Agua limpia y saneamiento.                |             |              |             | X          |
| ODS 7. Energía asequible y no contaminante.      |             |              |             | X          |
| ODS 8. Trabajo decente y crecimiento económico.  |             |              |             | X          |
| ODS 9. Industria, innovación e infraestructuras. | X           |              |             |            |
| ODS 10. Reducción de las desigualdades.          |             |              |             | X          |
| ODS 11. Ciudades y comunidades sostenibles.      |             |              |             | X          |
| ODS 12. Producción y consumo responsables.       | X           |              |             |            |
| ODS 13. Acción por el clima.                     |             |              |             | X          |
| ODS 14. Vida submarina.                          |             |              |             | X          |
| ODS 15. Vida de ecosistemas terrestres.          |             |              |             | X          |
| ODS 16. Paz, justicia e instituciones sólidas.   |             |              |             | X          |
| ODS 17. Alianzas para lograr objetivos.          |             |              |             | X          |

**Tabla 8.1:** Relación del trabajo con cada uno de los ODS.

Fomentar la innovación y la industrialización es fundamental en la sociedad contemporánea para garantizar que la economía sea dinámica y competitiva de manera que se garantice el empleo del conjunto de la sociedad y se generece riqueza tanto a nivel individual como colectivo. Por ello, es imprescindible impulsar proyectos que aporten nuevas soluciones a problemas sin resolver o que mejoren las soluciones ya existentes. El presente trabajo resulta innovador pues incide en la miniaturización de los filtros paso banda empleados en los sistemas de comunicaciones, llegando a reducir entre un 58 % y un 70 % el tamaño del componente respecto a los empleados actualmente, con todas las ventajas competitivas que ello conlleva.

La miniaturización del circuito conlleva una reducción en el uso de materiales necesarios como el cobre— lo que resulta en una producción más responsable. Y es que, aunque el consumo y la producción sean las fuerzas impulsoras de la economía mundial, si estos no son responsables con el medio ambiente natural y buscan optimizar el uso de los recursos materiales, no será posible garantizar la sostenibilidad del modelo socioeconómico actual.

**Parte II**

**Anexos**

## **Apéndice A**

# **Programas de MATLAB**

### **A.1. Cálculo del slope-parameter y la frecuencia de resonancia a partir de datos experimentales**

```
1 function [L, C, slopeParameter, omega0] = ComputeLC(filename)2
3 \text{ excelData} = \text{xlsread}(\text{filename});4 freq = \text{excellData}(:,1) * 10^9;5 Yin = excelData(:, 2);6 plot (freq, Yin);
7 resonanceIndex = abs(Yin) = min(abs(Yin));
8 omega0 = 2∗ pi ∗ freq ( resonanceIndex ) ;
9 derivative = diff (\text{Yin}(\cdot)). / diff (2*pi*freq(\cdot));
10 slopeParameter = omega/2 * derivative (resonanceIndex);
11
12 L = 1/(\text{omegalesslopeParameter});
13 C = slopeParameter/omega;14 end
```
### **A.2. Filtro de Chebyshev: Cálculo de los valores del prototipo pasobajo**

```
1 function [G] = Chebyshev(N,RL)2 epsilon = 1/(\sqrt{\sqrt{2}L/10)-1});
s = sqrt(1+epsilon)^{-2};
4 beta = \log((s+1)/(s-1));
5 gamma = \sinh(\beta t a/(2*N));6 A = [ ];
7 \quad B = [\ ];
8 for k = 1:N9 A(k) = \sin ((2*k-1)*pi)/(2*N);
10 B(k) = \text{gamma}^2 + (\sin ((k * pi) / (N))) ^2;11 end
12 \text{ } G(1) = 1;13 G(2) = (2*A(1)) / \text{gamma};
14 for k = 2:N15 G(k+1) = (4*A(k-1)*A(k)) / (B(k-1)*G(k));16 end
17 \text{ if } (mod(N, 2) == 1)G(N+2) = 1;19 else
20 G(N+2) = (epsilon+s)<sup>\hat{c}_2</sup>;
21 end
22 end
```
## **Apéndice B**

# **Filtro de ancho de banda del 30 %**

#### **B.1. Solución Líneas Acopladas**

La siguiente tabla contiene una comparación entre los valores óptimos circuitales y los valores óptimos EM:

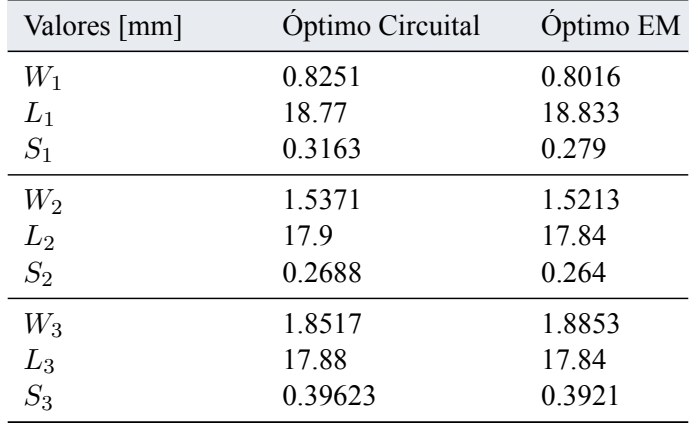

**Tabla B.1:** Comparación parámetros óptimos circuitales y electromagnéticos del filtro 1 implementado con líneas acopladas.

La estructura final tiene unas dimensiones de 119 mm de largo por 17.36 mm de ancho, de manera que su superficie es de 2065.84 mm<sup>2</sup>.

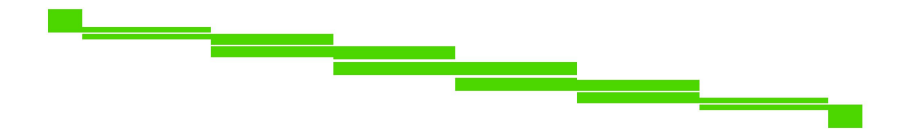

**Figura B.1:** Layout del filtro 1 implementado con líneas acopladas.

Y la respuesta en frecuencia es:

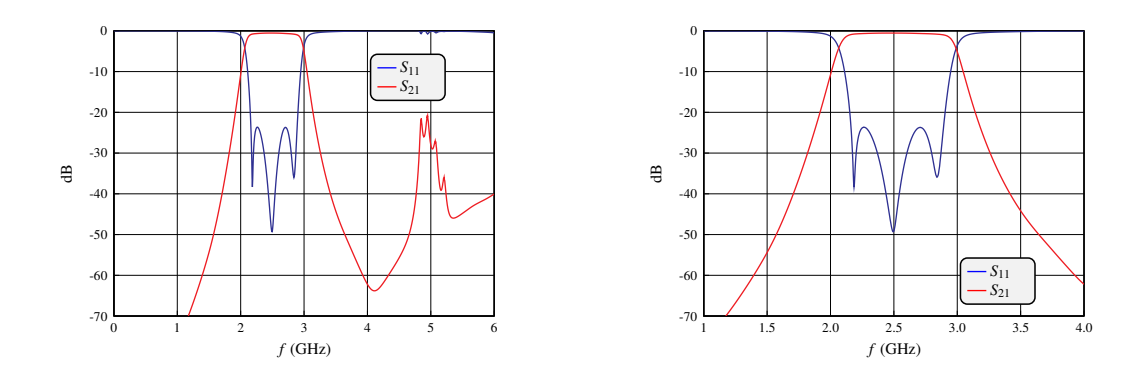

**Figura B.2:** Respuesta en frecuencia (izquierda: banda ancha – derecha: banda estrecha) del filtro 1 implementado con líneas acopladas.

### **B.2. Solución Acoplos Resonantes y Línea en** *λ*/2

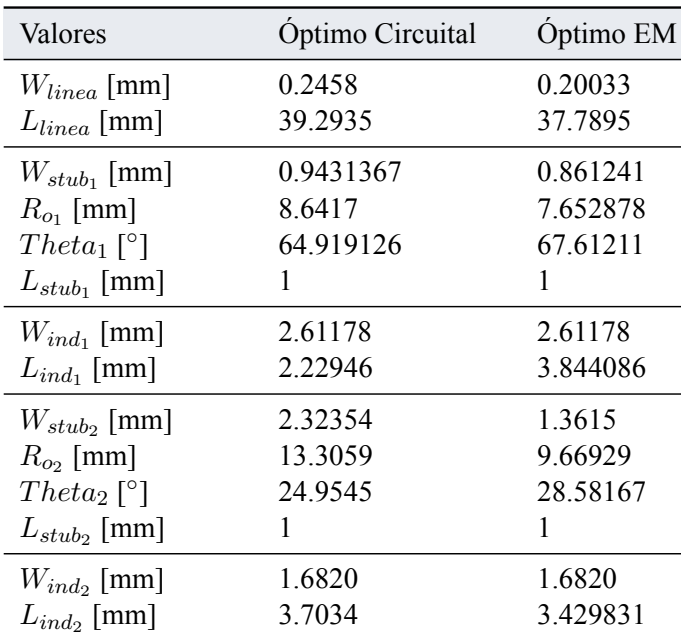

La siguiente tabla contiene una comparación entre los valores óptimos circuitales y los valores óptimos EM:

**Tabla B.2:** Comparación parámetros óptimos circuitales y electromagnéticos del filtro 1 implementado con acoplos resonantes y líneas de longitud *λ*/2.

La estructura final tiene unas dimensiones de 53.94 mm de largo por 16.417 mm de ancho,

de manera que su superficie es de 885.533 mm<sup>2</sup>. Reduce la superficie un 57.14% respecto de la solución clásica en líneas acopladas.

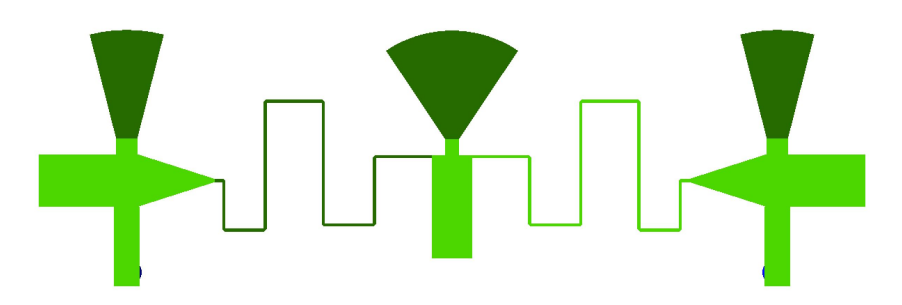

**Figura B.3:** Layout del filtro 1 implementado con acoplos resonantes y líneas de *λ*/2.

Y la respuesta en frecuencia es:

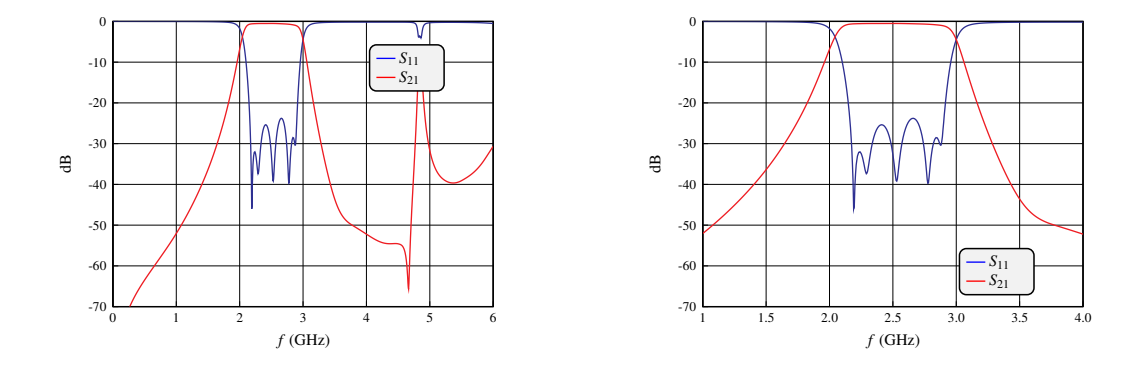

**Figura B.4:** Respuesta en frecuencia (izquierda: banda ancha – derecha: banda estrecha) del filtro 1 implementado con acoplos resonantes y líneas de *λ*/2.

Además, se ha recuperado la respuesta en frecuencia en CST de este filtro al aplicar ASM y simular con una caja de paredes eléctricas.

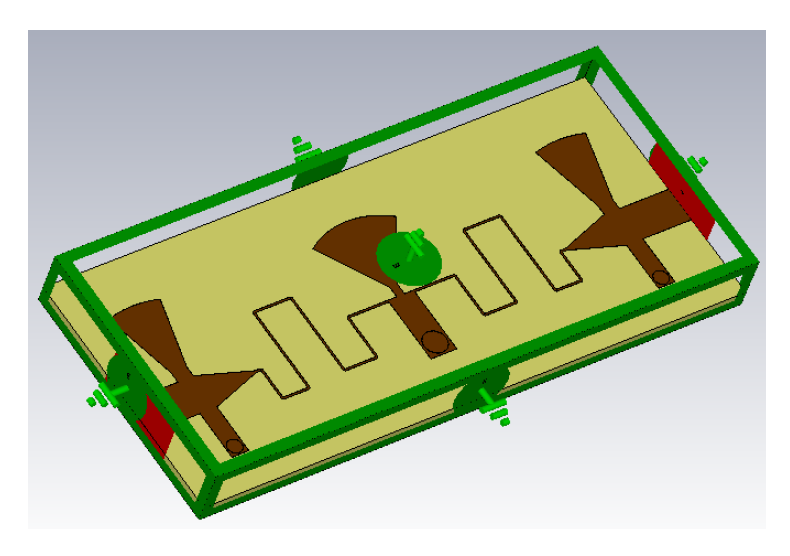

**Figura B.5:** Captura del filtro simulado en CST con una caja cerrada.

La siguiente tabla contiene una comparación entre los valores óptimos para la simulación EM en AWR y los valores óptimos para la simulación EM en CST:

| Valores           | Óptimo AWR | Óptimo CST |
|-------------------|------------|------------|
| $W_{linea}$ [mm]  | 0.20033    | 0.20033    |
| $L_{linea}$ [mm]  | 37.7895    | 38.19115   |
| $W_{stab_1}$ [mm] | 0.861241   | 0.7824     |
| $R_{o_1}$ [mm]    | 7.652878   | 7.7303     |
| $Theta_1$ [°]     | 67.61211   | 65.435     |
| $L_{stab_1}$ [mm] | 1          | 1          |
| $W_{ind_1}$ [mm]  | 2.61178    | 2.61178    |
| $L_{ind_1}$ [mm]  | 3.844086   | 3.6264     |
| $W_{stub}$ [mm]   | 1.3615     | 1.5546     |
| $R_{\rm o}$ [mm]  | 9.66929    | 9.8761     |
| $Theta_2$ [°]     | 28.58167   | 29.9899    |
| $L_{stab_2}$ [mm] | 1          | 1          |
| $W_{ind}$ [mm]    | 1.6820     | 1.6820     |
| $L_{ind}$ [mm]    | 3.429831   | 3.0643     |

**Tabla B.3:** Comparación parámetros óptimos en AWR y CST del filtro 1 implementado con acoplos resonantes y líneas de longitud *λ*/2.

La respuesta recuperada en CST —simulando con paredes eléctricas— es la siguiente:

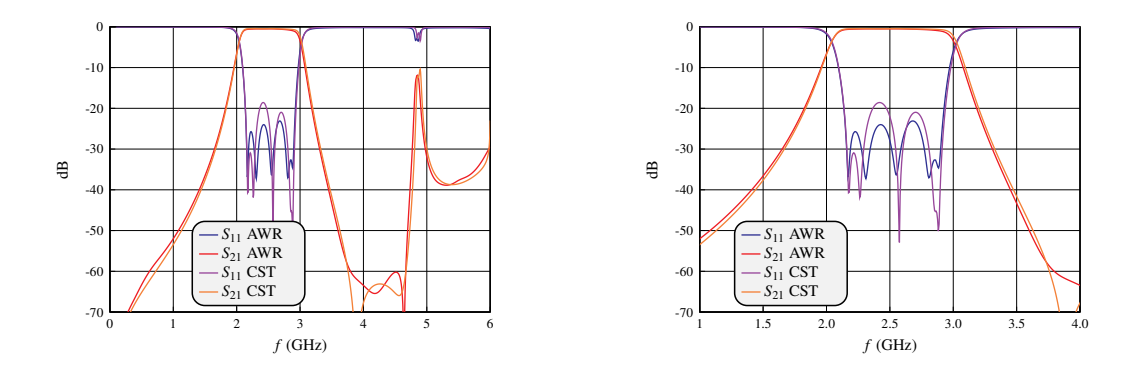

**Figura B.6:** Comparación respuesta en frecuencia (izquierda: banda ancha – derecha: banda estrecha) del filtro,tras aplicar ASM y simular con paredes eléctricas.

### **B.3. Solución Acoplos Resonantes y Acoplos Capacitivos**

La siguiente tabla contiene una comparación entre los valores óptimos circuitales y los valores óptimos EM:

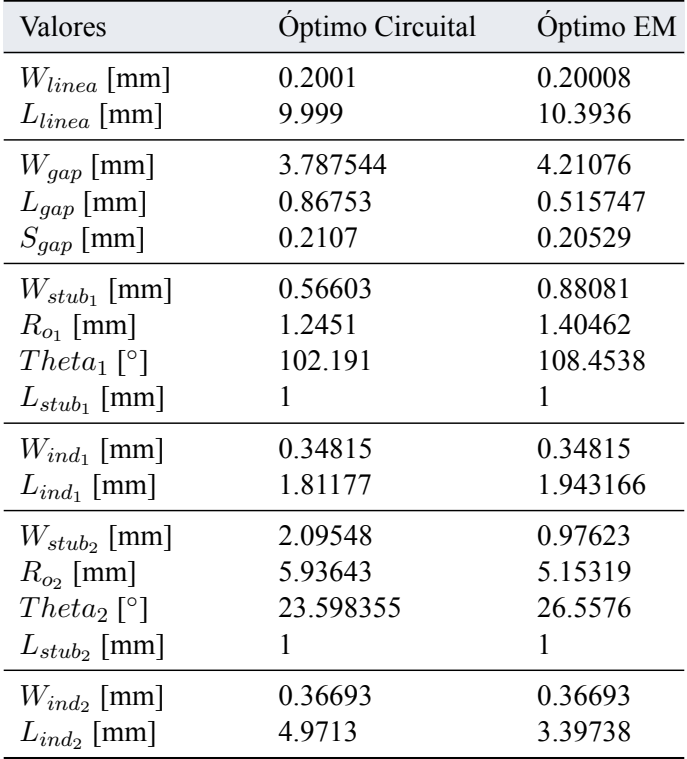

**Tabla B.4:** Comparación parámetros óptimos circuitales y electromagnéticos del filtro 1 implementado con acoplos resonantes y acoplos capacitivos.

#### APÉNDICE B. FILTRO DE ANCHO DE BANDA DEL 30 %

La estructura final tiene unas dimensiones de 56.88 mm de largo por 11.23 mm de ancho, de manera que su superficie es de 638.7624 mm<sup>2</sup>. Reduce la superficie un 69.1 % respecto de la solución clásica en líneas acopladas.

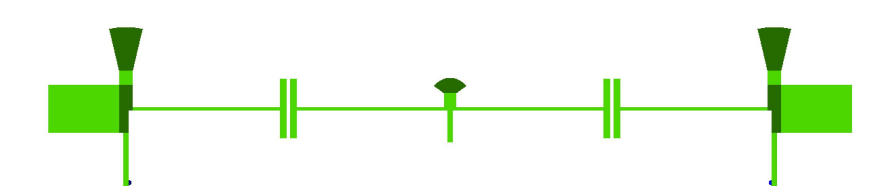

**Figura B.7:** Layout del filtro 1 implementado con acoplos resonantes y acoplos capacitivos.

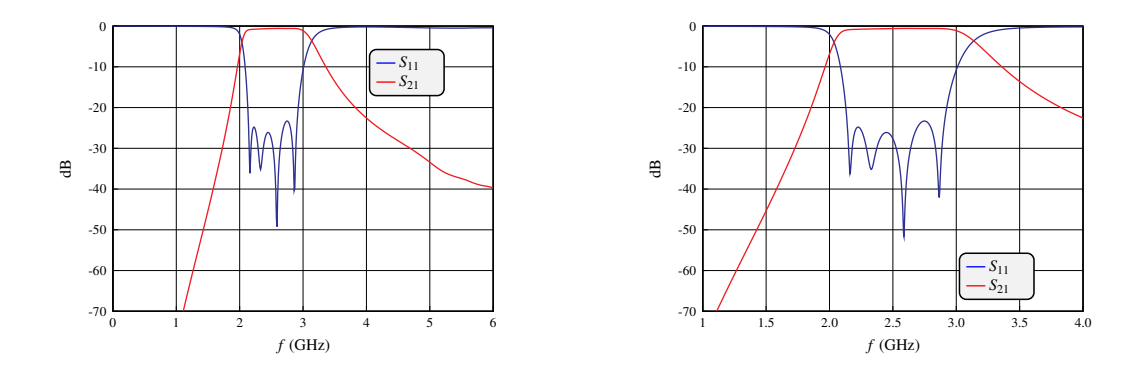

Y la respuesta en frecuencia es:

**Figura B.8:** Respuesta en frecuencia (izquierda: banda ancha – derecha: banda estrecha) del filtro 1 implementado con acoplos resonantes y acoplos capacitivos.

## **Apéndice C**

# **Filtro de ancho de banda del 40 %**

### **C.1. Solución Líneas Acopladas**

La siguiente tabla contiene una comparación entre los valores óptimos circuitales y los valores óptimos EM:

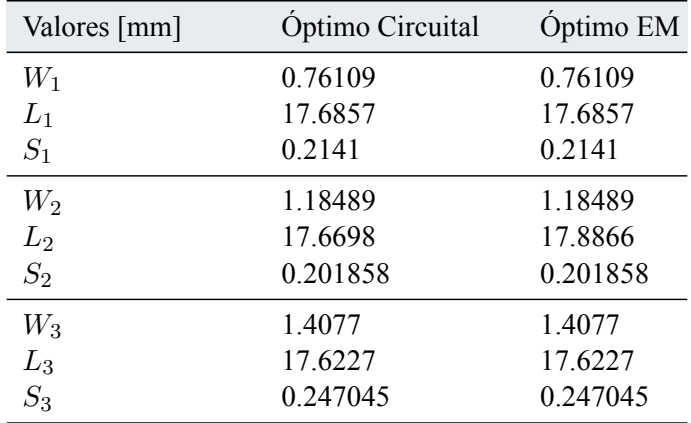

**Tabla C.1:** Comparación parámetros óptimos circuitales y electromagnéticos del filtro 2 implementado con líneas acopladas.

La estructura final tiene unas dimensiones de 116.39 mm de largo por 14.669 mm de ancho, de manera que su superficie es de 1707.32 mm<sup>2</sup>.

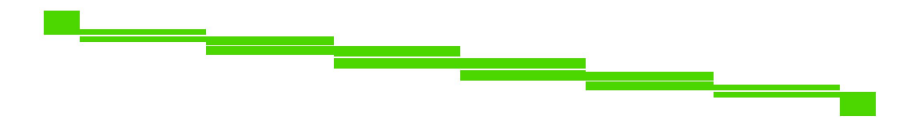

**Figura C.1:** Layout del filtro 2 implementado con líneas acopladas.

Y la respuesta en frecuencia es:

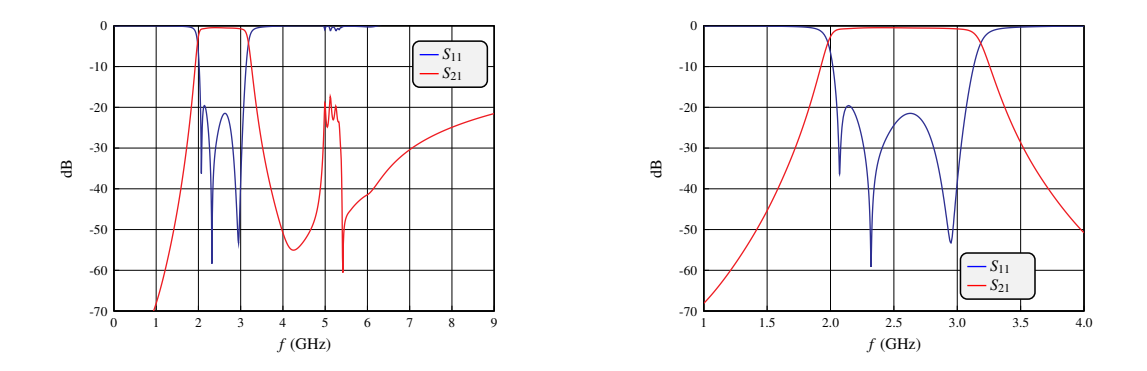

**Figura C.2:** Respuesta en frecuencia (izquierda: banda ancha – derecha: banda estrecha) del filtro 2 implementado con líneas acopladas.

### **C.2. Solución Acoplos Resonantes y Línea en** *λ*/2

La siguiente tabla contiene una comparación entre los valores óptimos circuitales y los valores óptimos EM:

| Valores                  | Optimo Circuital | Optimo EM  |
|--------------------------|------------------|------------|
| $W_{linea}$ [mm]         | 0.41697          | 0.56209    |
| $L_{linea}$ [mm]         | 36.61914         | 35.80855   |
| $W_{stab_1}$ [mm]        | 1.496398         | 2.047022   |
| $R_{o_1}$ [mm]           | 6.524015         | 6.437966   |
| $Theta_1$ <sup>[°]</sup> | 120.99956        | 101.129794 |
| $L_{stab_1}$ [mm]        | 1                | 1          |
| $W_{ind_1}$ [mm]         | 0.584881         | 0.584881   |
| $L_{ind_1}$ [mm]         | 2.29612          | 1.198974   |
| $W_{stub}$ [mm]          | 1.06079          | 1.255996   |
| $R_{o_2}$ [mm]           | 4.18338          | 4.02984    |
| $Theta_2$ [°]            | 144,40562        | 100.9078   |
| $L_{stab_2}$ [mm]        | 1                |            |
| $W_{ind_2}$ [mm]         | 0.388895         | 0.388895   |
| $L_{ind}$ [mm]           | 3.852993         | 6.11894    |

**Tabla C.2:** Comparación parámetros óptimos circuitales y electromagnéticos del filtro 2 implementado con acoplos resonantes y líneas de longitud *λ*/2.

La estructura final tiene unas dimensiones de 31.849 mm de largo por 23.847 mm de ancho, de manera que su superficie es de 759.5031 mm<sup>2</sup>. Reduce la superficie un 55.52 % respecto de la solución clásica en líneas acopladas.

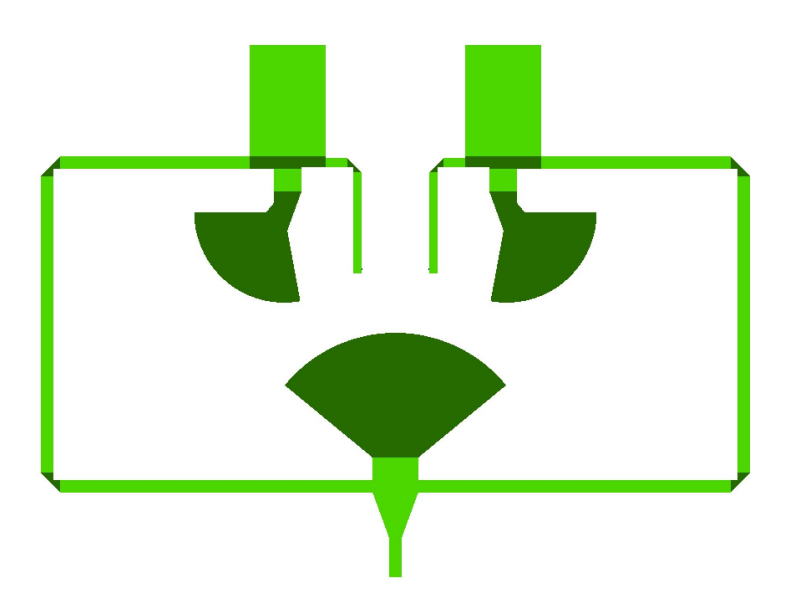

**Figura C.3:** Layout del filtro 2 implementado con acoplos resonantes y líneas de *λ*/2.

Y la respuesta en frecuencia es:

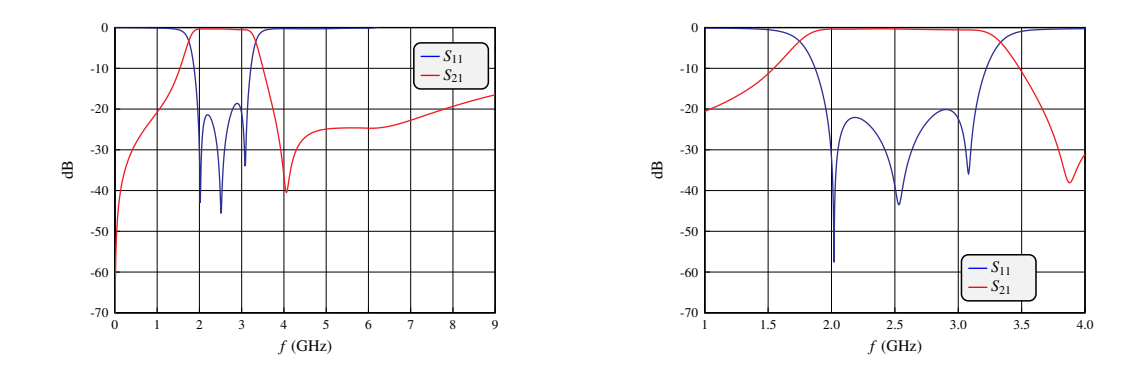

**Figura C.4:** Respuesta en frecuencia (izquierda: banda ancha – derecha: banda estrecha) del filtro 2 implementado con acoplos resonantes y líneas de *λ*/2.

APÉNDICE C. FILTRO DE ANCHO DE BANDA DEL 40 %

## **Apéndice D**

# **Filtro de ancho de banda del 55 %**

### **D.1. Solución Líneas Acopladas**

La siguiente tabla contiene una comparación entre los valores óptimos circuitales y los valores óptimos EM:

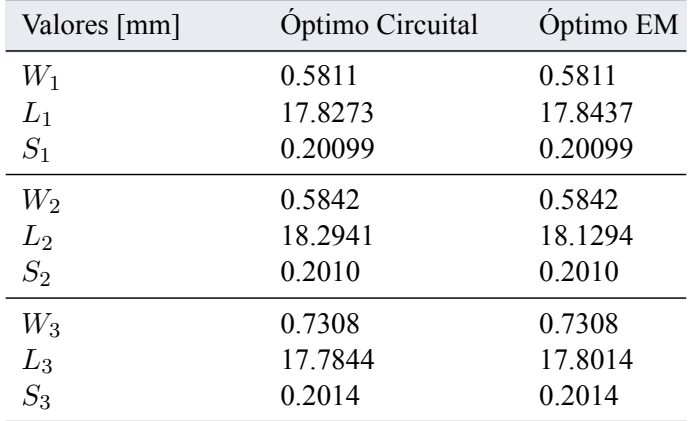

**Tabla D.1:** Comparación parámetros óptimos circuitales y electromagnéticos del filtro 3 implementado con líneas acopladas.

La estructura final tiene unas dimensiones de 117.55 mm de largo por 11.34 mm de ancho, de manera que su superficie es de 1333.02 mm<sup>2</sup>.

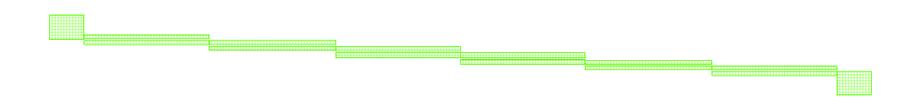

**Figura D.1:** Layout del filtro 3 implementado con líneas acopladas.

Y la respuesta en frecuencia es:

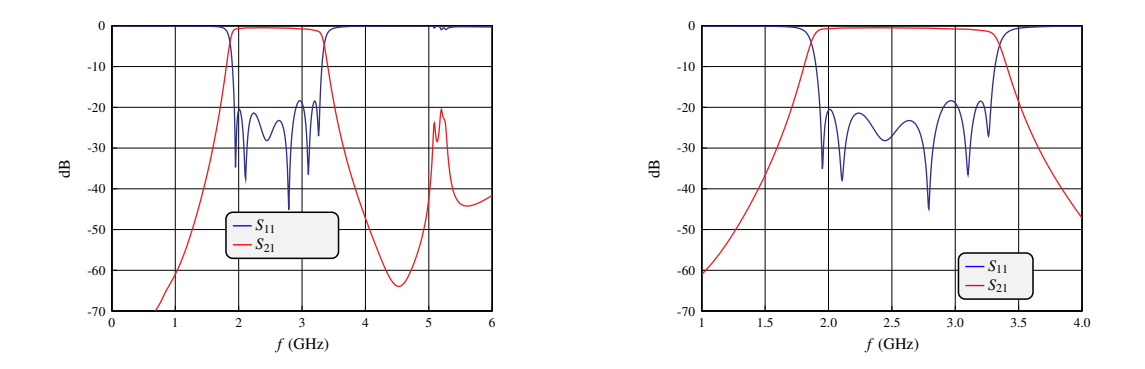

**Figura D.2:** Respuesta en frecuencia (izquierda: banda ancha – derecha: banda estrecha) del filtro 3 implementado con líneas acopladas.

### **D.2. Solución Acoplos Resonantes y Línea en** *λ*/2

La siguiente tabla contiene una comparación entre los valores óptimos circuitales y los valores óptimos EM:

| Valores                  | Óptimo Circuital | Óptimo EM |
|--------------------------|------------------|-----------|
| $W_{linea}$ [mm]         | 0.7373164        | 0.909778  |
| $L_{linea}$ [mm]         | 34.054496        | 33.31353  |
| $W_{stab_1}$ [mm]        | 0.73629          | 1.12998   |
| $R_{o_1}$ [mm]           | 6.20773          | 5.95397   |
| $Theta_1$ [°]            | 91.46243         | 90.3753   |
| $L_{stab_1}$ [mm]        | 1                | 1         |
| $W_{ind_1}$ [mm]         | 0.203365         | 0.203365  |
| $L_{ind_1}$ [mm]         | 1.9082497        | 1.87614   |
| $W_{stub}$ [mm]          | 1.638369         | 1.502791  |
| $R_{o_2}$ [mm]           | 5.0694936        | 4.58856   |
| $Theta_2$ <sup>[°]</sup> | 75.97736         | 77.7083   |
| $L_{stab_2}$ [mm]        |                  |           |
| $W_{ind}$ [mm]           | 0.4151557        | 0.4151557 |
| $L_{ind}$ [mm]           | 4.2262           | 4.185     |

**Tabla D.2:** Comparación parámetros óptimos circuitales y electromagnéticos del filtro 3 implementado con acoplos resonantes y líneas de longitud *λ*/2.

La estructura final tiene unas dimensiones de 30.114 mm de largo por 22.558 mm de ancho, de manera que su superficie es de 679.3116 mm<sup>2</sup>. Reduce la superficie un 49% respecto de la solución clásica en líneas acopladas.

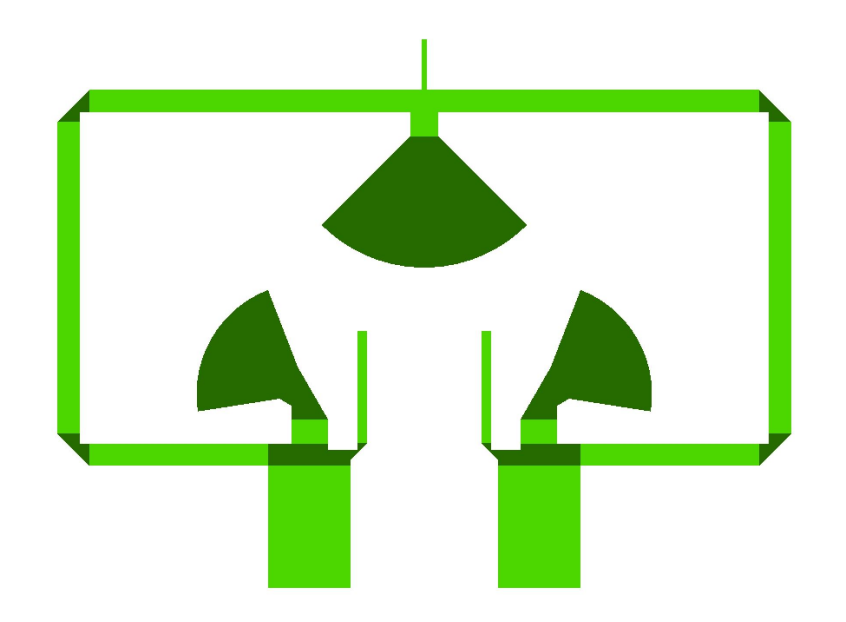

**Figura D.3:** Layout del filtro 3 implementado con acoplos resonantes y líneas de *λ*/2.

Y la respuesta en frecuencia es:

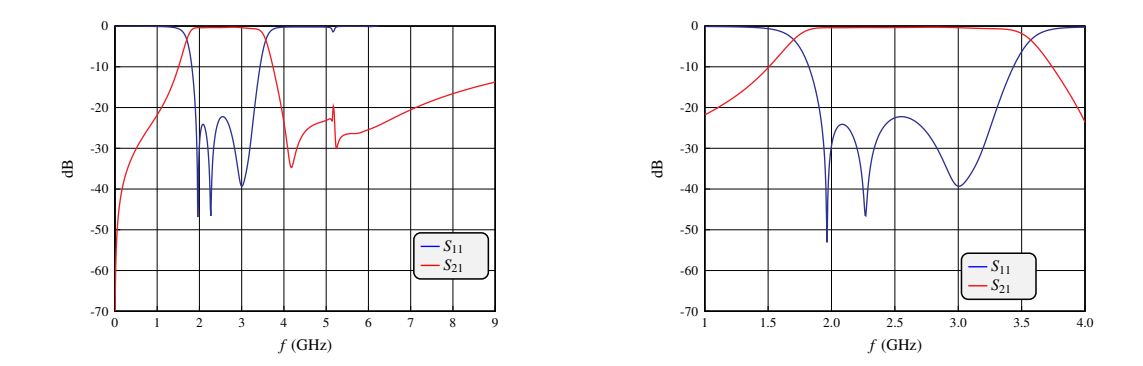

**Figura D.4:** Respuesta en frecuencia (izquierda: banda ancha – derecha: banda estrecha) del filtro 3 implementado con acoplos resonantes y líneas de *λ*/2.